岐阜市生涯学習センター

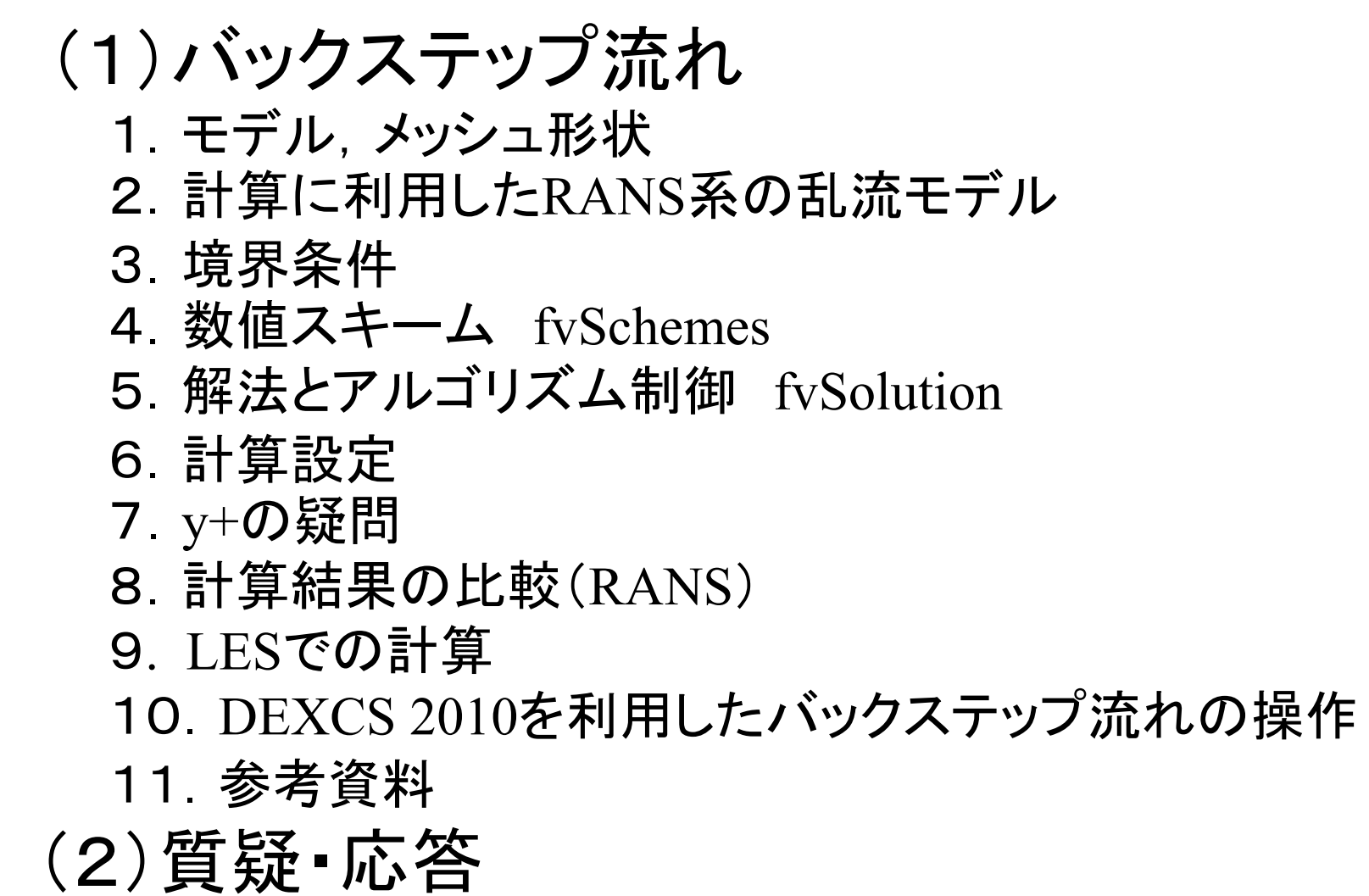

*2011.4.16*

岐阜市生涯学習センター

1.モデル,メッシュ形状(tutorials/incompressible/simpleFoam/pitzDaily)

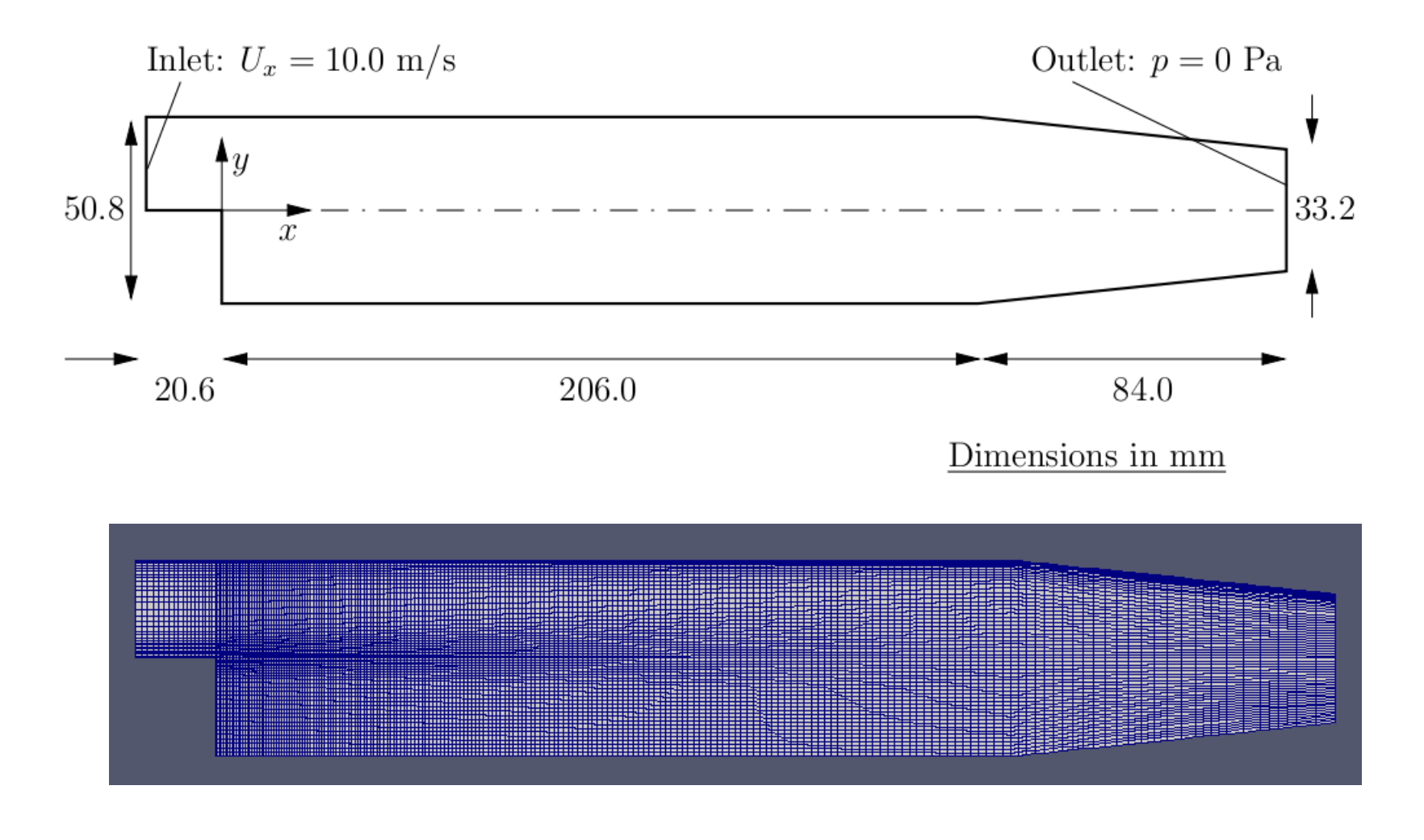

*2011.4.16*

 $\delta$  2/107

岐阜市生涯学習センター

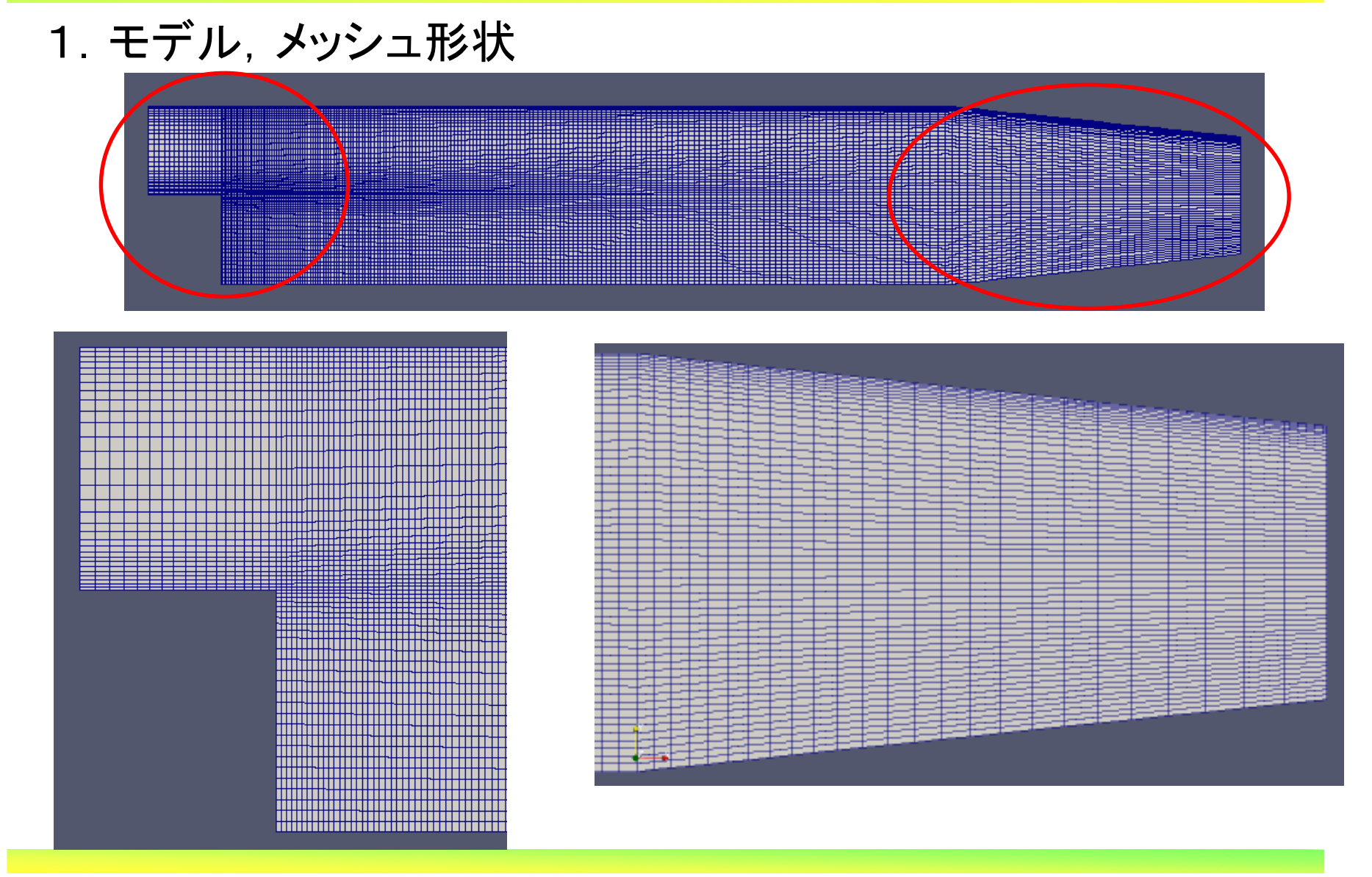

*2011.4.16*

 $\delta$  3/107

岐阜市生涯学習センター

#### 2.計算に利用したRANS系の乱流モデル 次の3モデル(非圧縮)で計算を実施。この3つを選択した理由は?

RAS turbulence models for incompressible fluids — incompressibleRASModels

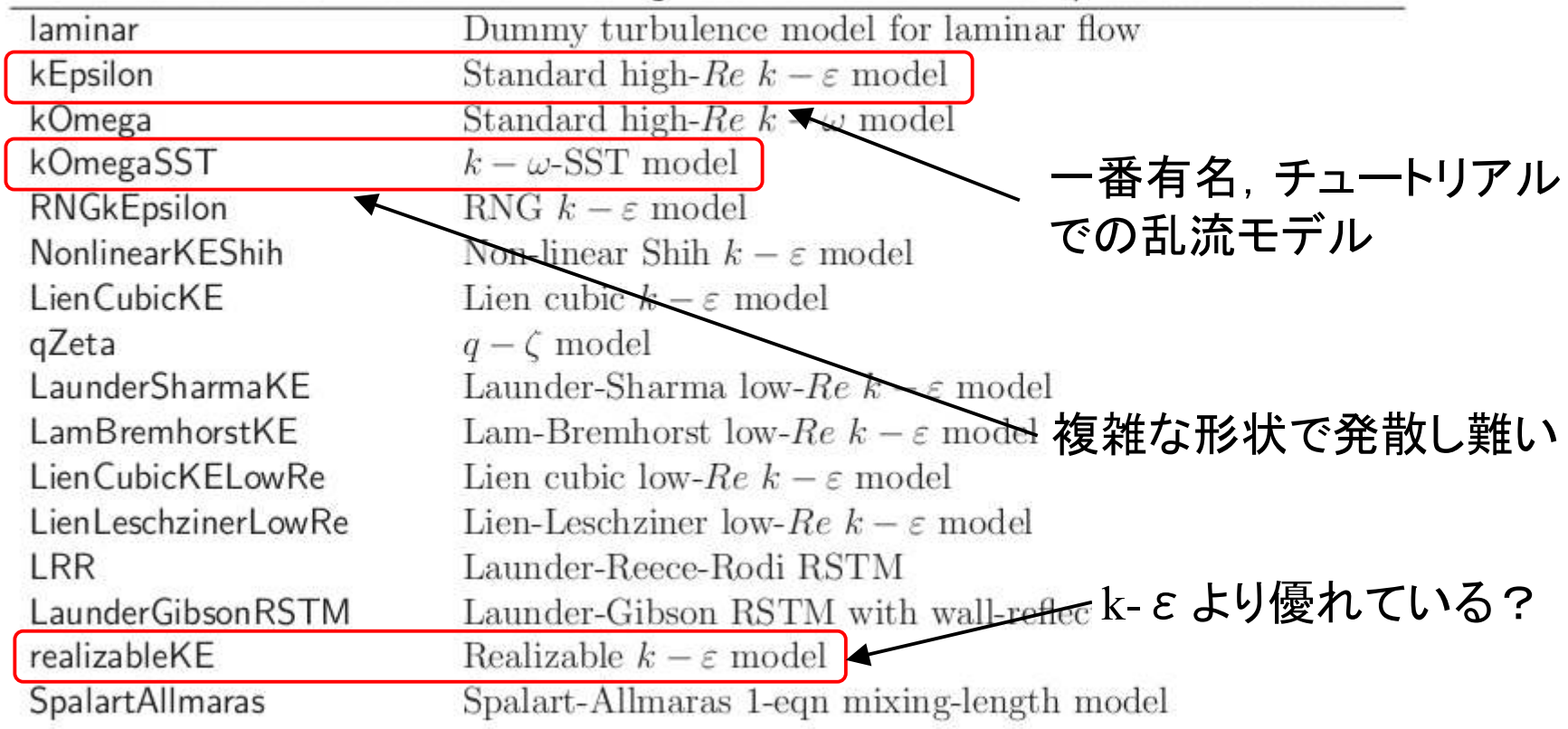

#### 2.RANS系の乱流モデル

 次の資料が色々と参考になるかと。。。 ①http://www.cfd-online.com/Wiki/Turbulence\_modeling②CFD of Air Flow in Hydro Power Generators appendix A

#### A.1.2 kEpsilon

The kEpsilon model is the standard high-Re  $k - \varepsilon$  model with wall functions [2]. It is implemented in OpenFOAM as

$$
\frac{\partial k}{\partial t} + \nabla \cdot (Uk) - (\nabla \cdot U)k - \nabla \cdot D_{k,eff} \nabla k = G - \varepsilon
$$

$$
\frac{\partial \varepsilon}{\partial t} + \nabla \cdot (U\varepsilon) - (\nabla \cdot U)\varepsilon - \nabla \cdot D_{\varepsilon,eff} \nabla \varepsilon = C_{\varepsilon 1} \frac{\varepsilon}{k} G - C_{\varepsilon 2} \frac{\varepsilon^2}{k}
$$

|  | $D_{k,eff}$ $D_{\varepsilon,eff}$                                                                                                    |  | $C_{\varepsilon 1}$ $C_{\varepsilon 2}$ $C_{\mu}$ |  |
|--|----------------------------------------------------------------------------------------------------|--|---------------------------------------------------|--|
|  | $\left  \nu_t 2  S_{ij} ^2 \right  \nu + \nu_t \left  \nu + \alpha_{\varepsilon} \nu_t \right  0.76923 \left  C_{\mu} \frac{k^2}{\varepsilon} \right  1.44 \left  1.92 \left  0.09 \right  \right $ |  |                                                   |  |

②の資料より

*2011.4.16*

 $\frac{5}{107}$ 

岐阜市生涯学習センター

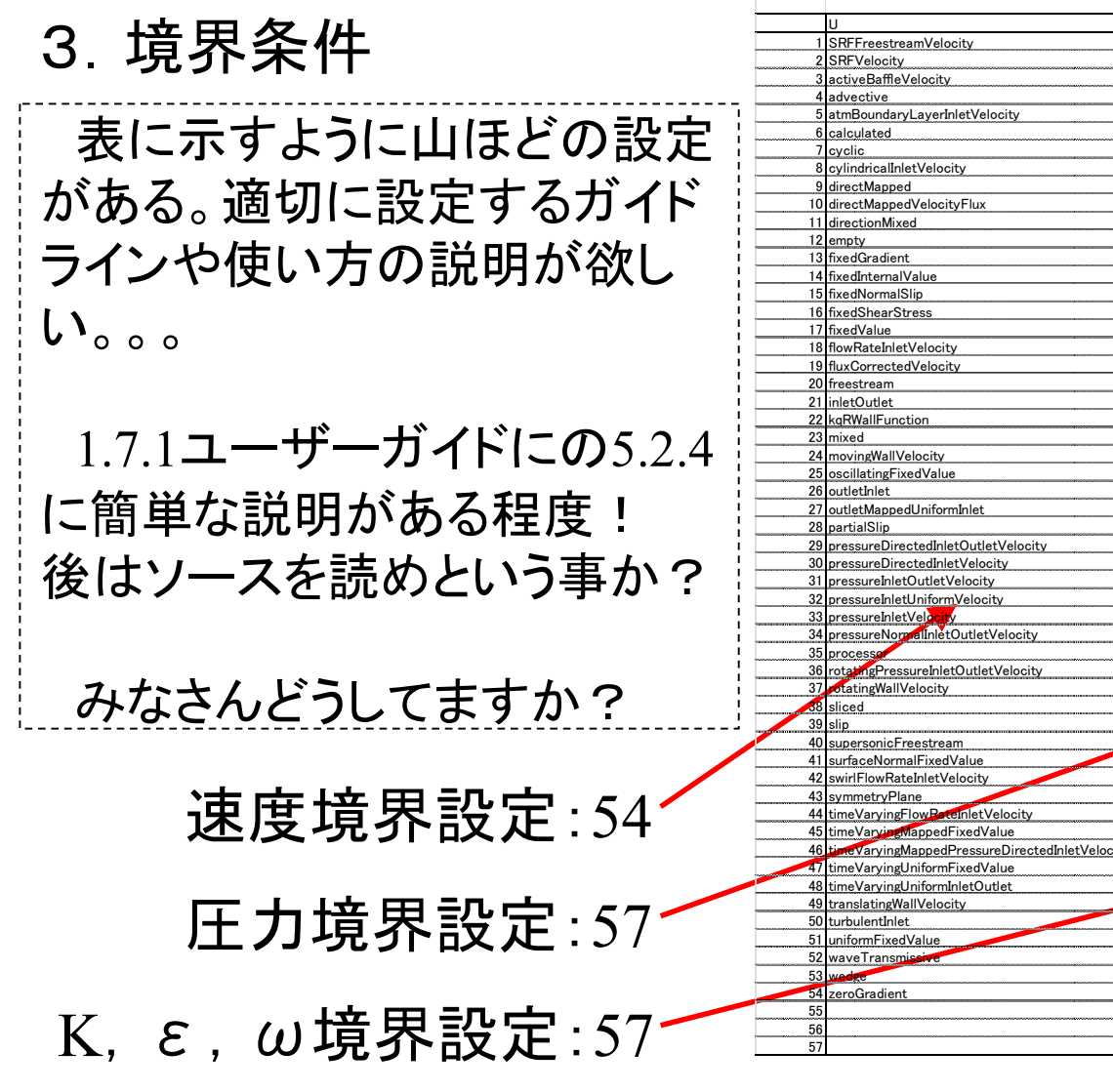

 <sup>p</sup> k,ε,ωadvective SRFFreestreamVelocity advective advective advective advective advective atmBoundaryLayerInletEpsilon<br>SRFVelocity atmBoundaryLayerInletEpsilon atmBoundaryLayerInletEpsilon atmBoundaryLayerInletEpsilon<br>Antio BartflayerInletE activeBaffleVelocity buoyantPressure buoyantPressure buoyantPressure buoyantPressure advective calculated calculated calculated calculated calculated calculated calculated calculated atmBoundaryLayerInletVelocity cyclic cyclic cyclic cyclic cyclic cyclic cyclic cyclic cyclic cyclic cyclic cyclic calculated directMapped directMapped directMapped directMapped directMapped directMapped directMapped direct<br>cyclic direction direction direction direction direction direction direction direction direction direction di cyclic directionMixed directionMixed directionMixed directionMixed directionMixed cylindricalInletVelocity empty empty empty empty empty empty empty directMapped epsilonWallFunction epsilonWallFunction epsilonWallFunction<br>directMapped (elocityFlux films) directMappedVelocityFlux fan fan directionMixed fixedFluxPressure fixedFluxPressure fixedFluxPressure fixedFluxPressure empty fixedGradient fixedGradient fixedGradient fixedGradient fixedGradient fixedGradient fixedGradient fixedGradient fixedGradient fixedGradient fixedGradient fixedGradient fixed fixedGradient fixedInternalValue fixedInternalValue fixedInternalValue fixedInternalValue<br>http://www.fitablue.com/market/fixedPressureCompressibleDensity fixedPressureCompressibleDensity<br>fixedNotation fixedNotation fixedN fixedNormalSlip fixedValue fixedValue fixedShearStress freestream freestream freestream freestream freestream freestream<br>freedValue freestream freestream freestream freestream freestream freestream freestream fixedValue freestreamPressure freestreamPressure flowRateInletVelocity inletOutlet<br>http://www.correctedVelocity inletOutletTotalTemperature inletOutletTotalTemperature<br>Exactroom investigate in lettoutletCorrectedVelocity inletOutletTotalTemperature<br>Exactroom in lettoutl kappatJayatillekeWallFunction **kappatJayatillekeWallFunction**<br>kgRWallFunction kappatJayatillekeWallFunction inletOutlet kqRWallFunction kqRWallFunction kqRWallFunction kqRWallFunction kqRWallFunction kqRWallFunction mixed mixed mixed mixed mixed mixed mixed mixed nutLowReWallFunction nutLowReWallFunction<br>nutRoughWallFunction nutRoughWallFunction movingWallVelocity<br>| http://www.marchion.com/inutRoughWallFunction/hut-profession/hut-profession/hut-profession/hut-profession/hu<br>| http://www.marchion.com/inut/profession/hut-profession/hut-profession/hut-profession/hutnutSpalartAllmarasStandardWallFunction nutSpalartAllmarasStandardWallFunction<br>nutSpalartAllmarasWallFunction nutSpalartAllmarasWallFunction nutSpalartAllmarasWallFunction nutSpalartAllmarasWallFunction nutWallFunction nutWallFunction partialSlip nutWallFunction nutWallFunction nutWallFunction nutWallFunction nutWallFunction pressureDirectedInletOutletVelocity hutkWallFunction nutkWallFunction nutkWallFunction nutkWallFunction pressureDirectedInletVelocity on a consider the considering of the considering of the constant of the considering of the considering of the considering of the considering of the considering of the considering of the consid pressureInletOutletVelocity oscillatingFixedValue oscillatingFixedValue pressureInletUniformVelocity outletInlet outletInlet outletInlet outletInlet outletInlet outletMappedUniformInlet<br>
partialSlip<br>
partialSlip<br>
partialSlip pressureNormalInletOutletVelocity partialSlip partialSlip partialSlip partialSlip partialSlip processor<br>external definition of the processor<br>external definition of the processor processor rotatingTotalPressure<br>Inletton rotatingTotalPressure rotatingTotalPressure<br>Inletton rotatingTotalPressure otatingWallVelocity sliced sliced sliced sliced sliced sliced sliced sliced slice slip<br>symmetryPlane symmetryPlane slip symmetryPlane symmetryPlane symmetryPlane symmetryPlane supersonicFreestream syringePressure syringePressure syringePressure syringePressure surfaceNormalFixedValue timeVaryingMappedFixedValue timeVaryingMappedFixedValue timeVaryingMappedTotalPressure<br>timeVaryingTotalPressure symmetryPlane timeVaryingTotalPressure timeVaryingTotalPressure timeVaryingTotalPressure<br>timeVaryingUniformFixedValue timeVaryingUniformFixedValue timeVaryingUniformFixedValue timeVaryingUniformFixedValue<br>timeVaryingUnifor timeVaryingUniformInletOutlet<br>totalPressure totalPressure totalPressure timeVaryingMappedPressureDirectedInletVelocity totalPressure totalPressure totalPressure totalPressure totalTemperature totalTemperature totalTemperature totalTemperature totalTemperature totalTemperature totalTemperature turbulentHeatFluxTemperature turbulentHeatFluxTemperature turbulentHeat<br>TurbulentInlet translatingWallVelocity turbulentInlet turbulentInlet turbulentIntensityKineticEnergyInlet turbulentIntensityKineticEnergyInlet<br>turbulentIntensityKineticEnergyInlet turbulentIntensityKineticEnergyInlet<br>turbulentIntensityKi turbulentMixingLengthDissipationRateInlet turbulentMixingLengthDissipationRateInlet<br>turbulentMixingLengthFrequencyInlet turbulentMixingLengthFrequencyInlet turbulentMixingLengthFrequencyInlet turbulentMixingLengthFrequencyInle<br>uniformDensityHydrostaticPressure uniformDensityHydrostaticPressure wedformDensityHydrostaticPressure uniformDensityHydrostaticPressure uniformFixedValue<br>uniformFixedValue uniformFixedValue zeroGradient uniformFixedValue uniformFixedValue uniformFixedValue uniformFixedValue 5 | waveTransmissive | waveTransmissive | waveTransmissive | waveTransmissive<br>C wedge wedge zeroGradient zeroGradient zeroGradient zeroGradient zu dem Statistischen Zurückstand zu dem Zurückstand zu dem

*2011.4.16*

6/107

岐阜市生涯学習センター

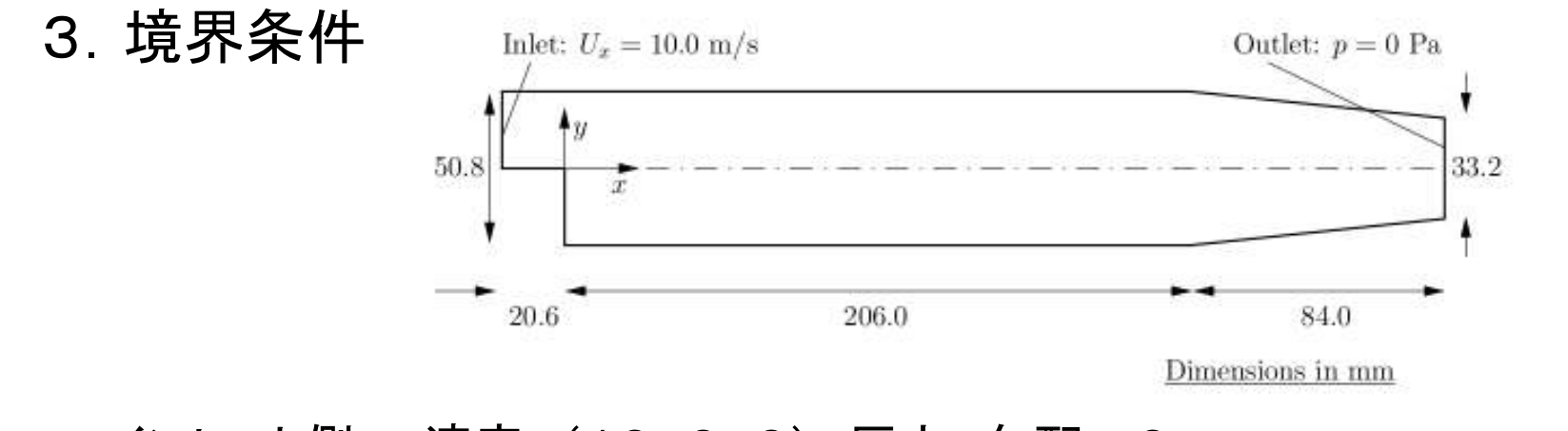

#### インレット側 速度 (10,0,0) 圧力 勾配=0 アウトレット側 速度 勾配=0 圧力 大気開放k,εについては,チュートリアルに設定方法が書いてある。

that described in section 2.1.8.1 of the User Guide. We assume that the inlet turbulence is isotropic and estimate the fluctuations to be  $5\%$  of U at the inlet. We have

$$
U_x' = U_y' = U_z' = \frac{5}{100}10 = 0.5 \text{ m/s}
$$
\n(3.6)

and

$$
k = \frac{3}{2}(0.5)^2 = 0.375 \text{ m}^2/\text{s}^2
$$
\n(3.7)

If we estimate the turbulent length scale  $l$  to be 10% of the width of the inlet then

$$
\mathcal{201} \qquad \varepsilon = \frac{C_{\mu}^{0.75} k^{1.5}}{l} = \frac{0.09^{0.75} 0.375^{1.5}}{0.1 \times 25.4 \times 10^{-3}} = 14.855 \,\mathrm{m}^2/\mathrm{s}^3 \tag{3.8}
$$

岐阜市生涯学習センター

#### 3.境界条件

 http://www.cfd-online.com/Wiki/Turbulence\_free-stream\_boundary\_conditions①I(turbulence intensity )今回は5%で設定

#### **High-turbulence case**:

High-speed flow inside complex geometries like heat-exchangers and flow inside rotating machinery (turbines and compressors). Typically the turbulence intensity is between 5% and 20% **Medium-turbulence case**:

Flow in not-so-complex devices like large pipes, ventilation flows etc. or low speed flows (low Reynolds number). Typically the turbulence intensity is between 1% and 5%

#### **Low-turbulence case**:

Flow originating from a fluid that stands still, like external flow across cars, submarines and aircrafts. Very high-quality windtunnels can also reach really low turbulence levels. Typically the turbulence intensity is very low, well below 1%.

岐阜市生涯学習センター

#### 3.境界条件

http://www.cfd-online.com/Wiki/Turbulence\_free-stream\_boundary\_conditions $\mathcal{Q}$ k

$$
k = \frac{3}{2} (U I)^2
$$

Where  $U$  is the mean flow velocity and  $I$  is the turbulence intensity.

$$
\textcircled{3}\,\varepsilon
$$
\n
$$
\epsilon = C_{\mu}^{\frac{3}{4}} \frac{k^{\frac{3}{2}}}{l}
$$
\nIt\n

 $\textcircled{4} \, \omega$ 

*2011.4.16*

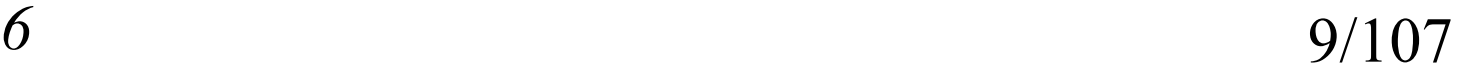

岐阜市生涯学習センター

#### 3.境界条件

①k : turbulentIntensityKineticEnergyInlet

unixのコマンドで探す。find -name turbulentIntensityKineticEnergyInlet

#### ./OpenFOAM-

1.7.x/src/finiteVolume/fields/fvPatchFields/derived/turbulentIntensityKineticEnergyInlet

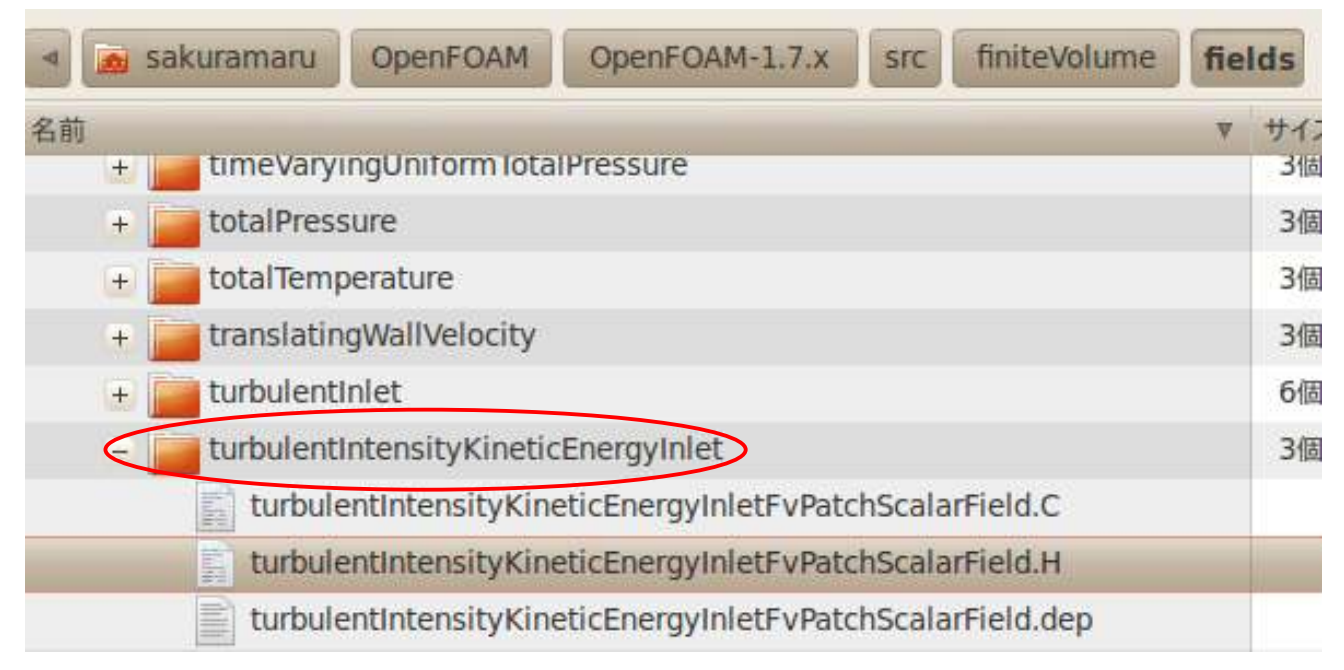

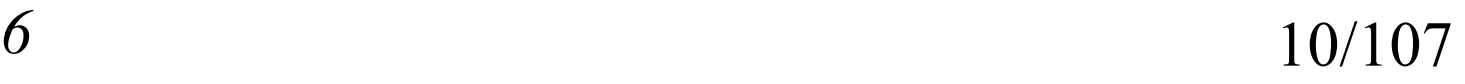

岐阜市生涯学習センター

#### 3.境界条件

#### ①k : turbulentIntensityKineticEnergyInlet

turbulentIntensityKineticEnergyInlet

turbulentIntensityKineticEnergyInletFvPatchScalarField.C E

turbulentIntensityKineticEnergyInletFvPatchScalarField.H

turbulentIntensityKineticEnergyInletFvPatchScalarField.dep

#### Description

Calculate turbulent kinetic energy from the intensity provided as a fraction of the mean velocity

Example of the boundary condition specification: **@verbatim** 

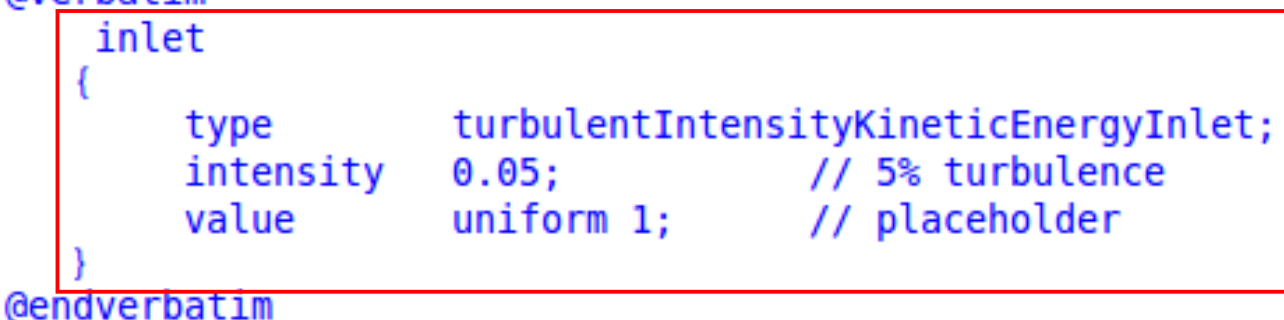

*2011.4.16*

 $\delta$  11/107

岐阜市生涯学習センター

#### 3.境界条件

②epsilon : turbulentMixingLengthDissipationRateInlet

unixのコマンドで探す。 find -name turbulentMixingLengthDissipationRateInlet ./OpenFOAM-

1.7.x/src/turbulenceModels/compressible/RAS/derivedFvPatchFields/turbulentMixingLengthDissipationRateInlet

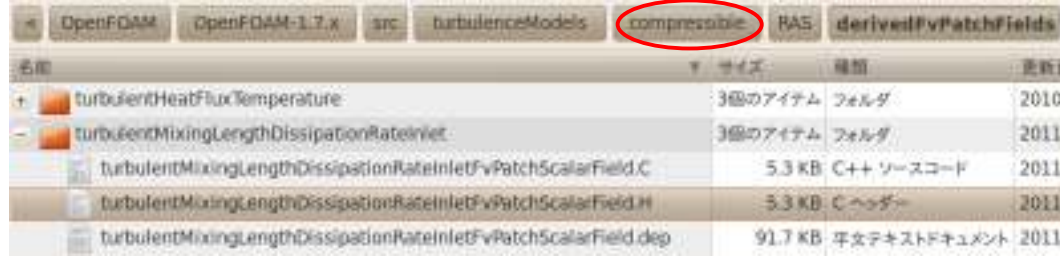

#### ./OpenFOAM-

1.7.x/src/turbulenceModels/incompressible/RAS/derivedFvPatchFields/turbulentMixingLengthDissipationRateInlet

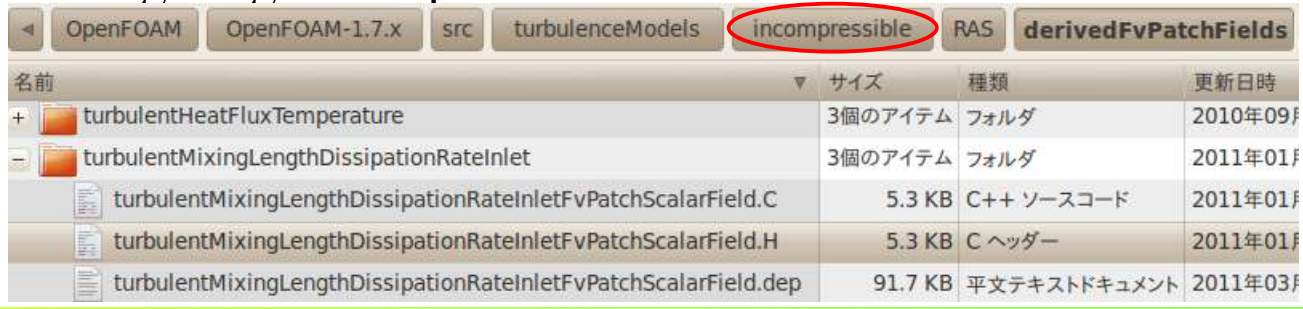

*2011.4.16*

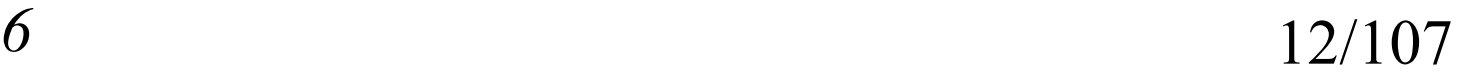

岐阜市生涯学習センター

#### 3.境界条件

②epsilon : turbulentMixingLengthDissipationRateInlet

unixのコマンドで探す。 find -name turbulentMixingLengthDissipationRateInlet ./OpenFOAM-

1.7.x/src/turbulenceModels/compressible/RAS/derivedFvPatchFields/turbulentMixingLengthDissipationRateInlet

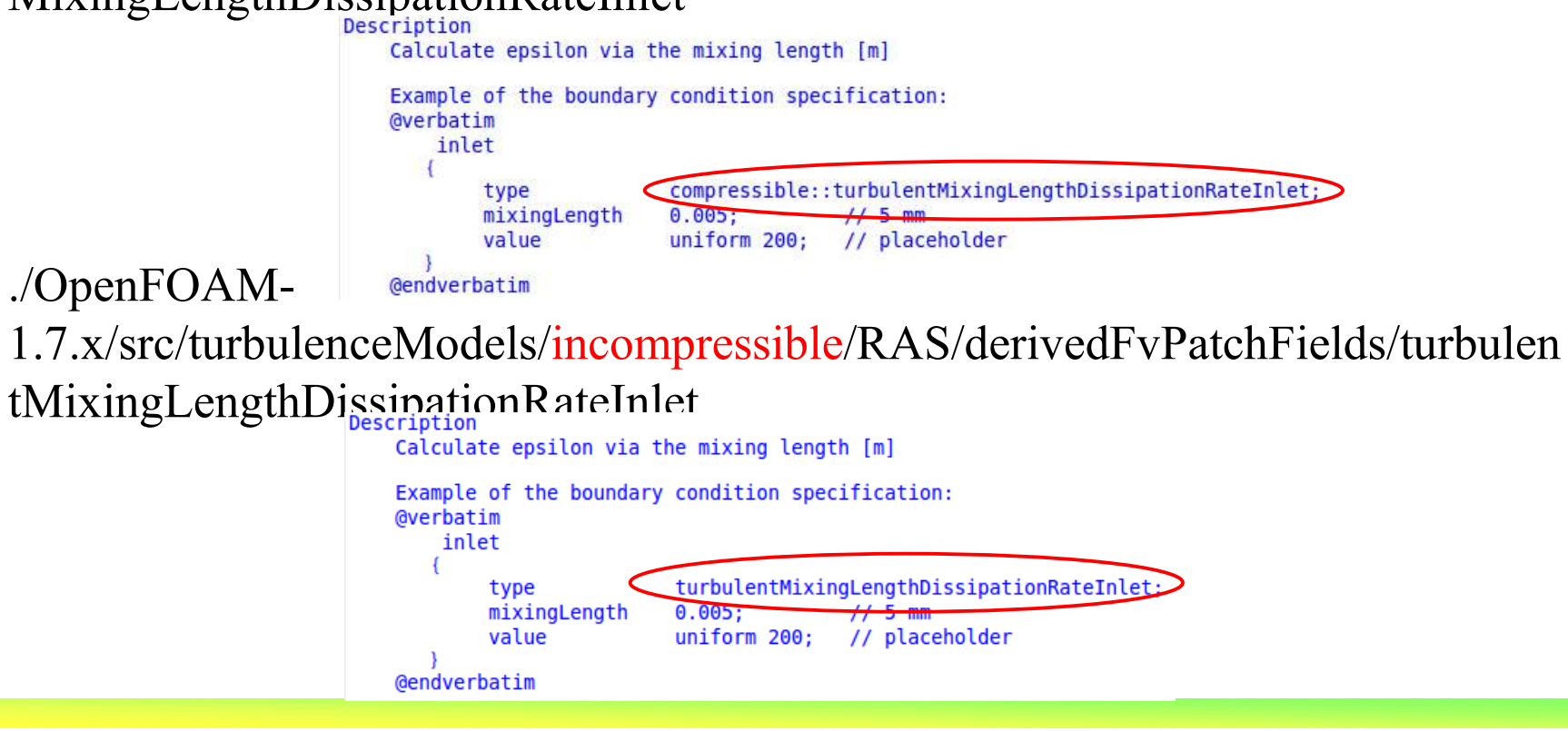

*2011.4.16*

岐阜市生涯学習センター

#### 3.境界条件

② omega : turbulentMixingLengthFrequencyInlet

unixのコマンドで探す。 find -name turbulentMixingLengthFrequencyInlet ./OpenFOAM-

1.7.x/src/turbulenceModels/compressible/RAS/derivedFvPatchFields/turbulentMixingLengthFrequencyInlet

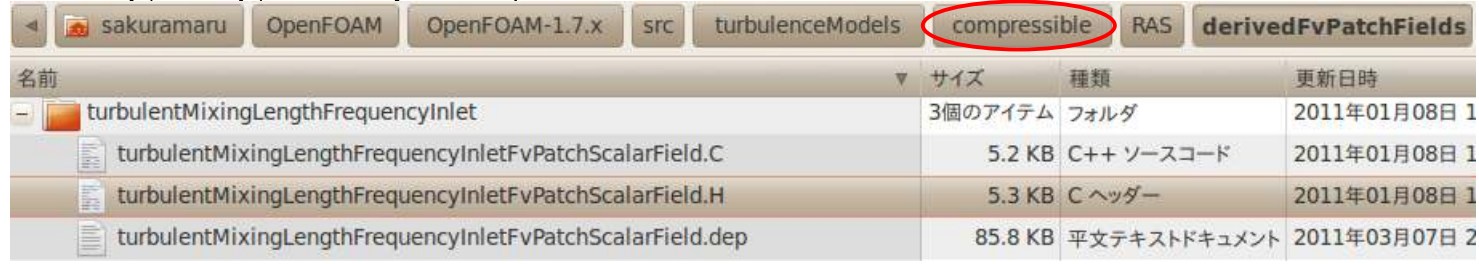

#### ./OpenFOAM-

1.7.x/src/turbulenceModels/incompressible/RAS/derivedFvPatchFields/turbulentMixingLengthFrequencyInlet

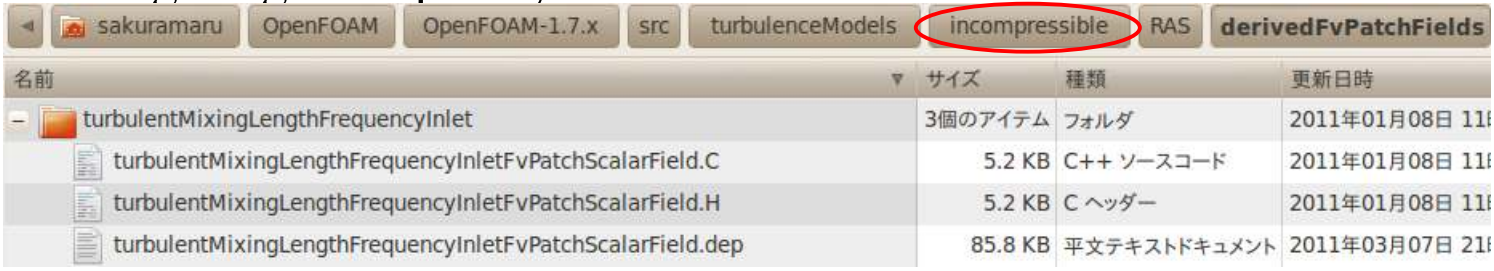

岐阜市生涯学習センター

#### 3.境界条件

② omega : turbulentMixingLengthFrequencyInlet

unixのコマンドで探す。 find -name turbulentMixingLengthFrequencyInlet ./OpenFOAM-

1.7.x/src/turbulenceModels/compressible/RAS/derivedFvPatchFields/turbulentMixingLengthFrequencyInlet

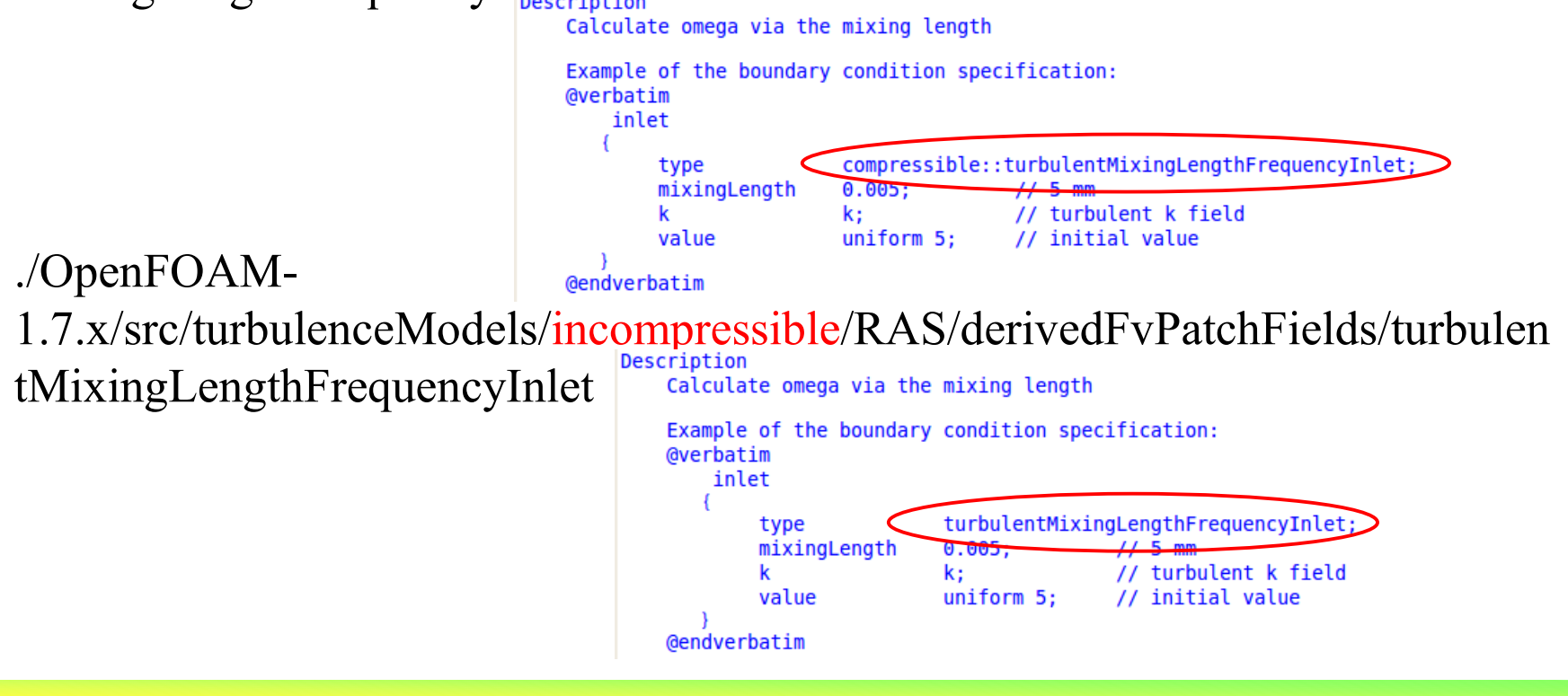

*2011.4.16*

岐阜市生涯学習センター

#### 3.境界条件

② omega : turbulentMixingLengthFrequencyInlet

unixのコマンドで探す。 find -name turbulentMixingLengthFrequencyInlet ./OpenFOAM-

1.7.x/src/turbulenceModels/compressible/RAS/derivedFvPatchFields/turbulentMixingLengthFrequencyInlet

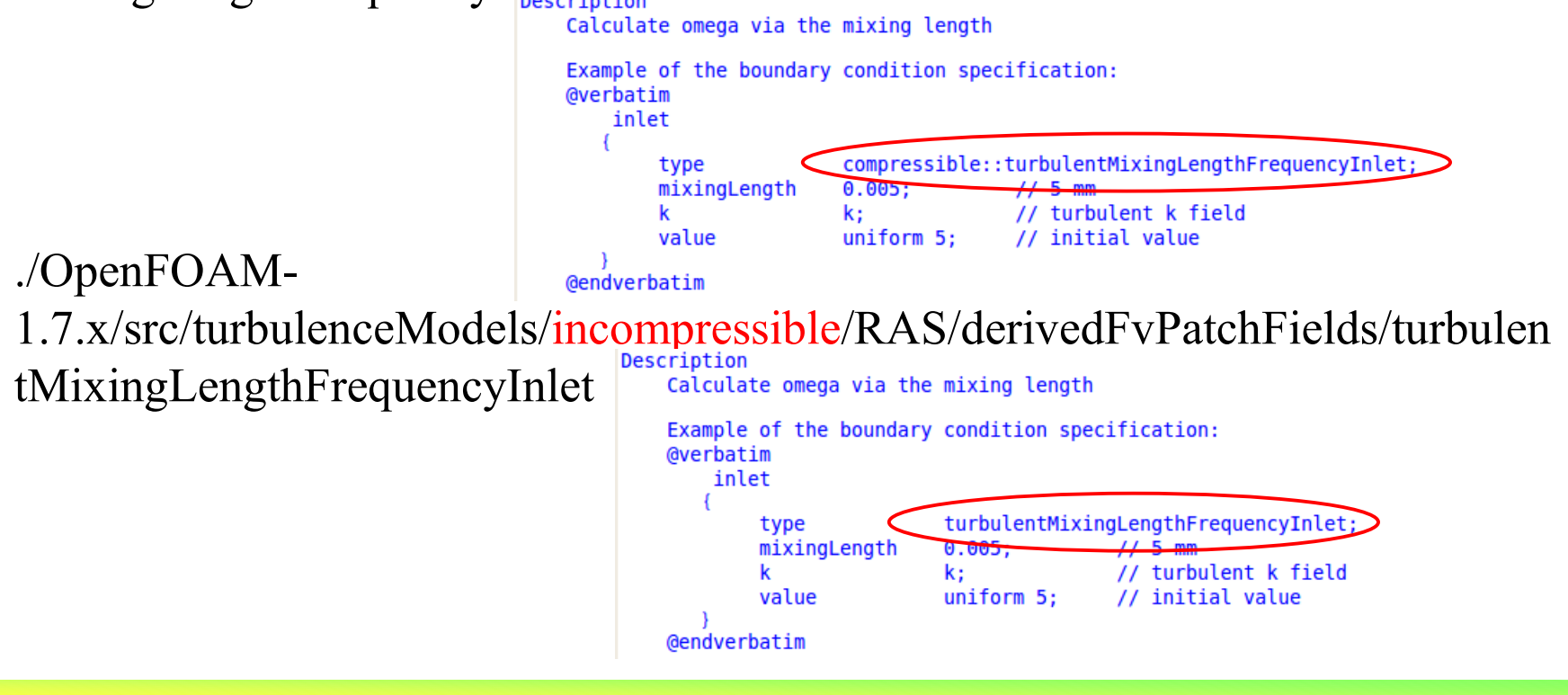

*2011.4.16*

オープン*CAE* <sup>第</sup>*3*回勉強会

岐阜市生涯学習センター

#### 3.境界条件: 圧力 p

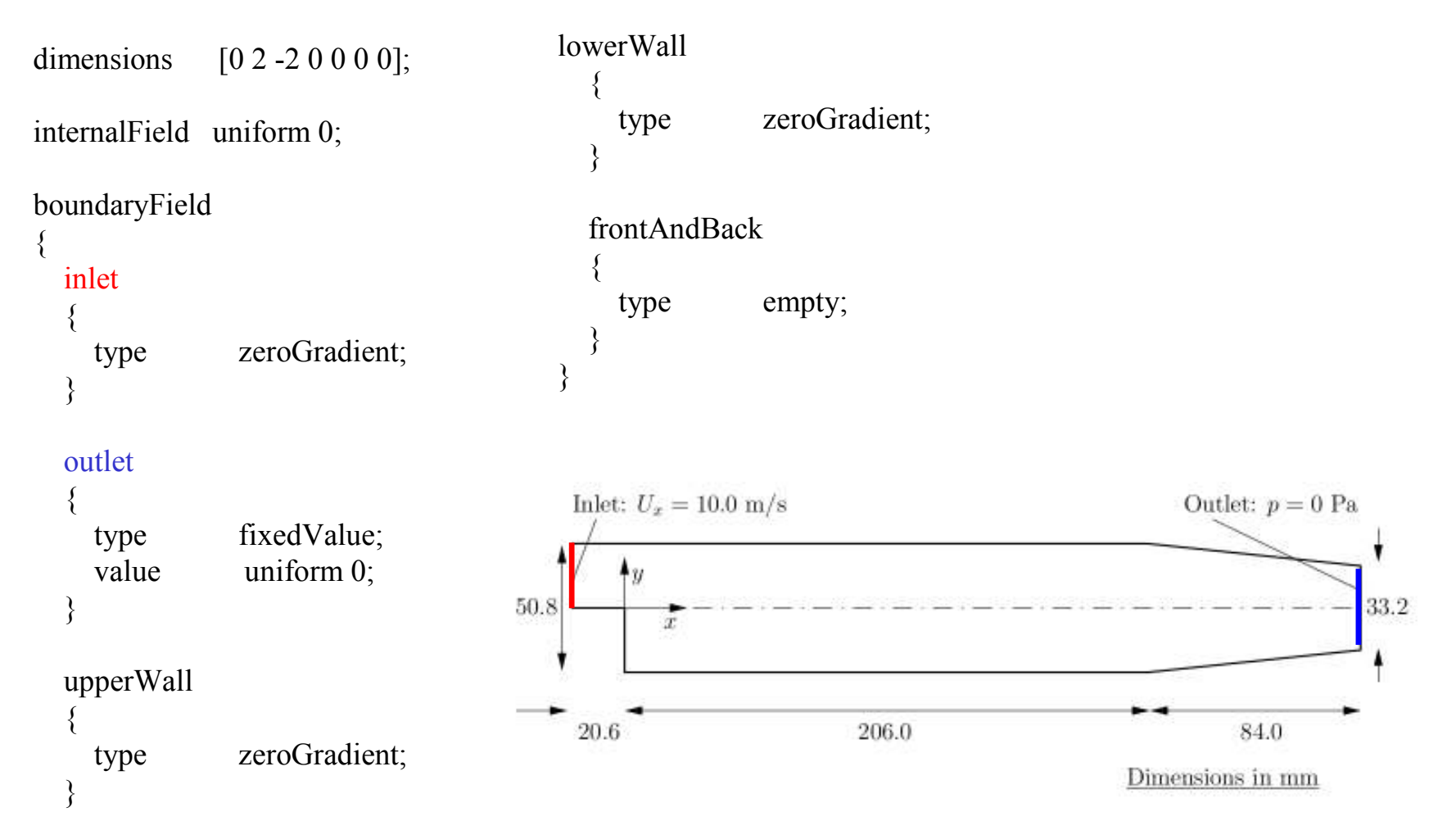

*2011.4.16*

 $\delta$  17/107

岐阜市生涯学習センター

#### 3.境界条件: 速度 U

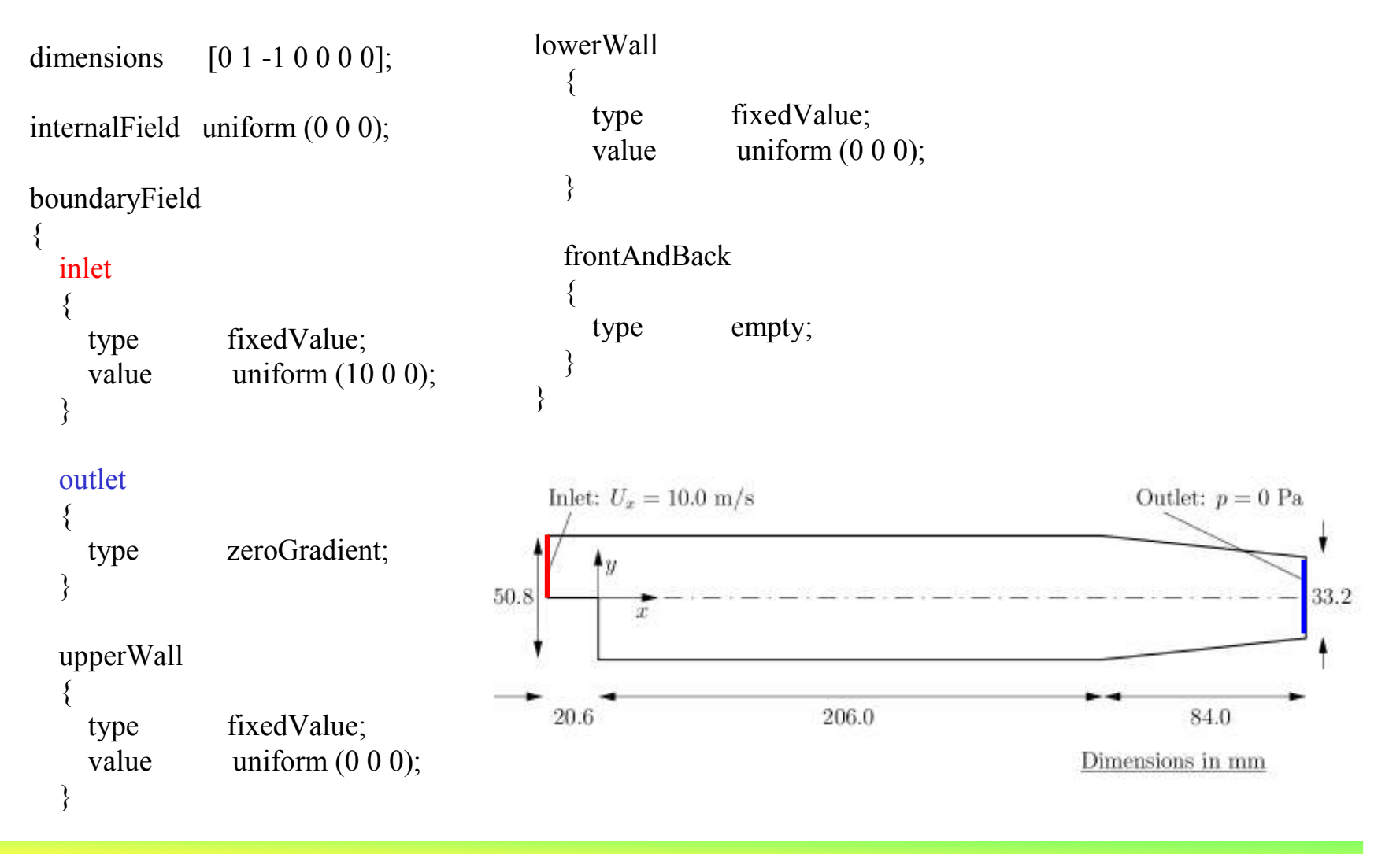

*2011.4.16*

 $\delta$  18/107

岐阜市生涯学習センター

#### 3.境界条件: 乱流エネルギー(その1) k

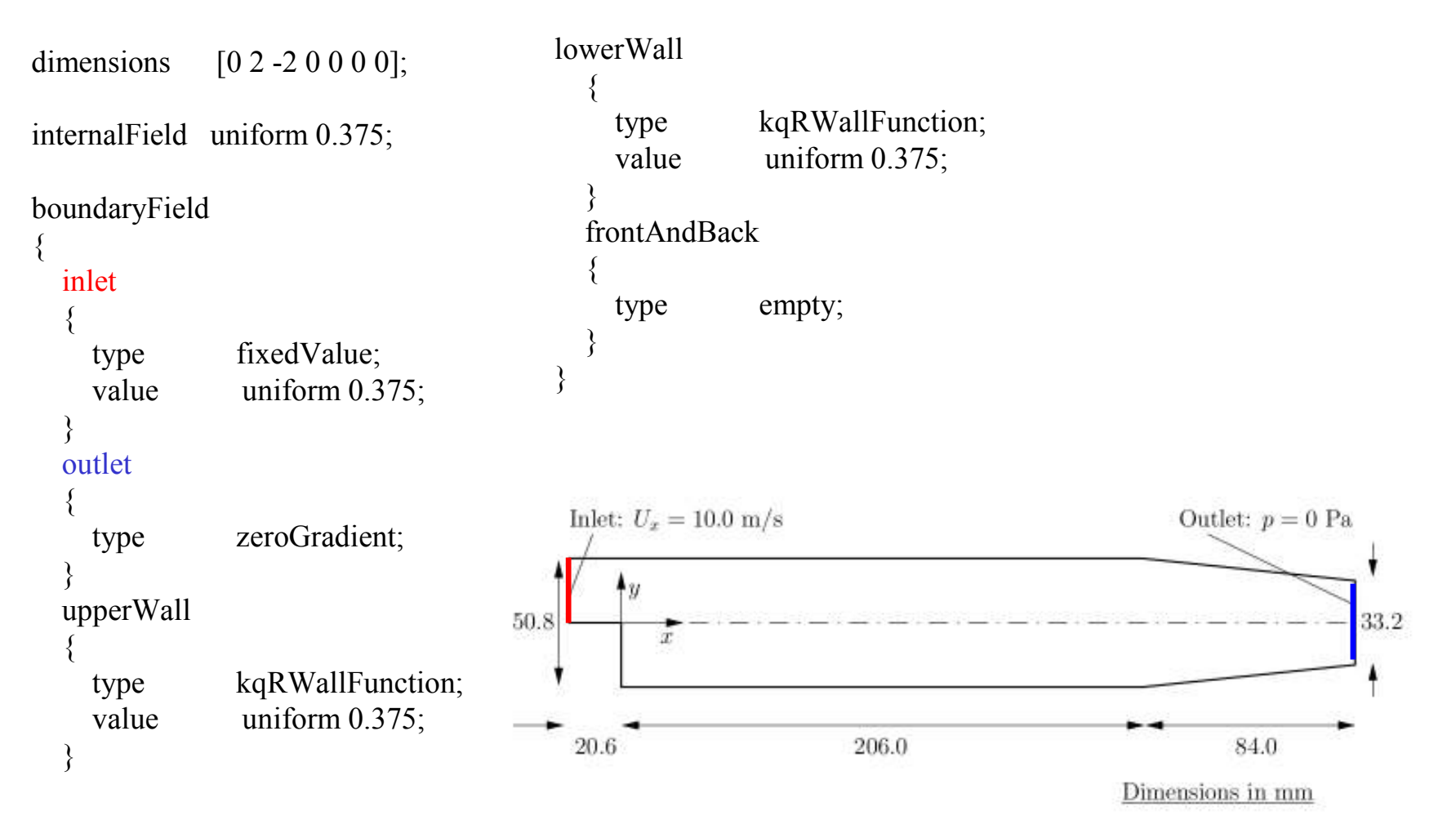

 $\delta$  19/107

岐阜市生涯学習センター

#### 3.境界条件: 乱流エネルギー(その2) k

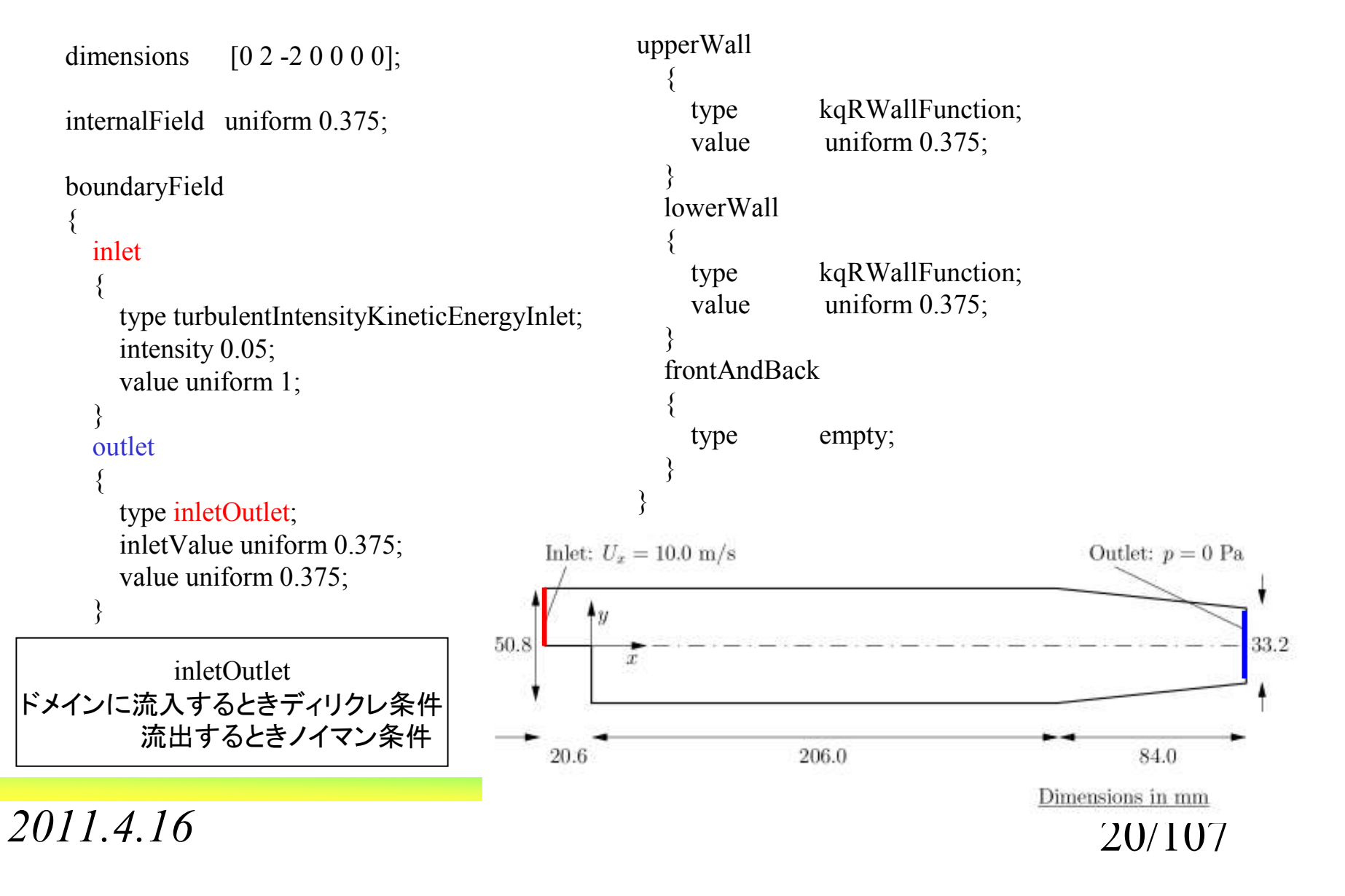

岐阜市生涯学習センター

#### 3.境界条件: 散逸率(その1) ε

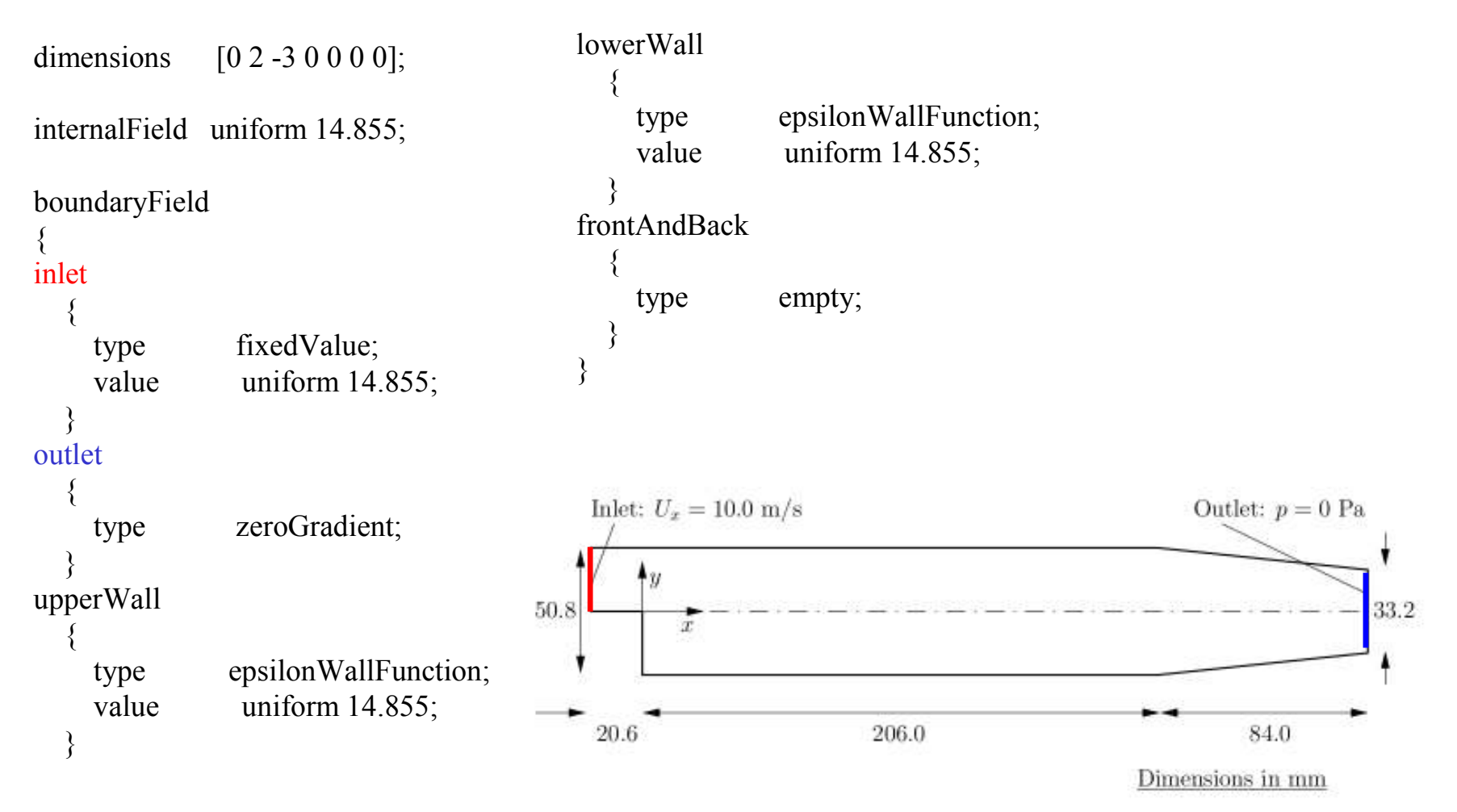

*2011.4.16*

21/107

岐阜市生涯学習センター

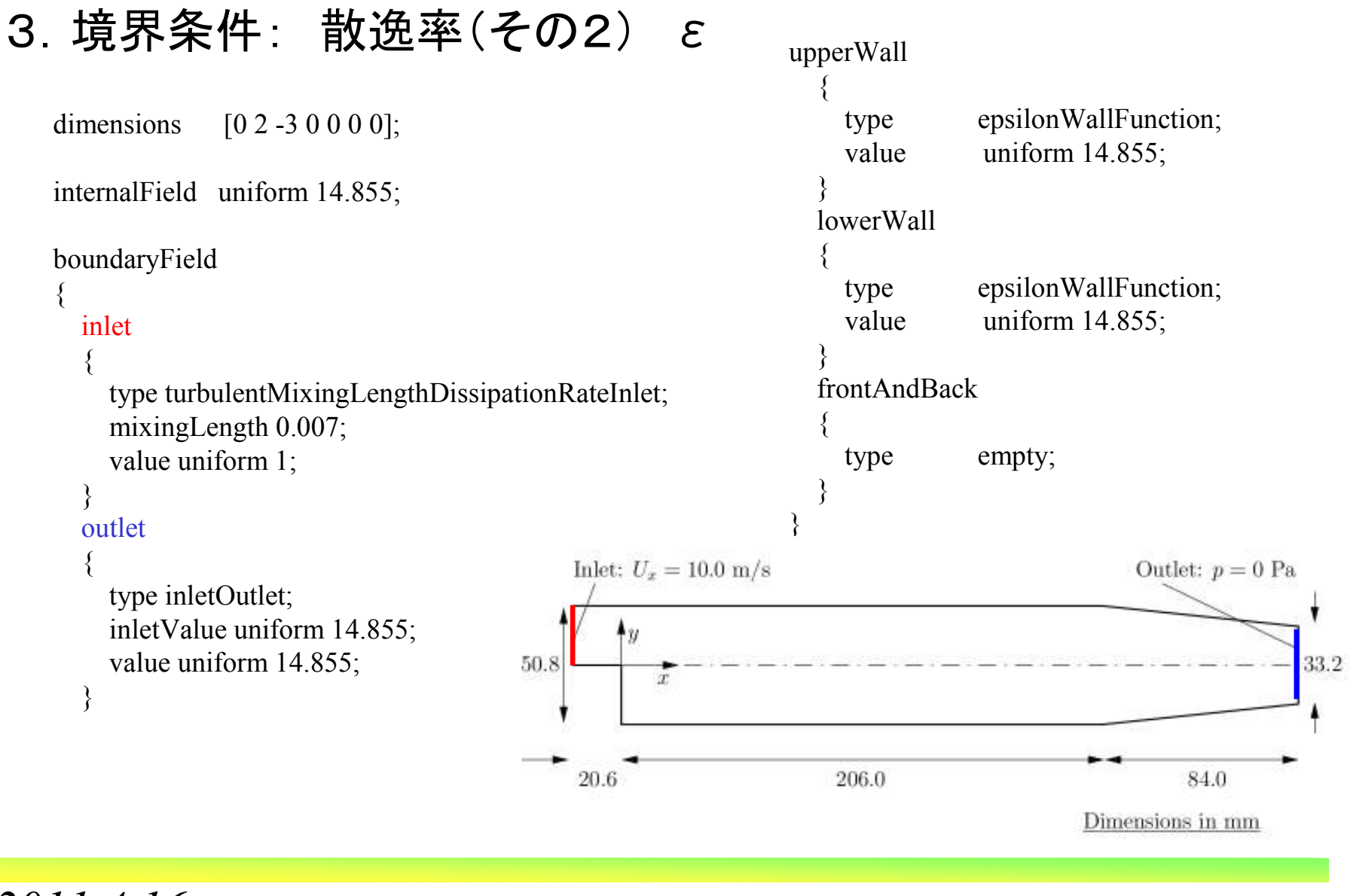

*2011.4.16*

 $\delta$  22/107

岐阜市生涯学習センター

#### 3.境界条件: 比散逸率(その1) ω

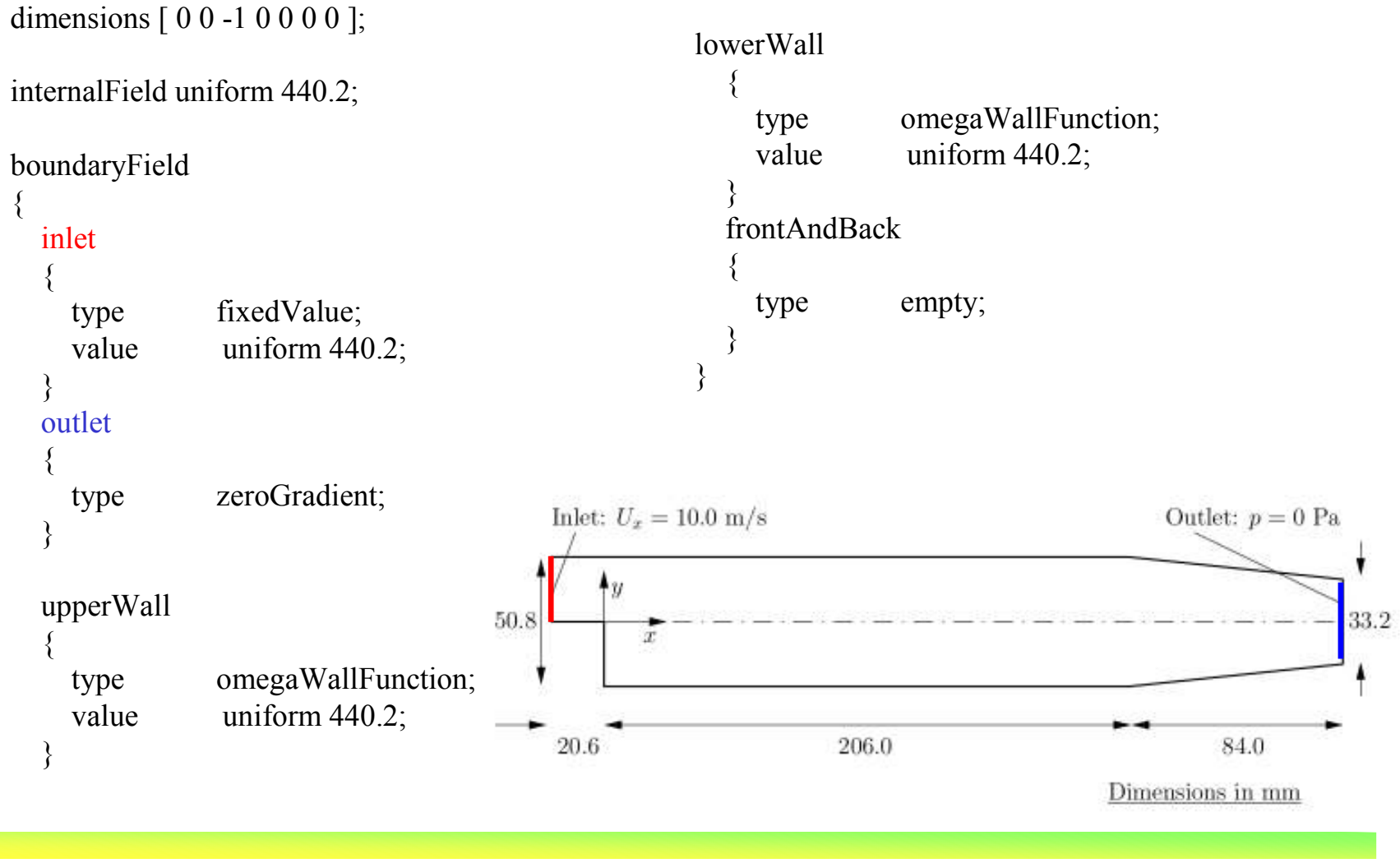

*2011.4.16* $\delta$  23/107

岐阜市生涯学習センター

#### 3.境界条件: 比散逸率(その2) ω

```

upperWalldimensions [ 0 0 -1 0 0 0 0 ];{
                                                        type omegaWallFunction;internalField uniform 440.2; value uniform 440.2;
                                                      }boundaryField
lowerWall{
                                                      {
      inlettype omegaWallFunction;{
                                                        value uniform 440.2;
        type turbulentMixingLengthFrequencyInlet;}mixingLength 0.007; 
frontAndBackk k; // turbulent k field{
        value uniform 440.2; type empty;}}
outlet}{
        type inletOutlet;Inlet: U_x = 10.0 \text{ m/s}Outlet: p = 0 Pa

inletValue uniform 440.2; value uniform 440.2; \clubsuit50.8
                                                                                              33.2
      }T20.6
                                                            206.0
                                                                                      84.0
                                                                              Dimensions in mm
2011.4.16\delta 24/107
```
オープン*CAE* <sup>第</sup>*3*回勉強会

岐阜市生涯学習センター

# 4.数値スキーム fvSchemes(1)

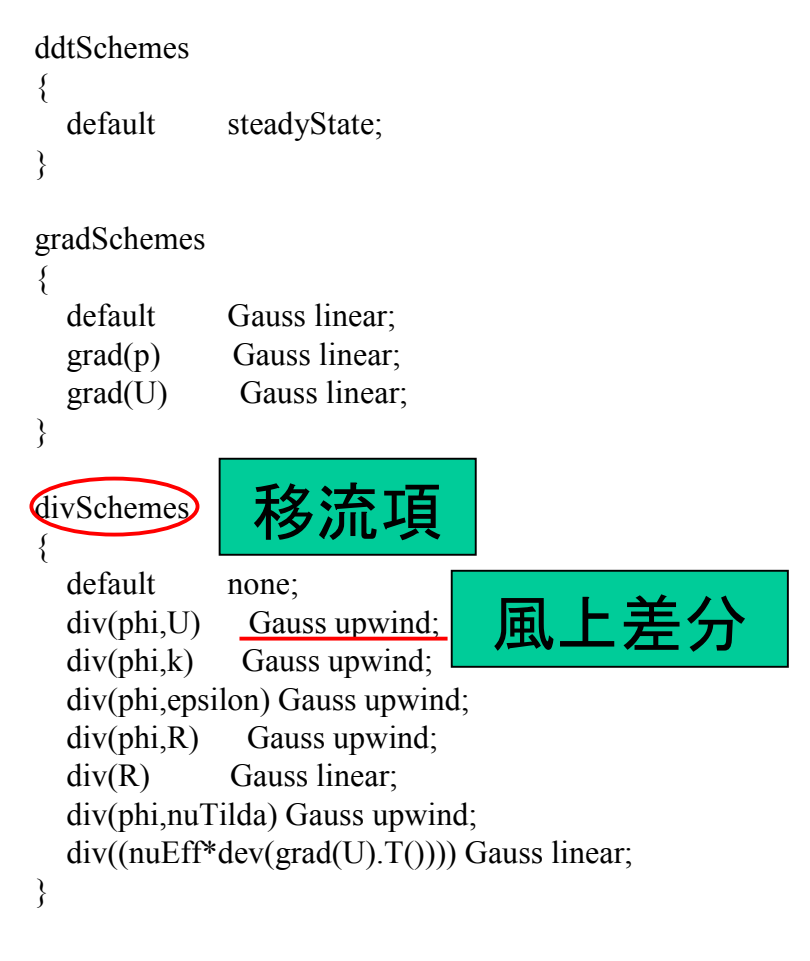

#### laplacianSchemes

{

}

{

}

```
default none;

laplacian(nuEff,U) Gauss linear corrected;
laplacian((1|A(U)),p) Gauss linear corrected;laplacian(DkEff,k) Gauss linear corrected;
laplacian(DepsilonEff,epsilon) Gauss linear corrected;laplacian(DREff,R) Gauss linear corrected;laplacian(DnuTildaEff,nuTilda) Gauss linear corrected;
```
#### interpolationSchemes

```
default linear:
interpolate(U) linear;
```
snGradSchemes{default corrected: }

```
fluxRequired{default no:
 p}
```
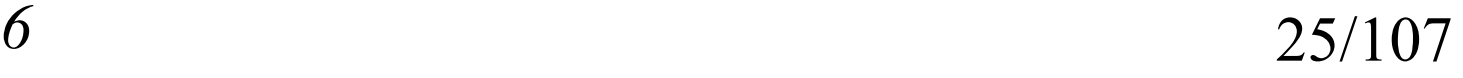

オープン*CAE* <sup>第</sup>*3*回勉強会

岐阜市生涯学習センター

```
4.数値スキーム fvSchemes(2)ddtSchemes{default steadyState;}gradSchemes{default Gauss linear:
  grad(p) Gauss linear;grad(U) Gauss linear;}divSchemes{default none;

div(phi,U) Gauss linear; 
  div(phi,k) Gauss linear;

div(phi,epsilon) Gauss linear;
div(phi,omega) Gauss linear;div((nuEff^*dev(grad(U).T))) Gauss linear;
  div(phi,R) Gauss linear;div(R) Gauss linear;div(phi,nuTilda) Gauss linear;}移流項中心差分
```
#### laplacianSchemes

```
{default Gauss linear corrected;
// default Gauss linear limited 0.5;// default Gauss linear limited 0.333;}
```
#### interpolationSchemes

{

}

}

```
default linear;
interpolate(U) linear;
```

```
snGradSchemes{default corrected;
}
```
#### fluxRequired{default no:

p;

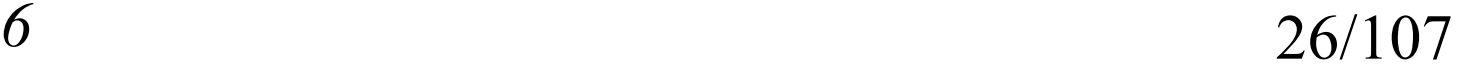

オープン*CAE* <sup>第</sup>*3*回勉強会

岐阜市生涯学習センター

```
4.数値スキーム fvSchemes(3)ddtSchemes{default steadyState;}gradSchemes{default Gauss linear:
 grad(p) Gauss linear;grad(U) Gauss linear;}divSchemes
{default none;

div(phi,U) Gauss limitedLinearV 1; div(phi,k) Gauss limitedLinear 1;div(phi,epsilon) Gauss limitedLinear 1;
div(phi,omega) Gauss limitedLinear 1;div((nuEff^*dev(grad(U),T))) Gauss linear;
 div(phi,R) Gauss limitedLinear 1;div(R) Gauss limitedLinear 1;div(phi,nuTilda) Gauss limitedLinear 1;}{}{}{}{}移流項TVD法
```

```
laplacianSchemesdefault Gauss linear corrected:

// default Gauss linear limited 0.5;
// default Gauss linear limited 0.333;interpolationSchemesdefault linear;

interpolate(U) linear;snGradSchemesdefault corrected;
fluxRequireddefault no;
 p;
```
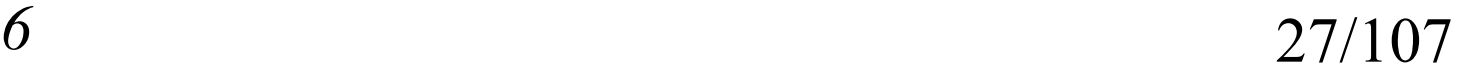

岐阜市生涯学習センター

# 5.解法とアルゴリズム制御 fvSolution (1)

```
solvers{p{solver PCG:

preconditioner DIC;tolerance 1e-06;
   relTol 0.01;
  }\overline{U}{solver PBiCG:

preconditioner DILU;tolerance 1e-05;relTol 0.1;
  }k{solver PBiCG;
   preconditioner DILU;tolerance 1e-05;
   relTol 0.1;
  }epsilon{solver PBiCG:

preconditioner DILU;tolerance 1e-05;relTol 0.1;
                             }R{solver PBiCG;
                              preconditioner DILU;tolerance 1e-05;relTol 0.1;
                             }nuTilda{solver PBiCG;
                              preconditioner DILU;tolerance 1e-05;
                              relTol 0.1;
                             }}SIMPLE{nNonOrthogonalCorrectors 0;}relaxationFactors{p 0.3;U 0.7;k = 0.7;
                                                         epsilon 0.7;R = 0.7;
                                                         nuTilda 0.7;}初期条件付き共役勾配法設定は, incompressible/simpleFoam/pitzDaily/systemを利用
                                                 Simple法ではpとUの緩和係数を足す

と1が最適らしいが実際にもそうか?
```
岐阜市生涯学習センター

# 5.解法とアルゴリズム制御 fvSolution (2)

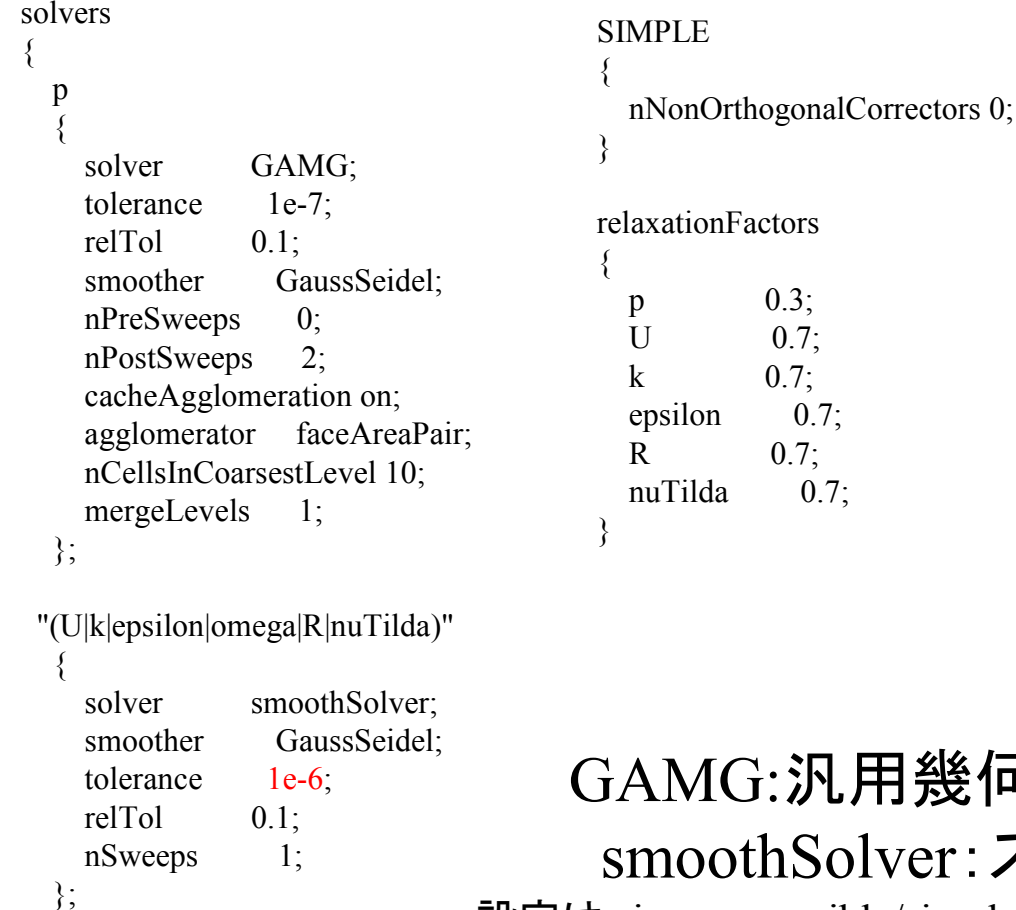

## |幾何学的代数マルチグリッド smoothSolver:スムーサを使ったソルバ

設定は, incompressible/simpleFoam/motorBike/systemを参照し一部変更

岐阜市生涯学習センター

### 6.計算設定 U,p,k(その1),ε(その1),ω(その1)

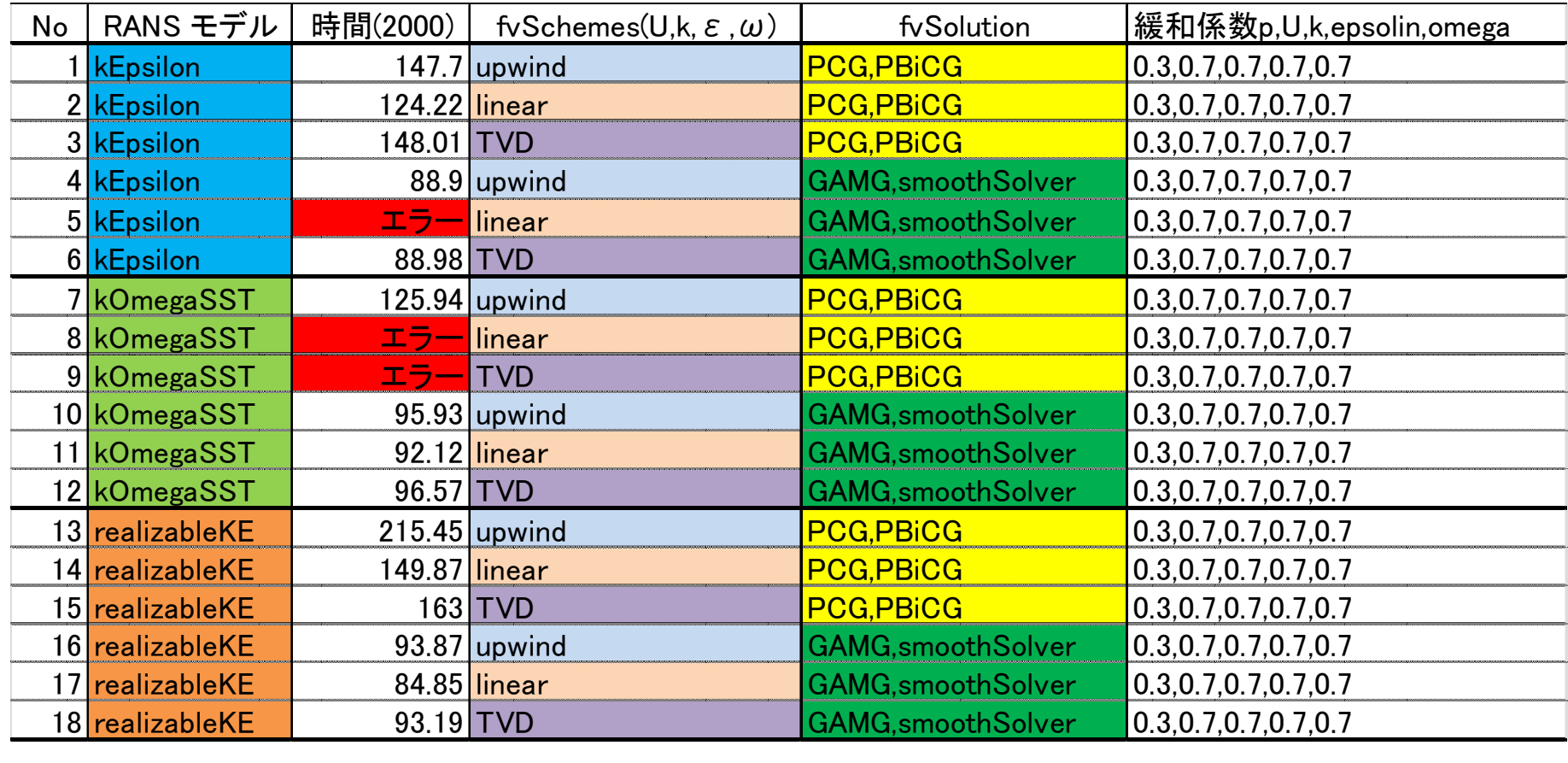

岐阜市生涯学習センター

#### 6.計算設定 U,p,k(その2),ε(その2),ω(その2)

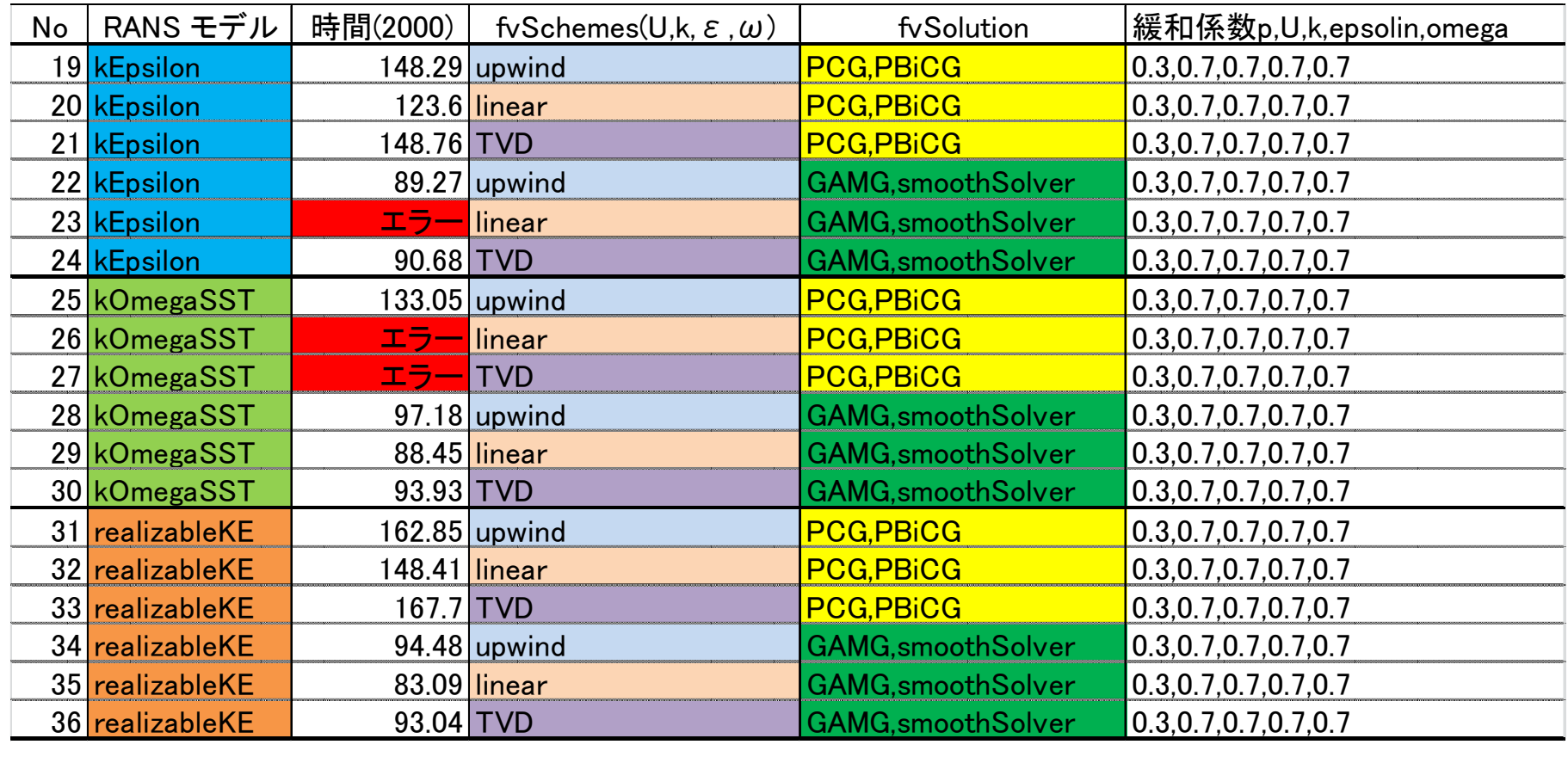

岐阜市生涯学習センター

#### 7.y<sup>+</sup>の疑問

#### y<sup>+</sup>は30~100辺りが良いと言われるが,今回の計算ではどうなっているのかチェックしてみる

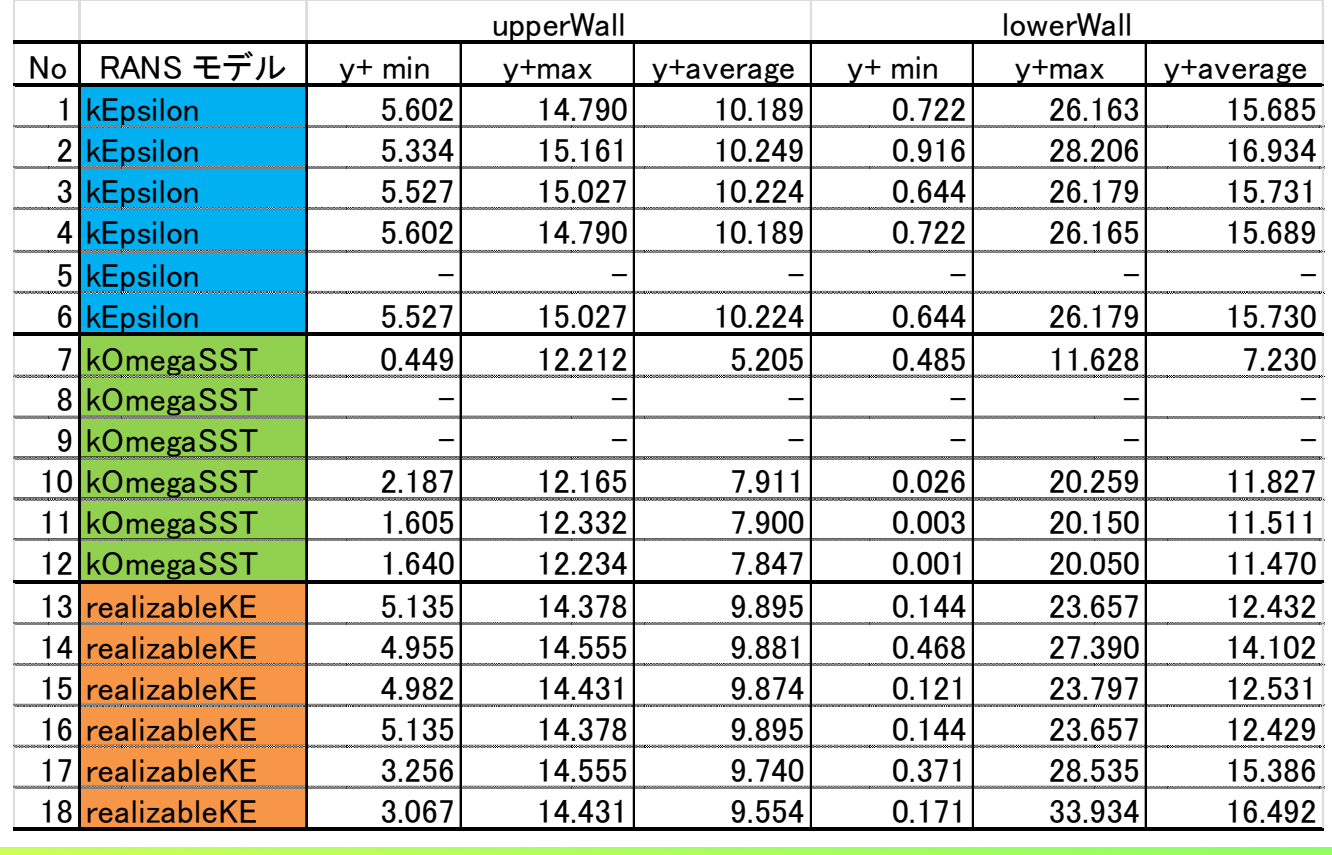

*2011.4.16*

 $\delta$  32/107

岐阜市生涯学習センター

#### 7.y<sup>+</sup>の疑問

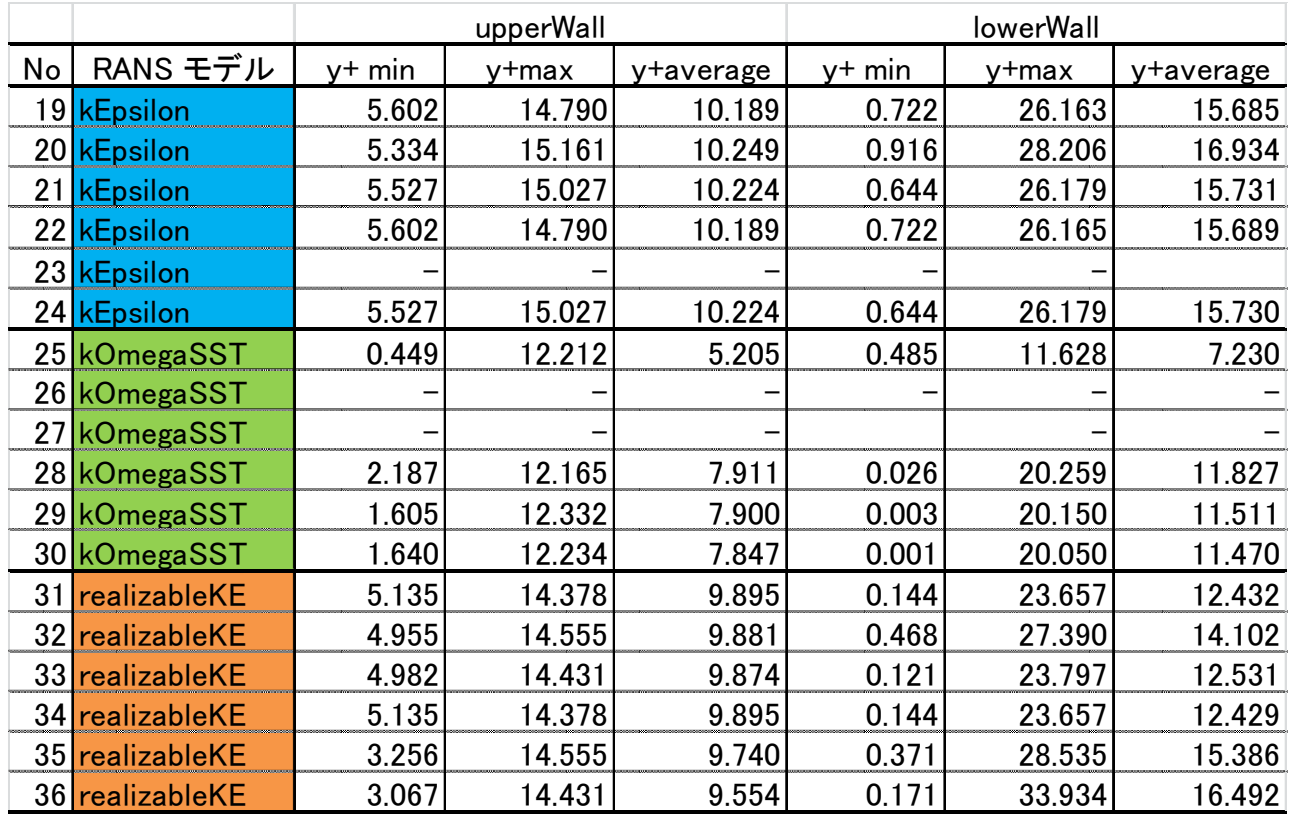

#### 今回の事例は細かすぎるのか,推奨範囲より小さい。もう少しメッシュを粗くしても良いか?

*2011.4.16*

 $\delta$  33/107

岐阜市生涯学習センター

## 8.計算結果の比較No1 kEpsilon,upwind,PCG PBiCG

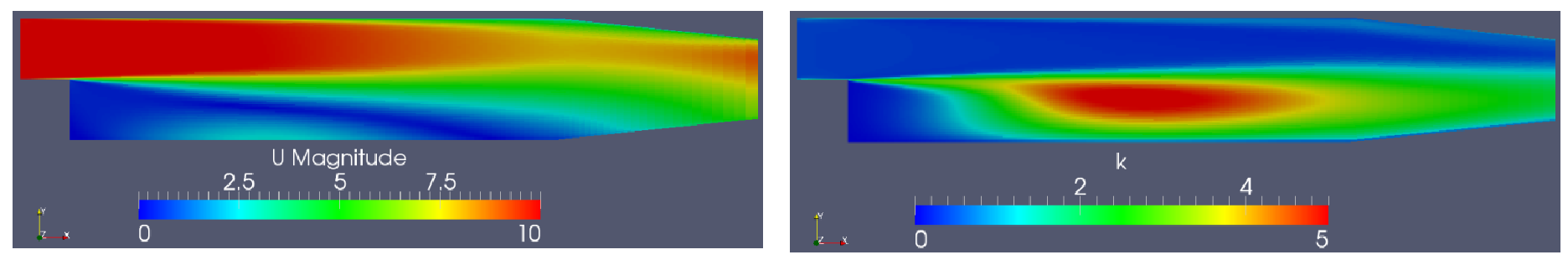

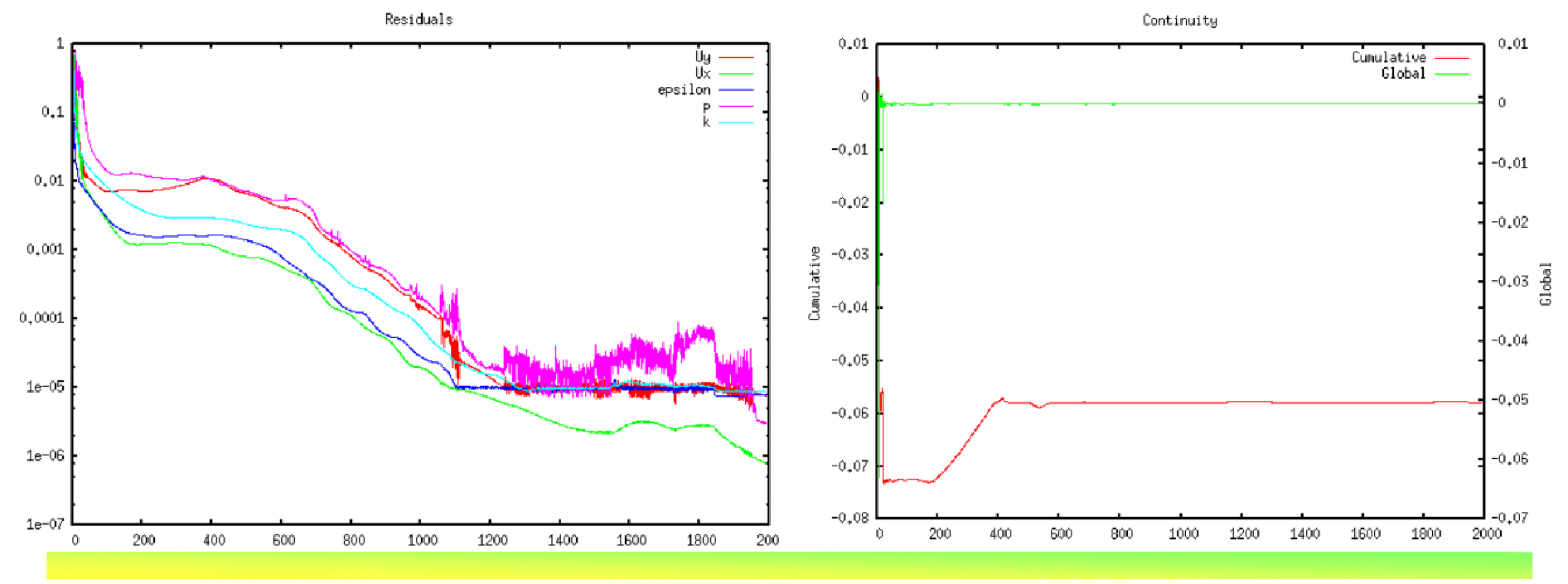

*2011.4.16*

 $\delta$  34/107

岐阜市生涯学習センター

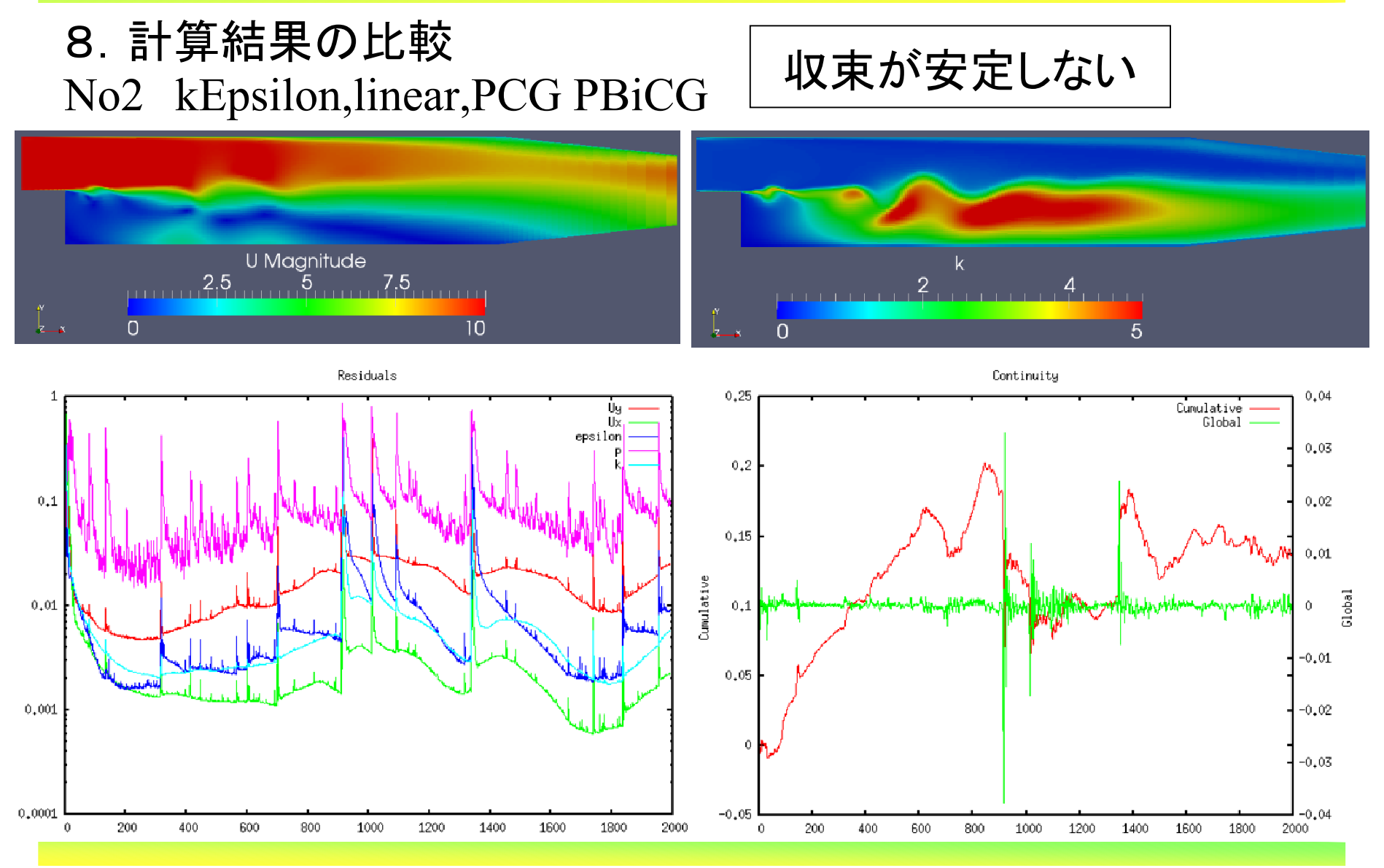

*2011.4.16*

 $\delta$  35/107

岐阜市生涯学習センター

## 8.計算結果の比較No3 kEpsilon,TVD,PCG PBiCG

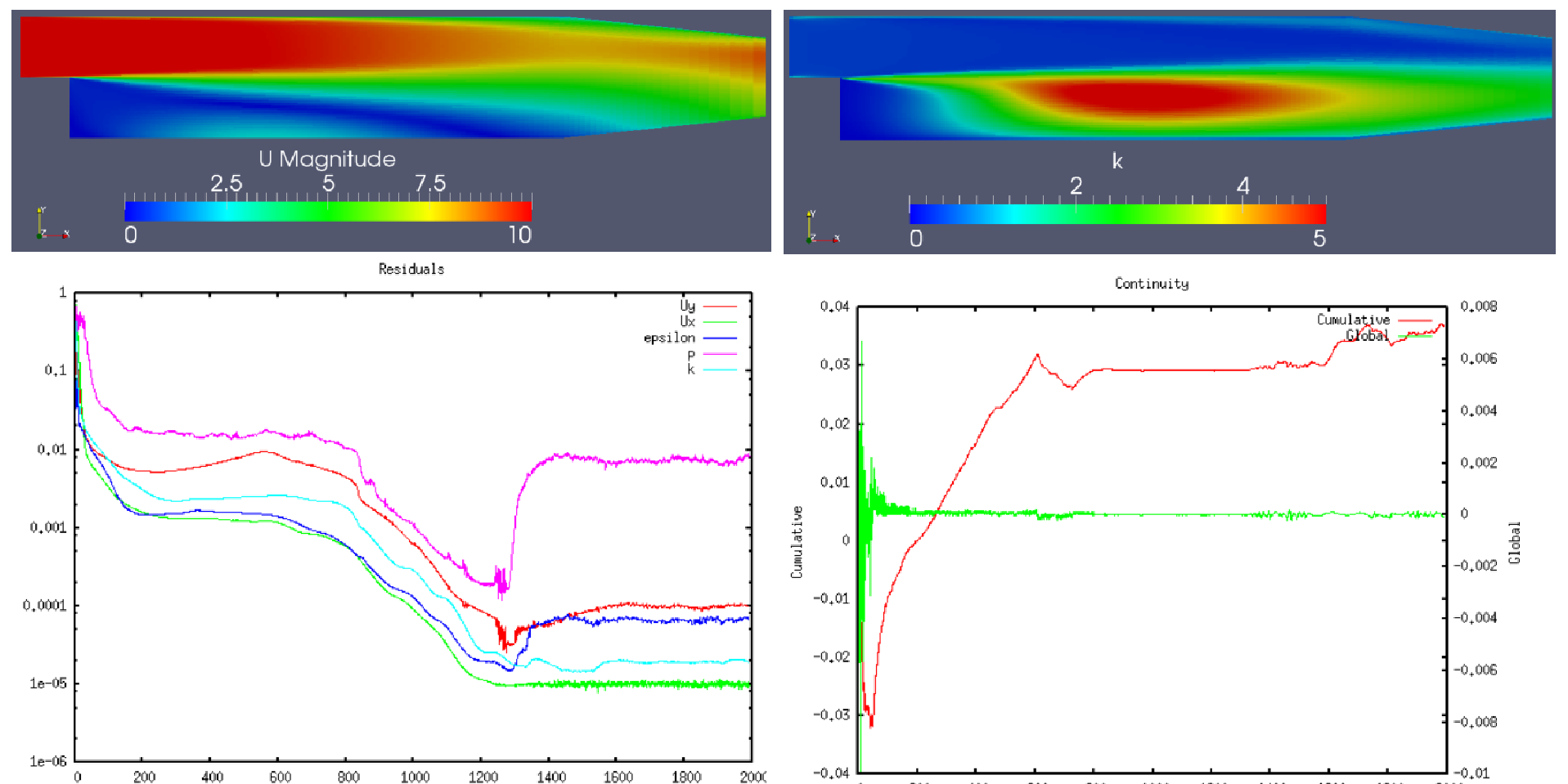

200

400

600

800

1000

 $\theta$ 

*2011.4.16*

 $\frac{36}{107}$ 

1800

2000

1600

1200

1400
岐阜市生涯学習センター

### 8.計算結果の比較No4 kEpsilon,upwind,GAMG smoothSolver

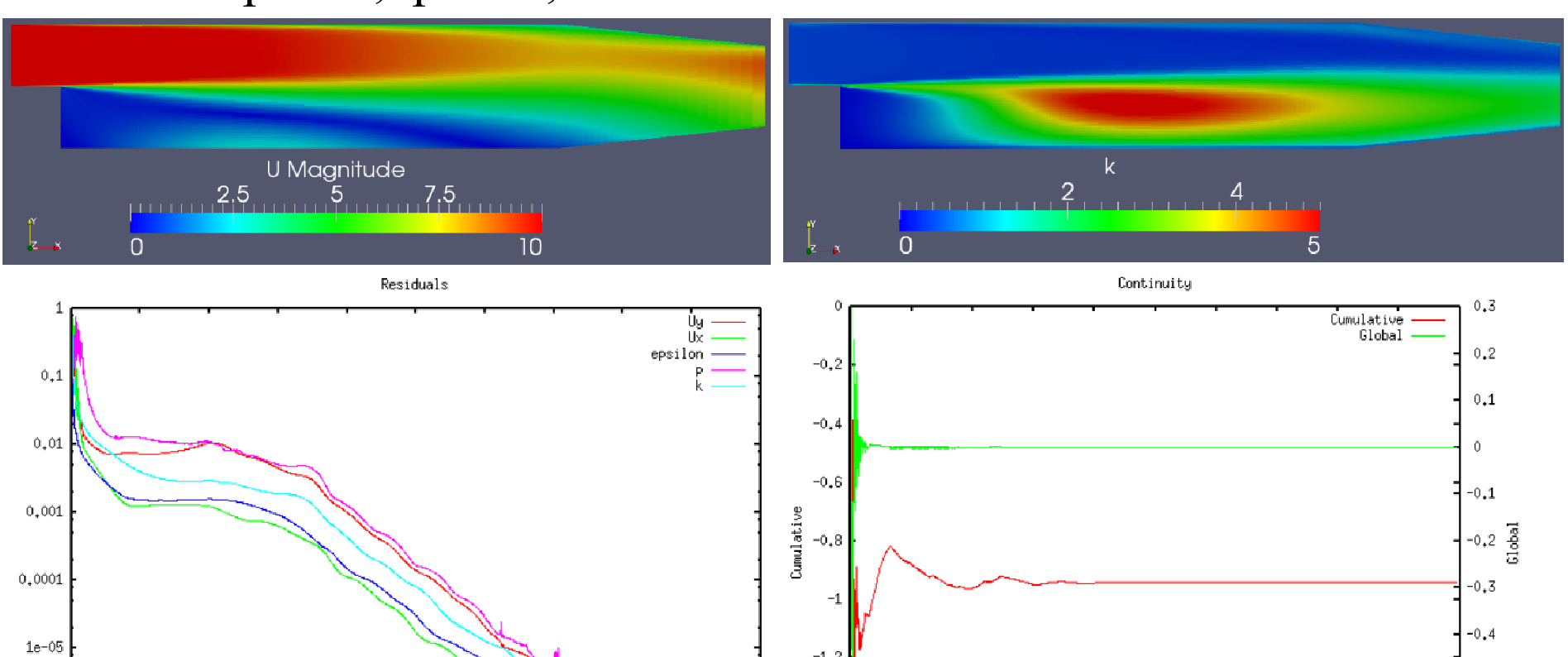

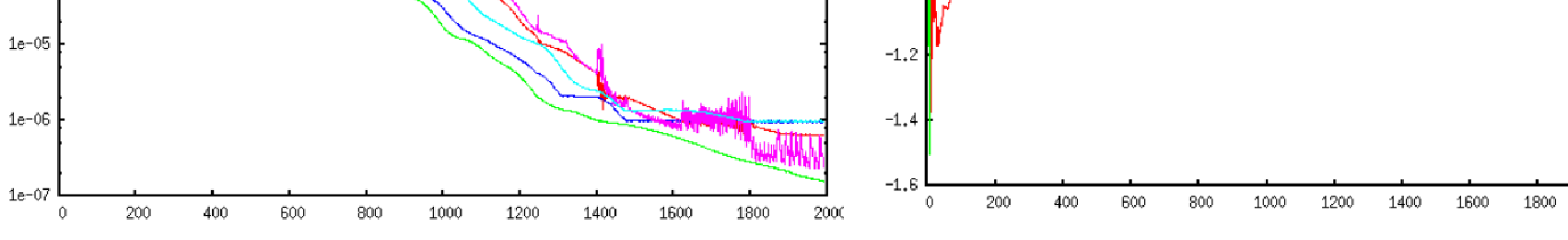

*2011.4.16*

 $\delta$  37/107

 $-0.5$ 

 $-0.6$ 

 $-0.7$ 

2000

岐阜市生涯学習センター

#### 8.計算結果の比較

# No5 kEpsilon,linear,GAMG smoothSolver

#0 Foam::error::printStack(Foam::Ostream&) in "/home/sakuramaru/OpenFOAM/OpenFOAM-

1.7.x/lib/linux64GccDPOpt/libOpenFOAM.so"

#1 Foam::sigFpe::sigFpeHandler(int) in "/home/sakuramaru/OpenFOAM/OpenFOAM-

1.7.x/lib/linux64GccDPOpt/libOpenFOAM.so"

 $#2$  in "/lib/libc so 6"

#3 Foam::PCG::solve(Foam::Field<double>&, Foam::Field<double> const&, unsigned char) const in

"/home/sakuramaru/OpenFOAM/OpenFOAM-1.7.x/lib/linux64GccDPOpt/libOpenFOAM.so"

#4 Foam::GAMGSolver::solveCoarsestLevel(Foam::Field<double>&, Foam::Field<double> const&) const in

"/home/sakuramaru/OpenFOAM/OpenFOAM-1.7.x/lib/linux64GccDPOpt/libOpenFOAM.so"

#5 Foam::GAMGSolver::Vcycle(Foam::PtrList<Foam::lduMatrix::smoother> const&, Foam::Field<double>&,

Foam::Field<double> const&, Foam::Field<double>&, Foam::Field<double>&, Foam::Field<double>&,

Foam::PtrList<Foam::Field<double> >&, Foam::PtrList<Foam::Field<double> >&, unsigned char) const in

"/home/sakuramaru/OpenFOAM/OpenFOAM-1.7.x/lib/linux64GccDPOpt/libOpenFOAM.so"

#6 Foam::GAMGSolver::solve(Foam::Field<double>&, Foam::Field<double> const&, unsigned char) const in

"/home/sakuramaru/OpenFOAM/OpenFOAM-1.7.x/lib/linux64GccDPOpt/libOpenFOAM.so"

#7 Foam::fvMatrix<double>::solve(Foam::dictionary const&) in "/home/sakuramaru/OpenFOAM/OpenFOAM-

1.7.x/lib/linux64GccDPOpt/libfiniteVolume.so"

#8

in "/home/sakuramaru/OpenFOAM/OpenFOAM-1.7.x/applications/bin/linux64GccDPOpt/simpleFoam"

#9 libc start main in "/lib/libc.so.6"

 $#10$ 

in "/home/sakuramaru/OpenFOAM/OpenFOAM-1.7.x/applications/bin/linux64GccDPOpt/simpleFoam"Floating point exception

# 見方が良く分かりません。

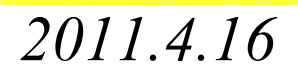

#### 8.計算結果の比較

# No5 kEpsilon,linear,GAMG smoothSolver

 $Time = 1030$ 

 smoothSolver: Solving for Ux, Initial residual = 0.764566, Final residual = 0.0397834, No Iterations 3 smoothSolver: Solving for Uy, Initial residual = 0.209879, Final residual = 0.0148312, No Iterations 4GAMG: Solving for p, Initial residual = 1, Final residual =  $0.0392114$ , No Iterations 3 time step continuity errors : sum  $local = 1.31161e+43$ ,  $global = -1.22957e+42$ , cumulative  $= -1.22957e+42$ 1.22957e+42 smoothSolver: Solving for epsilon, Initial residual = 1, Final residual = 0.0862734, No Iterations 4bounding epsilon, min: -3.38166e+70 max: 1.92608e+73 average: 1.61417e+69 smoothSolver: Solving for k, Initial residual = 1, Final residual = 0.041405, No Iterations 3bounding k, min: -6.30268e+57 max: 5.32925e+58 average: 6.00644e+55ExecutionTime =  $41.42$  s ClockTime =  $42$  s

岐阜市生涯学習センター

### 8.計算結果の比較No6 kEpsilon,TVD,GAMG smoothSolver

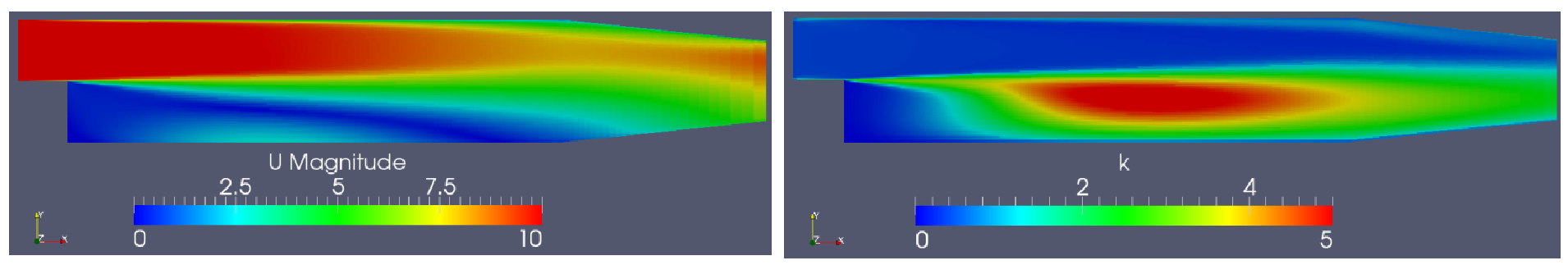

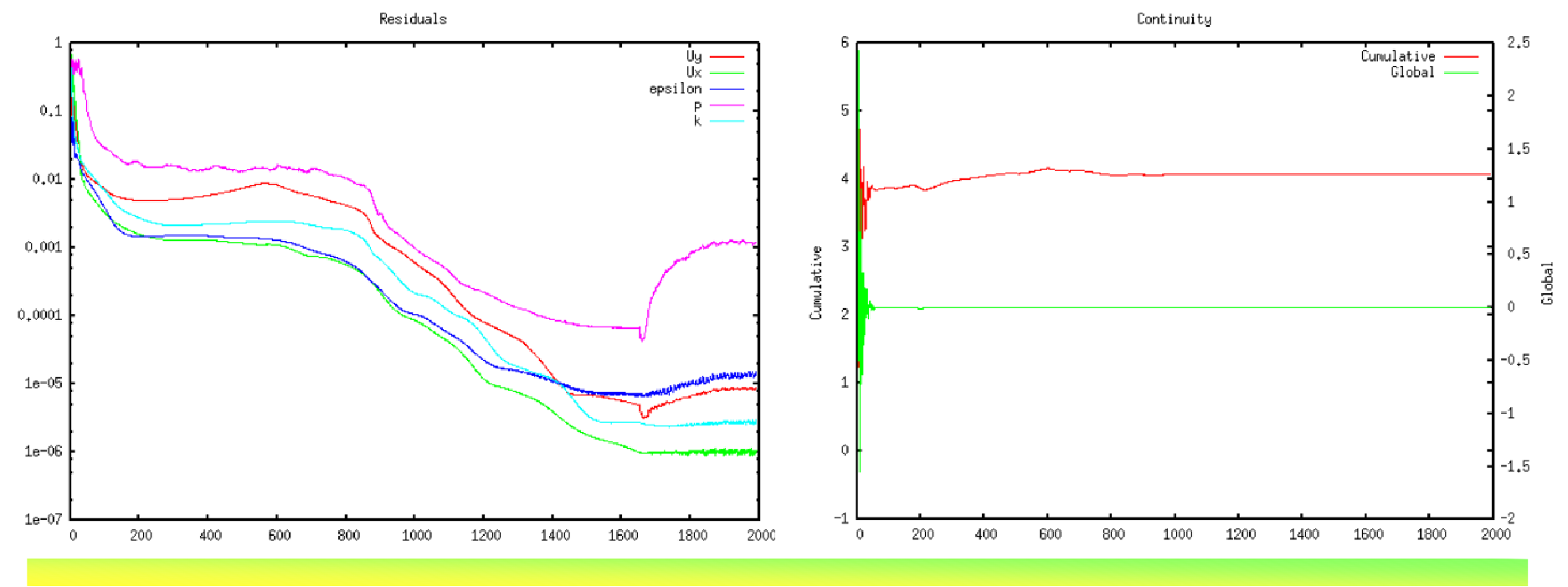

*2011.4.16*

岐阜市生涯学習センター

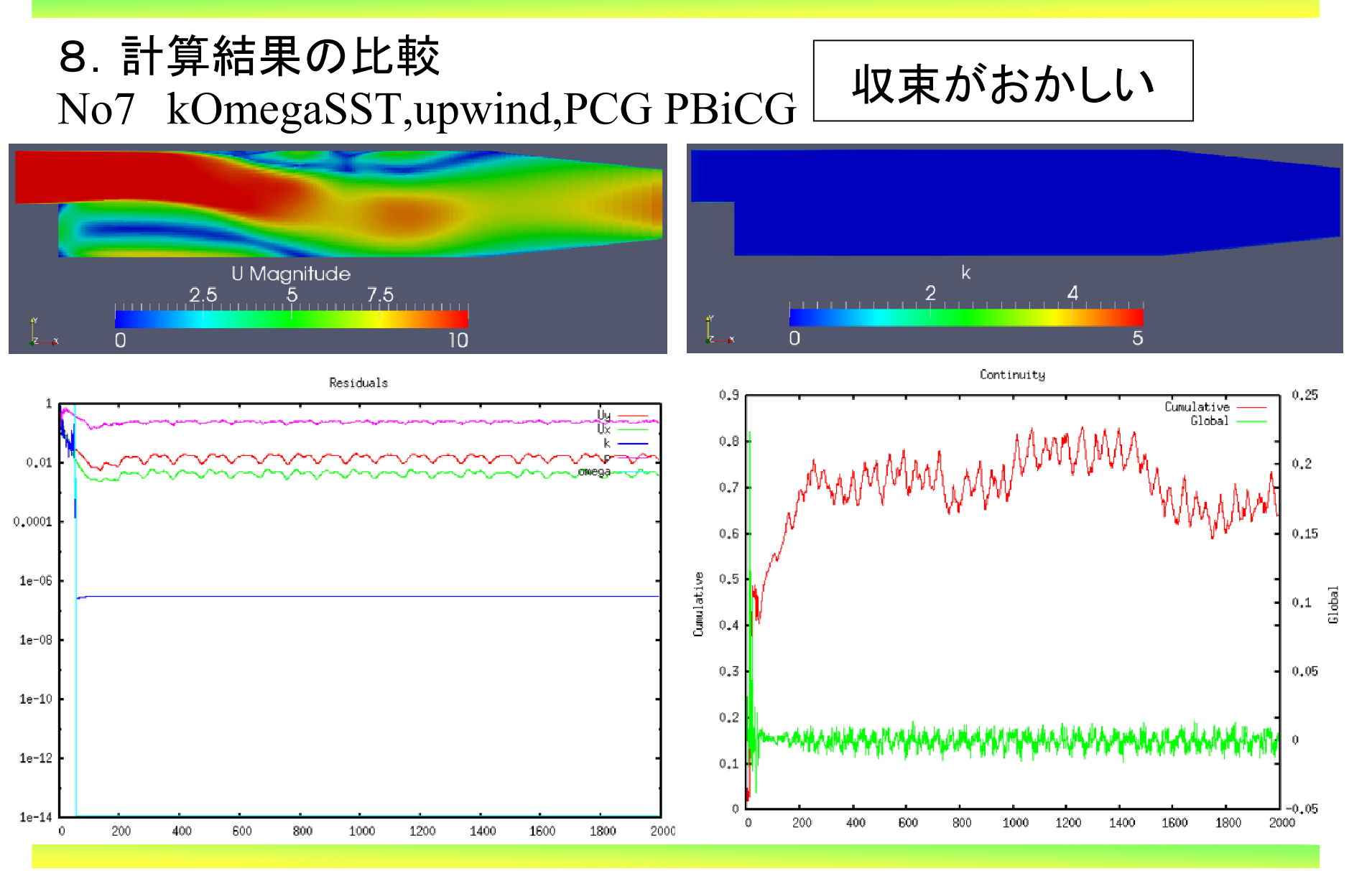

*2011.4.16*

 $\delta$  41/107

岐阜市生涯学習センター

#### 8.計算結果の比較

## No8 kOmegaSST,linear,PCG PBiCG

#0 Foam::error::printStack(Foam::Ostream&) in "/home/sakuramaru/OpenFOAM/OpenFOAM-

1.7.x/lib/linux64GccDPOpt/libOpenFOAM.so"

#1 Foam::sigFpe::sigFpeHandler(int) in "/home/sakuramaru/OpenFOAM/OpenFOAM-

1.7.x/lib/linux64GccDPOpt/libOpenFOAM.so"

 $#2$  in "/lib/libc so 6"

#3 Foam::PBiCG::solve(Foam::Field<double>&, Foam::Field<double> const&, unsigned char) const in

"/home/sakuramaru/OpenFOAM/OpenFOAM-1.7.x/lib/linux64GccDPOpt/libOpenFOAM.so"

#4 Foam::fvMatrix<double>::solve(Foam::dictionary const&) in "/home/sakuramaru/OpenFOAM/OpenFOAM-

1.7.x/lib/linux64GccDPOpt/libfiniteVolume.so"

 #5 Foam::lduMatrix::solverPerformance Foam::solve<double>(Foam::tmp<Foam::fvMatrix<double> > const&) in "/home/sakuramaru/OpenFOAM/OpenFOAM-1.7.x/lib/linux64GccDPOpt/libincompressibleRASModels.so"

#6 Foam::incompressible::RASModels::kOmegaSST::correct() in "/home/sakuramaru/OpenFOAM/OpenFOAM-

1.7.x/lib/linux64GccDPOpt/libincompressibleRASModels.so"

#7

in "/home/sakuramaru/OpenFOAM/OpenFOAM-1.7.x/applications/bin/linux64GccDPOpt/simpleFoam"

 $#8$  libc start main in "/lib/libc.so.6"

#9

in "/home/sakuramaru/OpenFOAM/OpenFOAM-1.7.x/applications/bin/linux64GccDPOpt/simpleFoam"Floating point exception

岐阜市生涯学習センター

#### 8.計算結果の比較

# No8 kOmegaSST,linear,PCG PBiCG

 $Time = 13$ 

 DILUPBiCG: Solving for Ux, Initial residual = 0.0882911, Final residual = 0.00176956, No Iterations 1 DILUPBiCG: Solving for Uy, Initial residual = 0.0589643, Final residual = 9.40842e-05, No Iterations 2DICPCG: Solving for p, Initial residual =  $0.293575$ , Final residual =  $0.00284045$ , No Iterations 141 time step continuity errors : sum local =  $1.02058$ , global =  $0.0136782$ , cumulative =  $0.236392$  DILUPBiCG: Solving for omega, Initial residual = 1, Final residual = 4.15499e-18, No Iterations 1bounding omega, min: -8.83428e+108 max: 2.08912e+109 average: 1.05743e+105 DILUPBiCG: Solving for k, Initial residual = 0.00493906, Final residual = 1.18318e-22, No Iterations 1bounding k, min: -0.218238 max: 3.12828 average: 0.0177913ExecutionTime =  $2.19 \text{ s}$  ClockTime =  $2 \text{ s}$ 

岐阜市生涯学習センター

#### 8.計算結果の比較

## No9 kOmegaSST,TVD,PCG PBiCG

#0 Foam::error::printStack(Foam::Ostream&) in "/home/sakuramaru/OpenFOAM/OpenFOAM-

1.7.x/lib/linux64GccDPOpt/libOpenFOAM.so"

#1 Foam::sigFpe::sigFpeHandler(int) in "/home/sakuramaru/OpenFOAM/OpenFOAM-

1.7.x/lib/linux64GccDPOpt/libOpenFOAM.so"

 $#2$  in "/lib/libc.so.6"

#3 Foam::LimitedScheme<double, Foam::limitedLinearLimiter<Foam::NVDTVD>,

Foam::limitFuncs::magSqr>::limiter(Foam::GeometricField<double, Foam::fvPatchField, Foam::volMesh> const&) const in "/home/sakuramaru/OpenFOAM/OpenFOAM-1.7.x/lib/linux64GccDPOpt/libfiniteVolume.so"

#4 Foam::limitedSurfaceInterpolationScheme<double>::weights(Foam::GeometricField<double, Foam::fvPatchField,

Foam::volMesh> const&) const in "/home/sakuramaru/OpenFOAM/OpenFOAM-1.7.x/lib/linux64GccDPOpt/libfiniteVolume.so"

#5 Foam::fv::gaussConvectionScheme<double>::fvmDiv(Foam::GeometricField<double, Foam::fvsPatchField,

Foam::surfaceMesh> const&, Foam::GeometricField<double, Foam::fvPatchField, Foam::volMesh>&) const in

"/home/sakuramaru/OpenFOAM/OpenFOAM-1.7.x/lib/linux64GccDPOpt/libfiniteVolume.so"

#6 Foam::tmp<Foam::fvMatrix<double> > Foam::fvm::div<double>(Foam::GeometricField<double, Foam::fvsPatchField,

Foam::surfaceMesh> const&, Foam::GeometricField<double, Foam::fvPatchField, Foam::volMesh>&, Foam::word const&) in

"/home/sakuramaru/OpenFOAM/OpenFOAM-1.7.x/lib/linux64GccDPOpt/libincompressibleRASModels.so"

#7 Foam::tmp<Foam::fvMatrix<double> > Foam::fvm::div<double>(Foam::GeometricField<double, Foam::fvsPatchField,

Foam::surfaceMesh> const&, Foam::GeometricField<double, Foam::fvPatchField, Foam::volMesh>&) in

"/home/sakuramaru/OpenFOAM/OpenFOAM-1.7.x/lib/linux64GccDPOpt/libincompressibleRASModels.so"

#8 Foam::incompressible::RASModels::kOmegaSST::correct() in "/home/sakuramaru/OpenFOAM/OpenFOAM-

1.7.x/lib/linux64GccDPOpt/libincompressibleRASModels.so"

#9

in "/home/sakuramaru/OpenFOAM/OpenFOAM-1.7.x/applications/bin/linux64GccDPOpt/simpleFoam"

#10  $\parallel$  libc start main in "/lib/libc.so.6"

#11

in "/home/sakuramaru/OpenFOAM/OpenFOAM-1.7.x/applications/bin/linux64GccDPOpt/simpleFoam"

*2011.4.16*Floating point exception

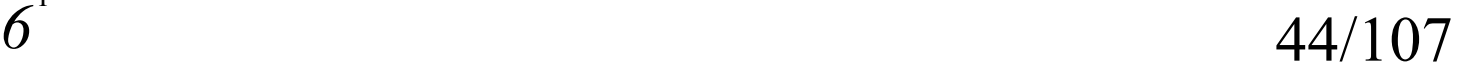

#### 8.計算結果の比較

# No9 kOmegaSST,TVD,PCG PBiCG

 $Time = 3$ 

 DILUPBiCG: Solving for Ux, Initial residual = 0.532708, Final residual = 0.033915, No Iterations 1 DILUPBiCG: Solving for Uy, Initial residual = 0.195258, Final residual = 0.0083128, No Iterations 1DICPCG: Solving for p, Initial residual =  $0.158018$ , Final residual =  $0.00147366$ , No Iterations 141 time step continuity errors : sum  $\text{local} = 2.20071$ , global = 0.0175231, cumulative = 0.0482703 DILUPBiCG: Solving for omega, Initial residual = 1, Final residual = 0.0634549, No Iterations 26bounding omega, min: -1.61642e+19 max: 1.62096e+21 average: 2.09599e+19 DILUPBiCG: Solving for k, Initial residual = 0.933999, Final residual = 7.4627e-17, No Iterations 1ExecutionTime =  $0.53$  s ClockTime =  $1$  s

岐阜市生涯学習センター

#### 8.計算結果の比較

No10 kOmegaSST,upwind,GAMG smoothSolver

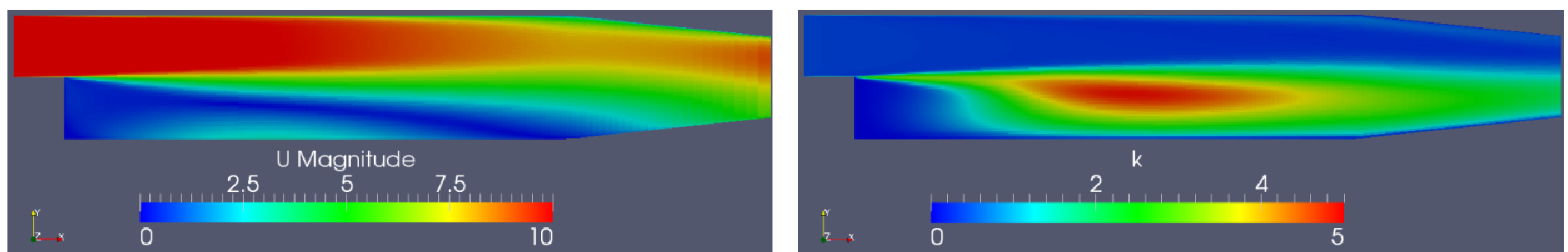

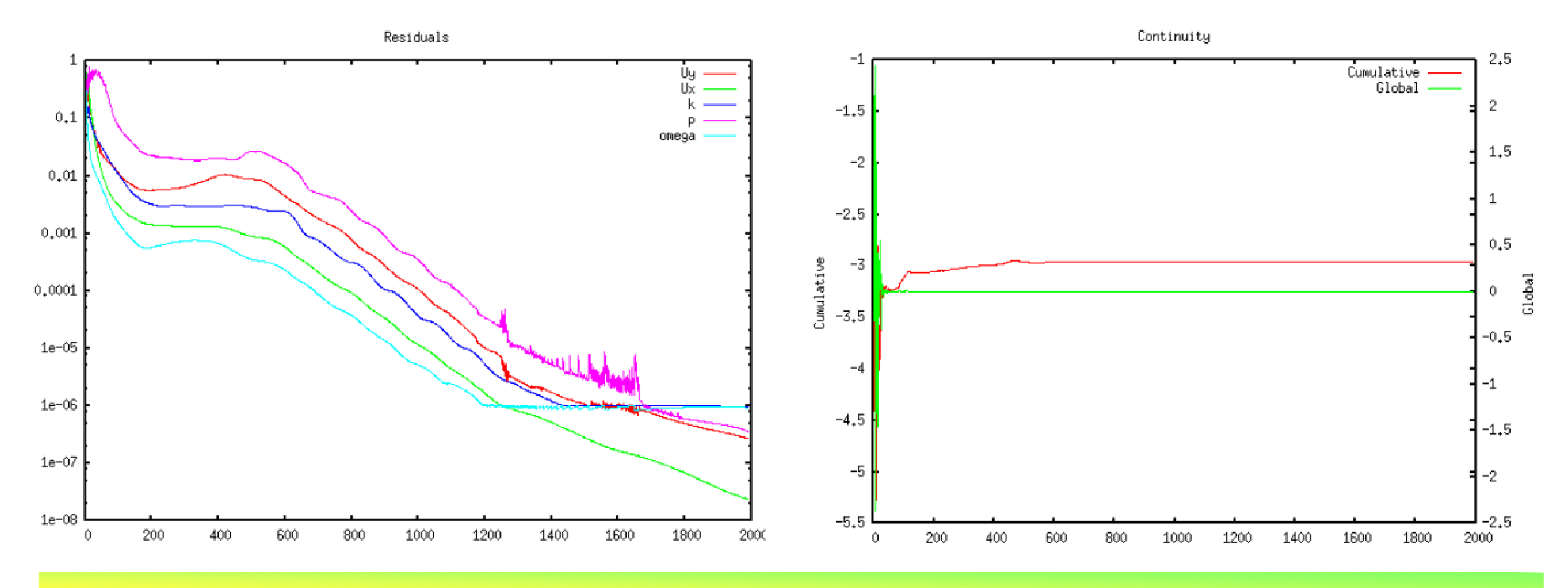

*2011.4.16*

岐阜市生涯学習センター

#### 8.計算結果の比較

No11 kOmegaSST,linear,GAMG smoothSolver

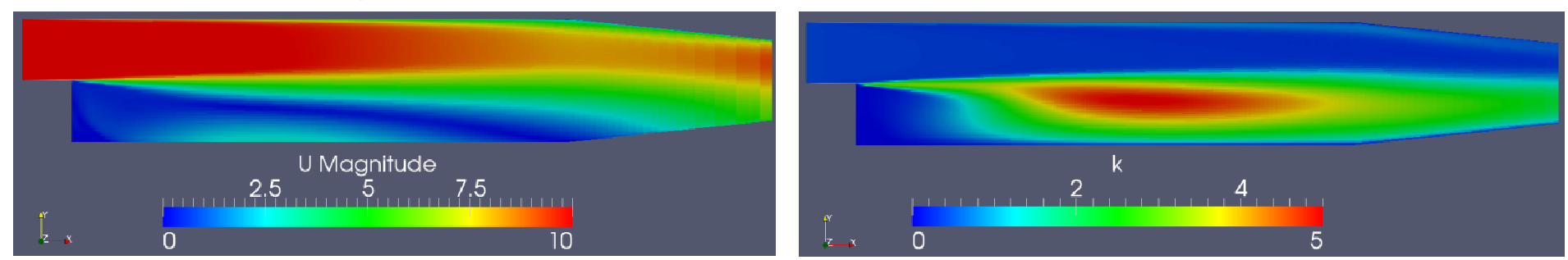

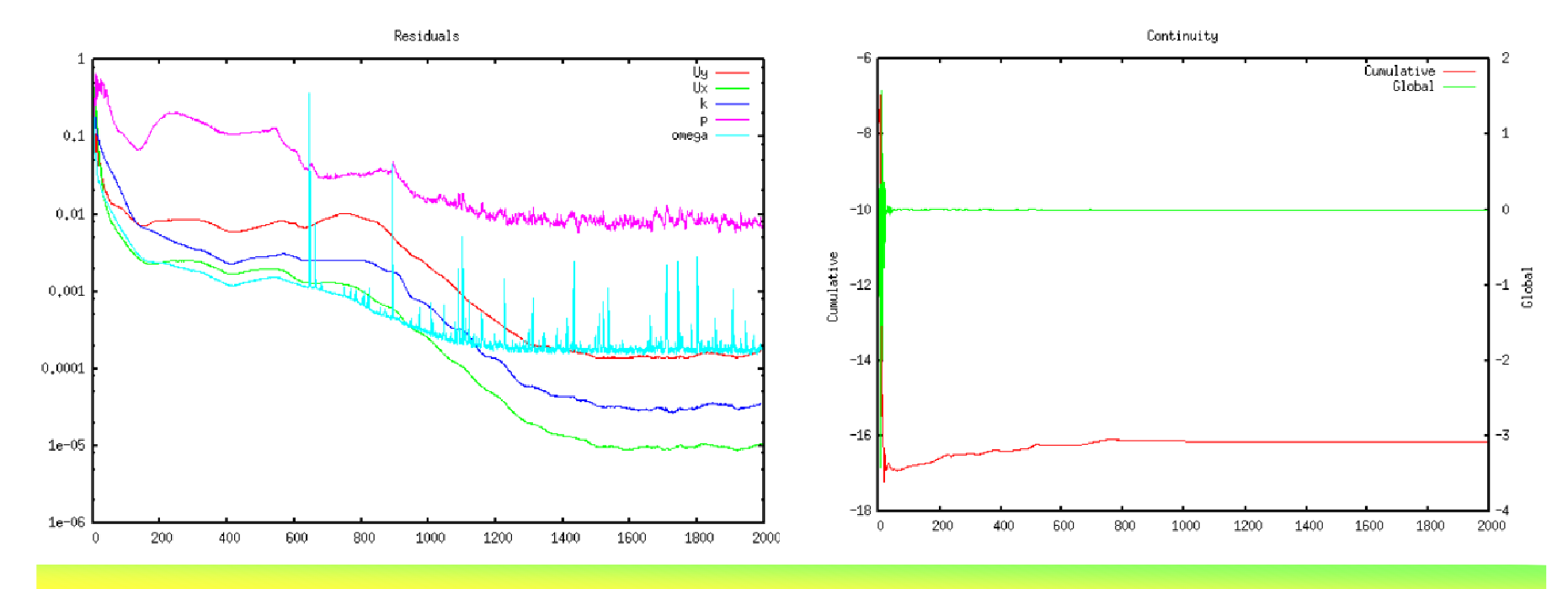

*2011.4.16*

岐阜市生涯学習センター

### 8.計算結果の比較No12 kOmegaSST,TVD,GAMG smoothSolver

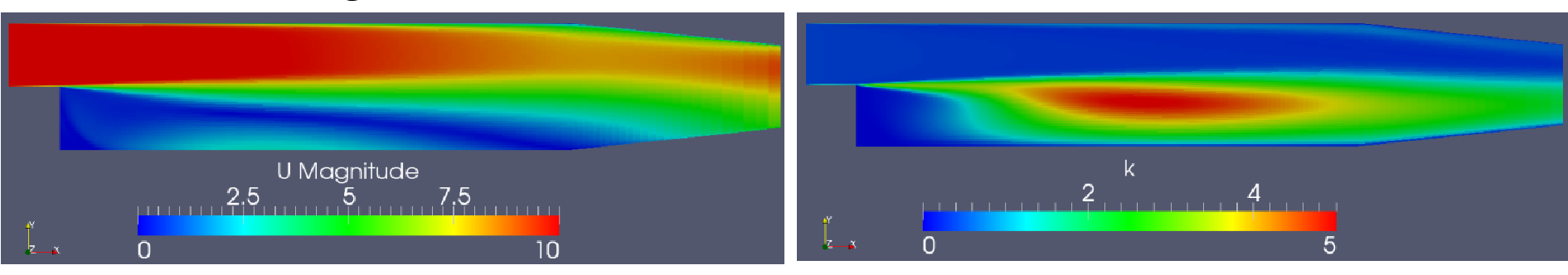

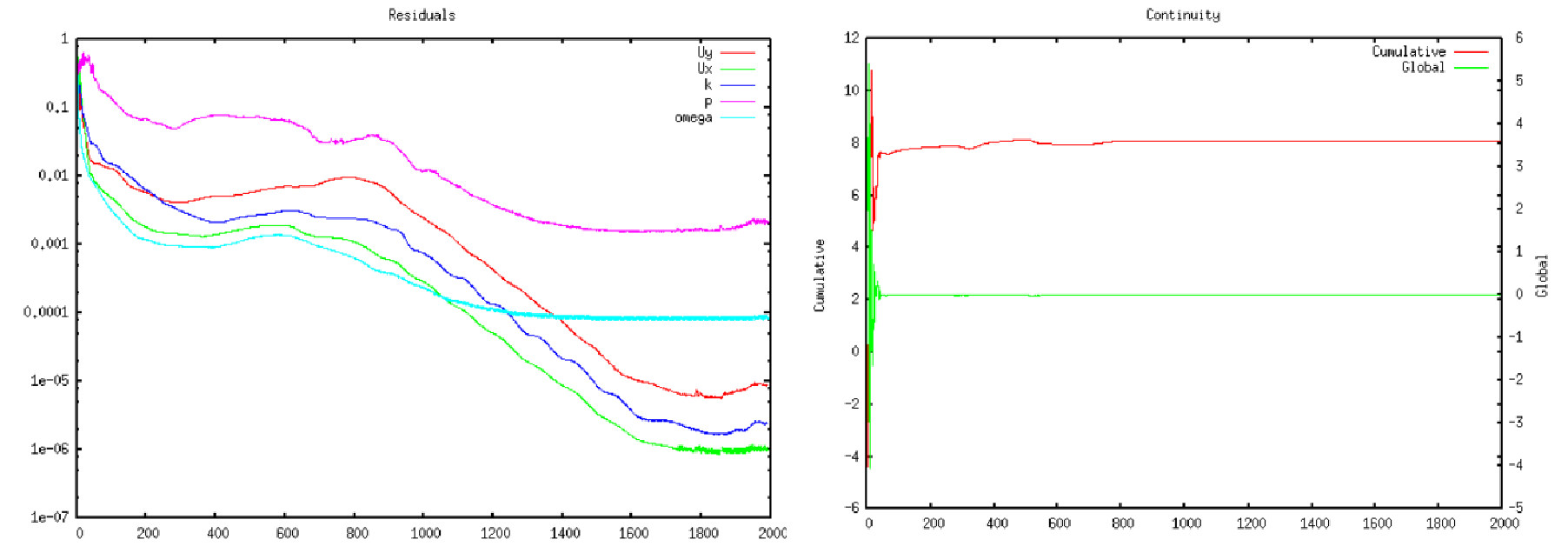

*2011.4.16*

岐阜市生涯学習センター

### 8.計算結果の比較No13 realizableKE,upwind,PCG PBiCG

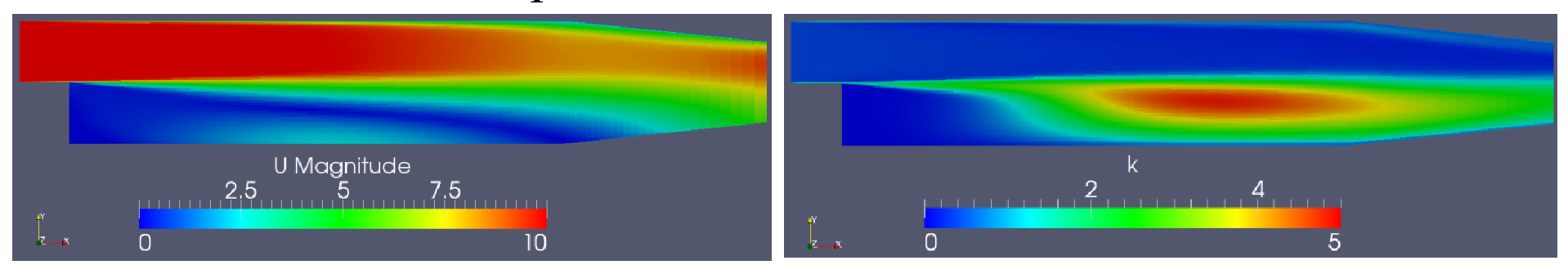

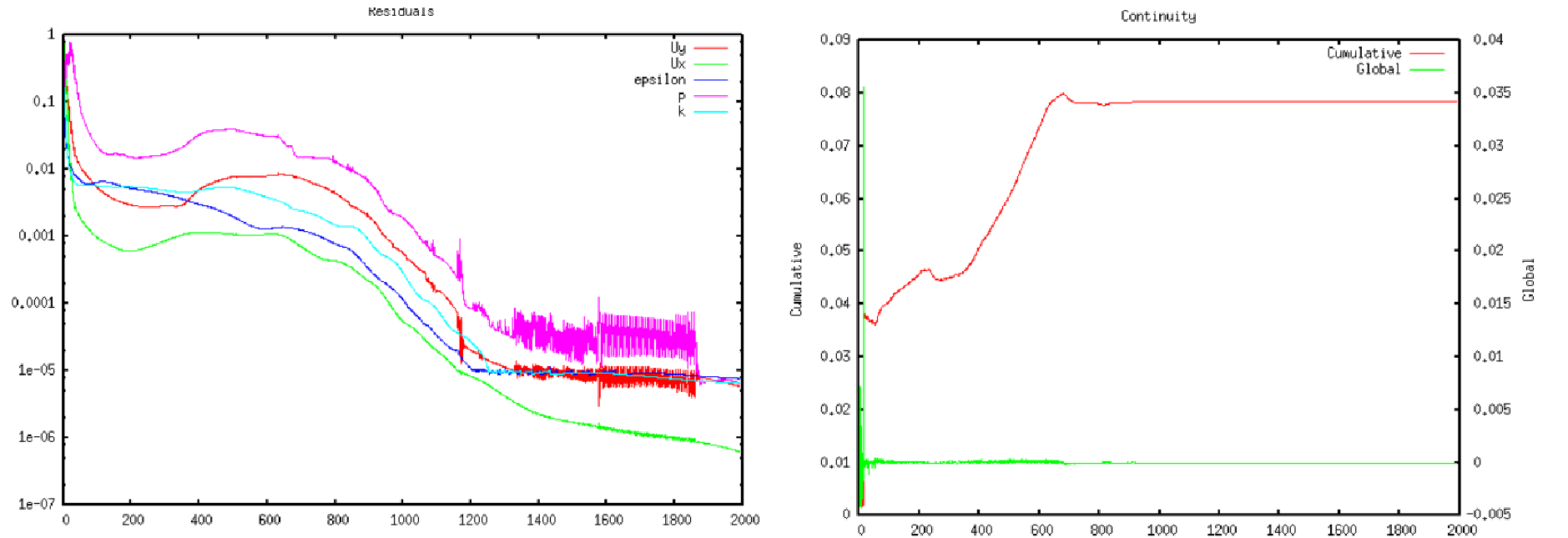

*2011.4.16*

U Magnitude

 $5.75$ 

岐阜市生涯学習センター

 $\mathbf k$ 

 $\mathcal{P}$ 

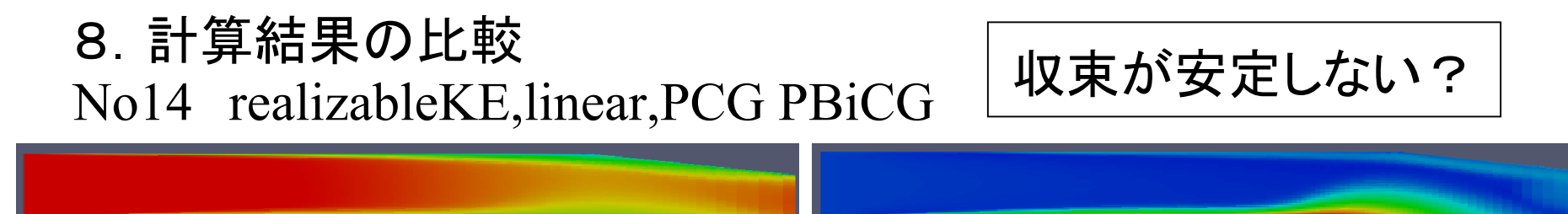

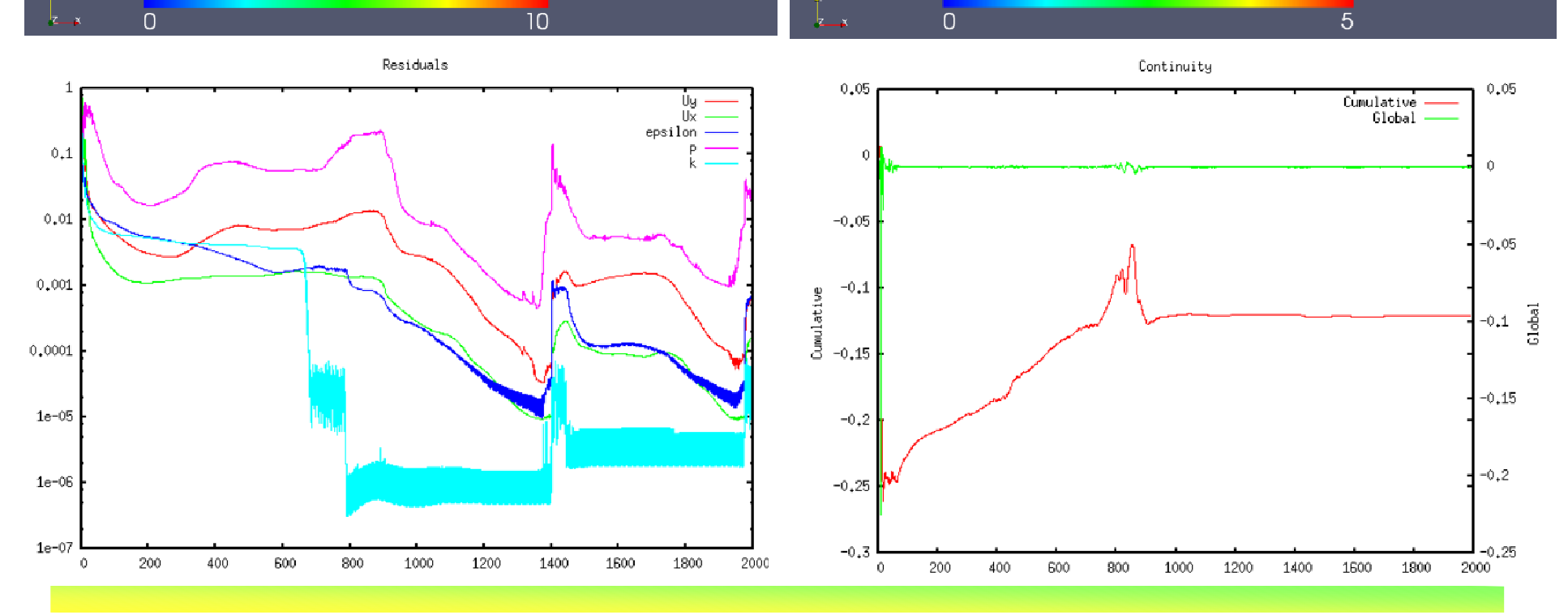

*2011.4.16*

 $\frac{6}{50/107}$ 

岐阜市生涯学習センター

### 8.計算結果の比較No15 realizableKE,TVD,PCG PBiCG

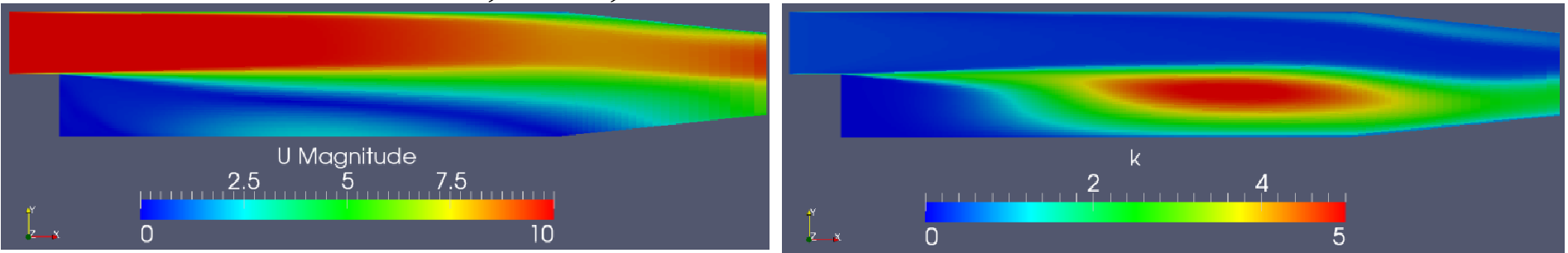

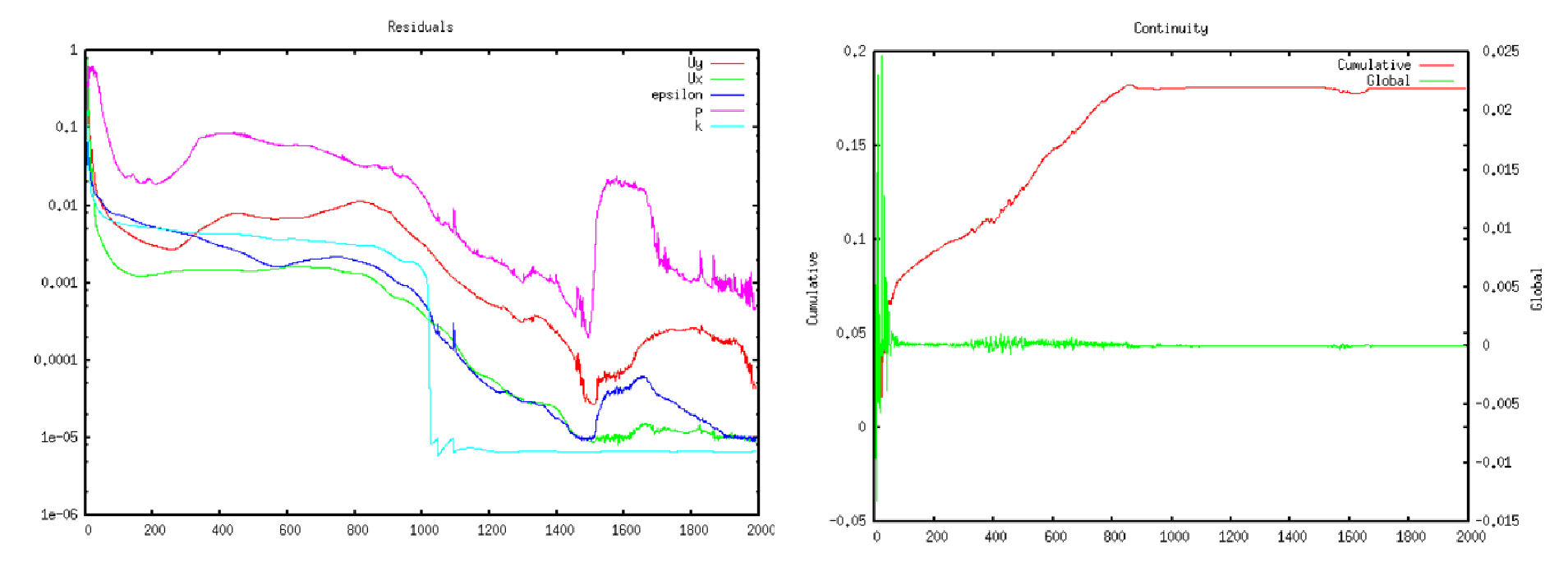

*2011.4.16*

6  $51/107$ 

岐阜市生涯学習センター

8.計算結果の比較

No16 realizableKE,upwind,GAMG smoothSolver

1400

1600

1800

2000

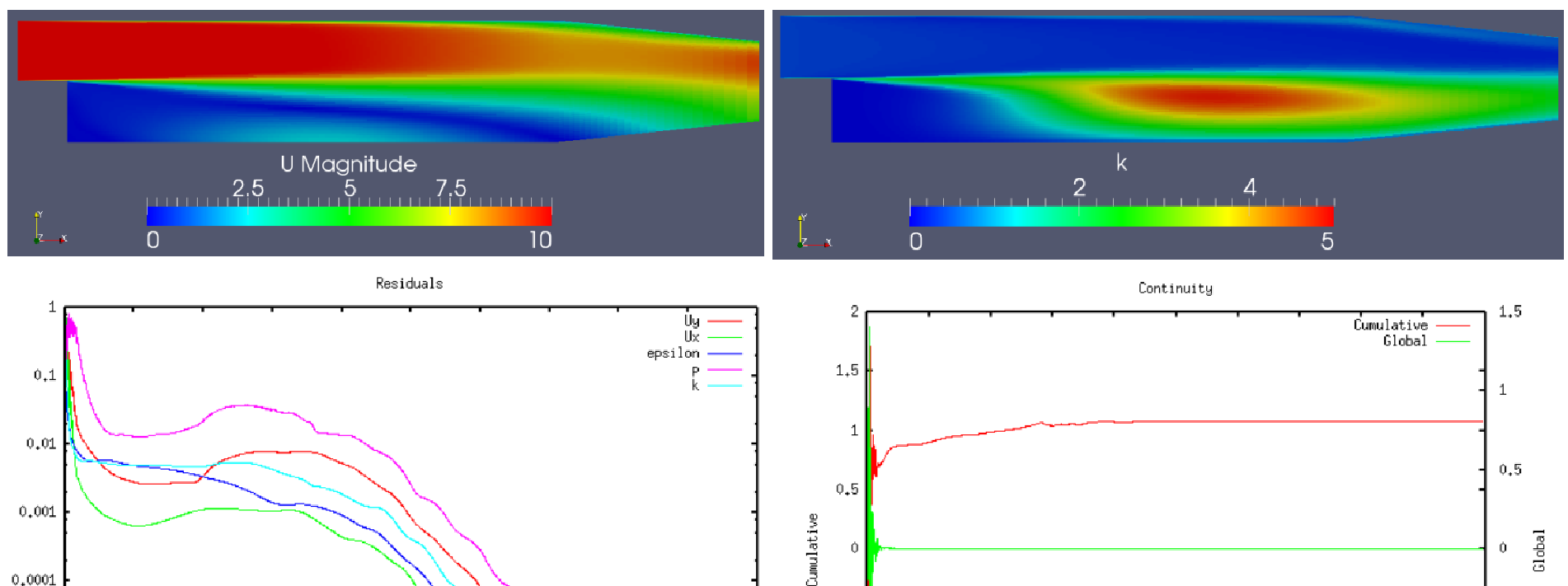

 $-0.5$ 

 $^{\rm -1}$ 

 $-1.5$ 

 $-2$ 

່ດ

200

400

600

800

1000

1200

1400

*2011.4.16*

400

600

800

1000

1200

200

 $1e-05$ 

 $1e-06$ 

 $1e-07$ 

 $\bullet$ 

 $\delta$  52/107

1600

1800

 $-0.5$ 

 $-1$ 

 $-1.5$ 

2000

岐阜市生涯学習センター

8.計算結果の比較

No17 realizableKE,linear,GAMG smoothSolver

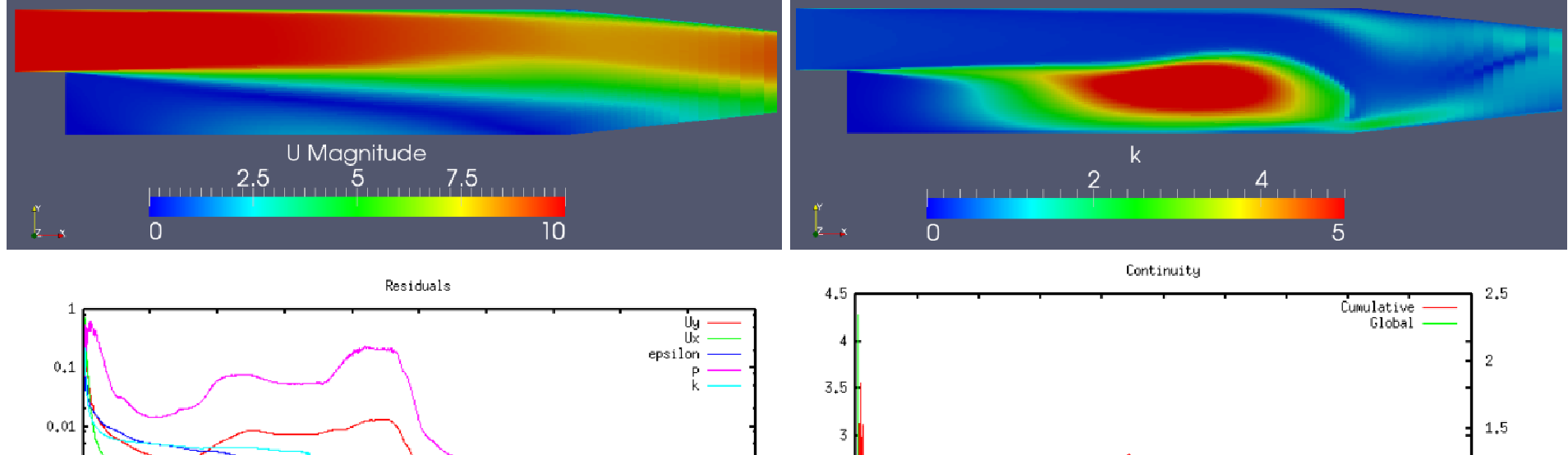

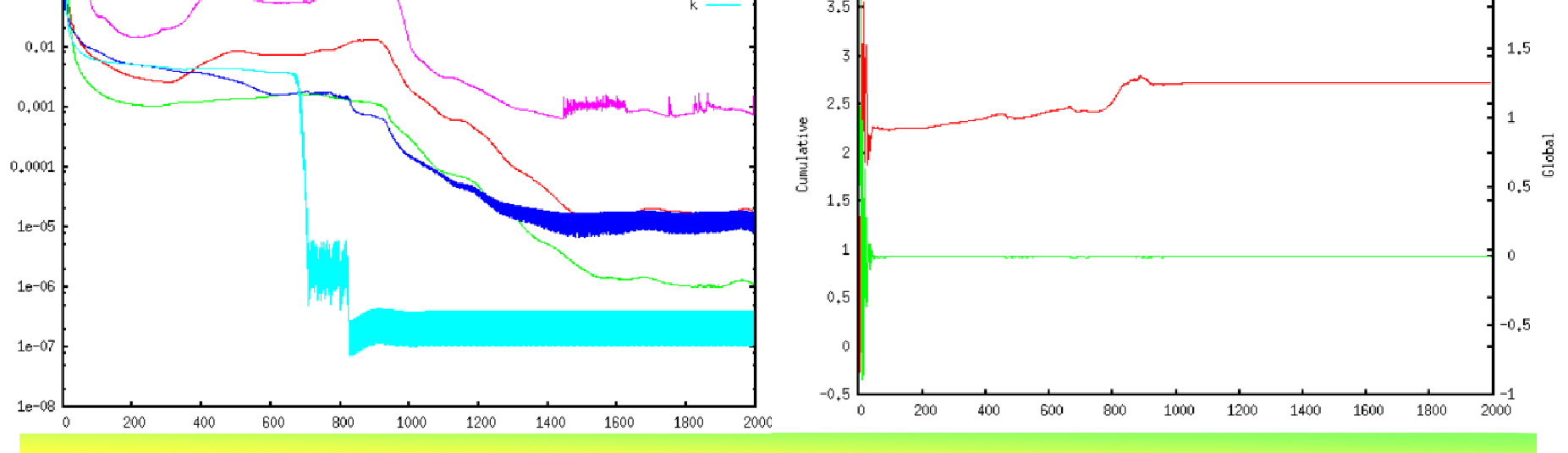

*2011.4.16*

 $\frac{6}{53/107}$ 

岐阜市生涯学習センター

8.計算結果の比較

No18 realizableKE,TVD,GAMG smoothSolver

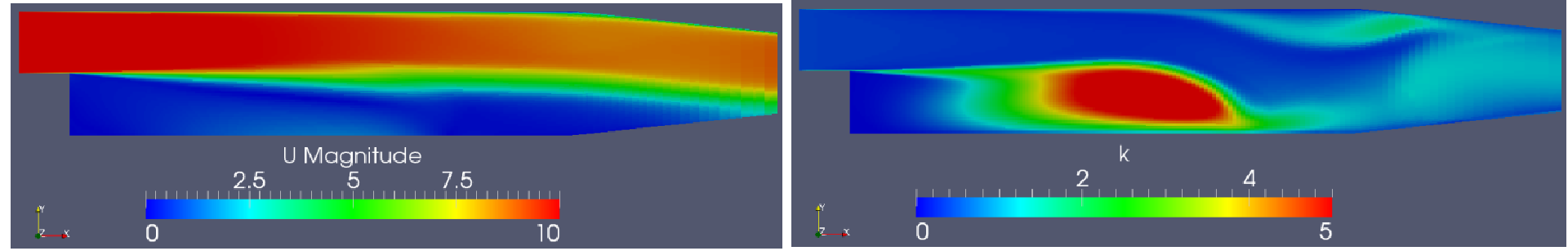

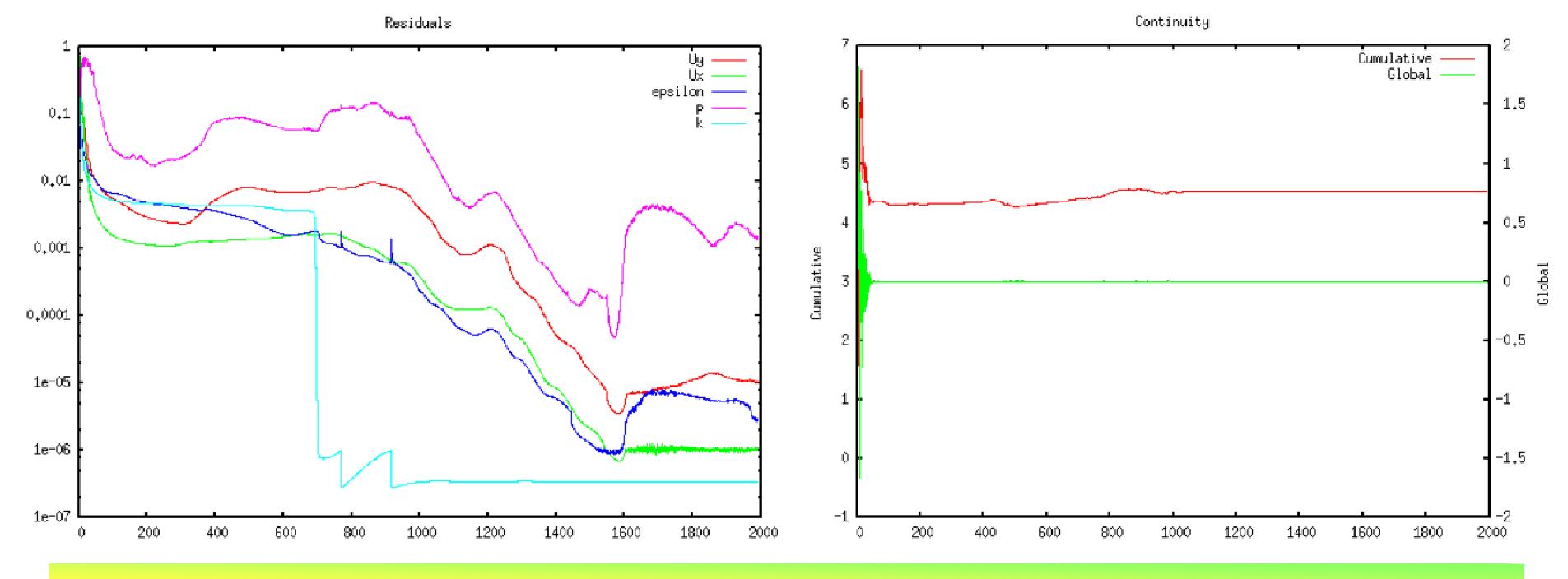

*2011.4.16*

 $\frac{54}{107}$ 

岐阜市生涯学習センター

### 8.計算結果の比較No19 kEpsilon,upwind,PCG PBiCG

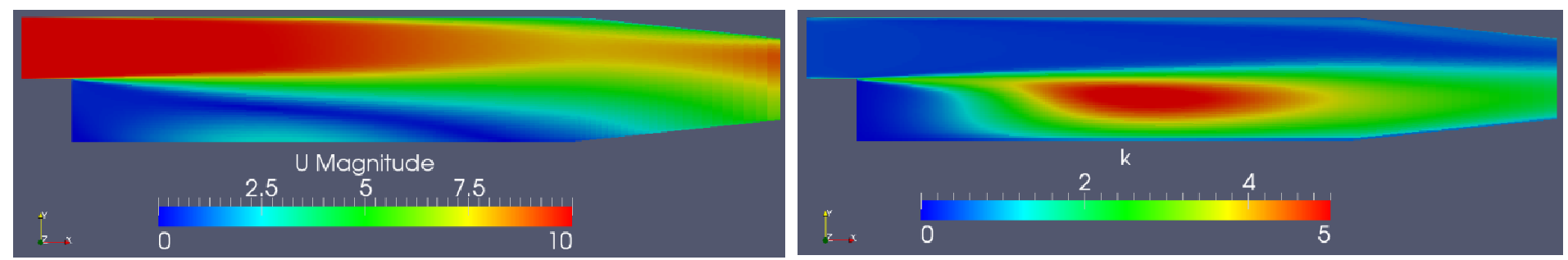

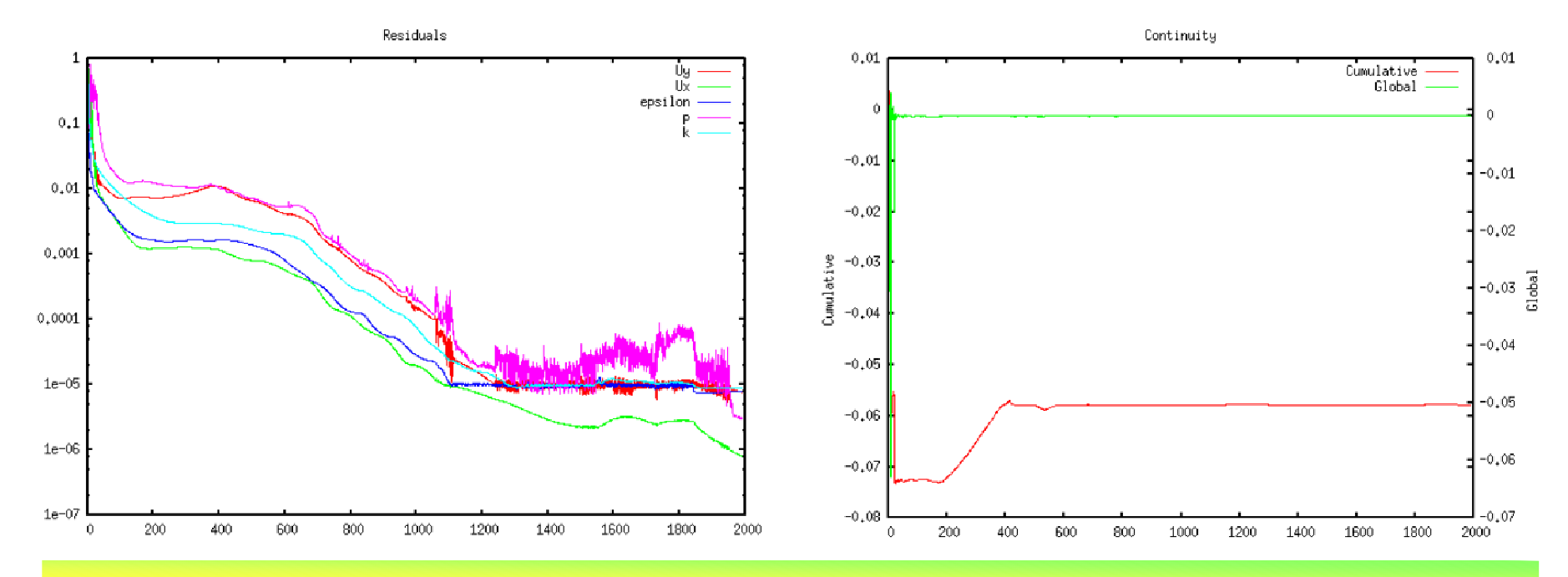

*2011.4.16*

 $\delta$  55/107

岐阜市生涯学習センター

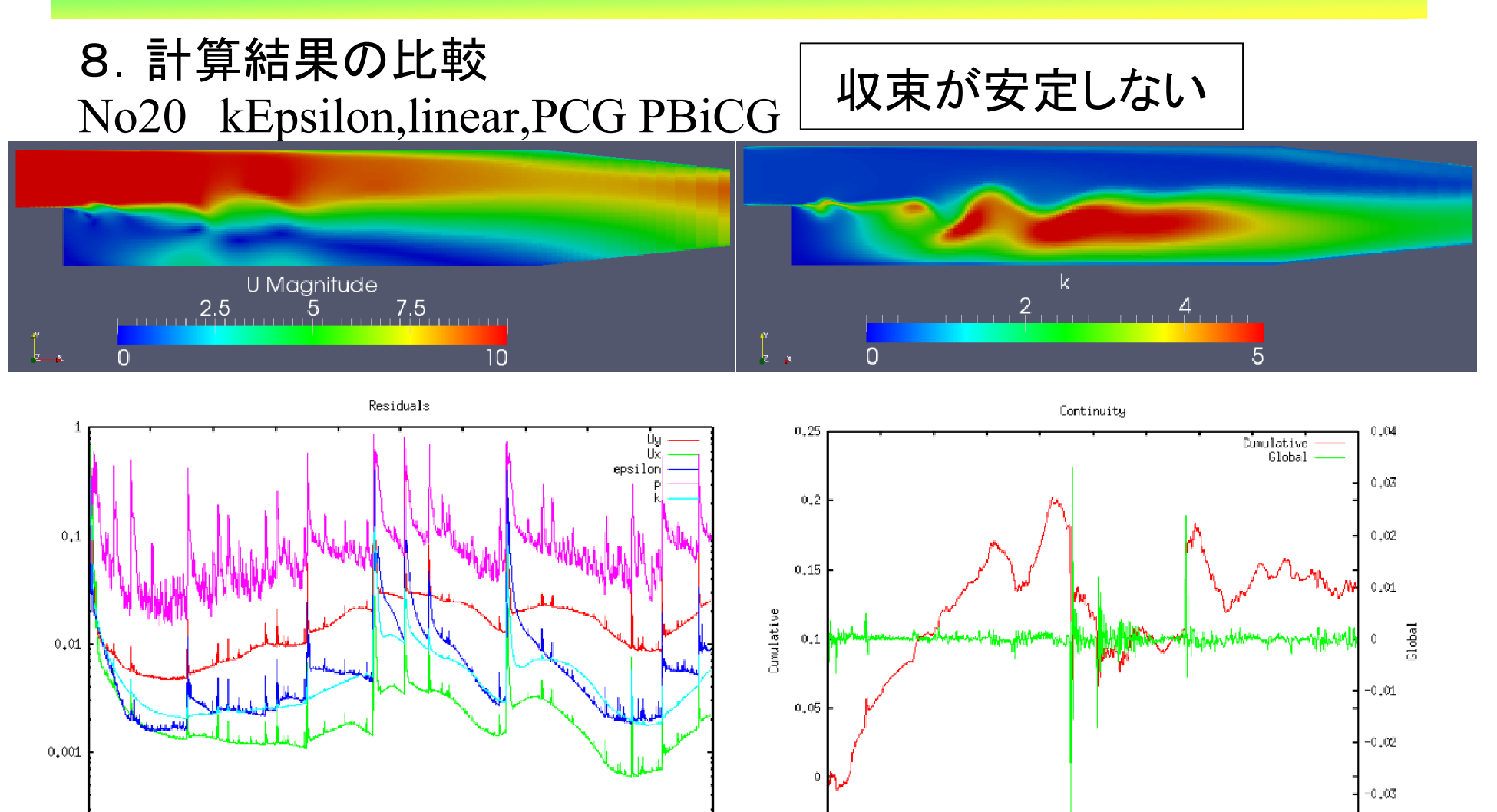

 $-0.05$ 

 $\ddot{0}$ 

 $0,0001$  $\Omega$ 

 $\frac{6}{107}$ 

 $-0.04$ 

*2011.4.16*

岐阜市生涯学習センター

### 8.計算結果の比較No21 kEpsilon,TVD,PCG PBiCG

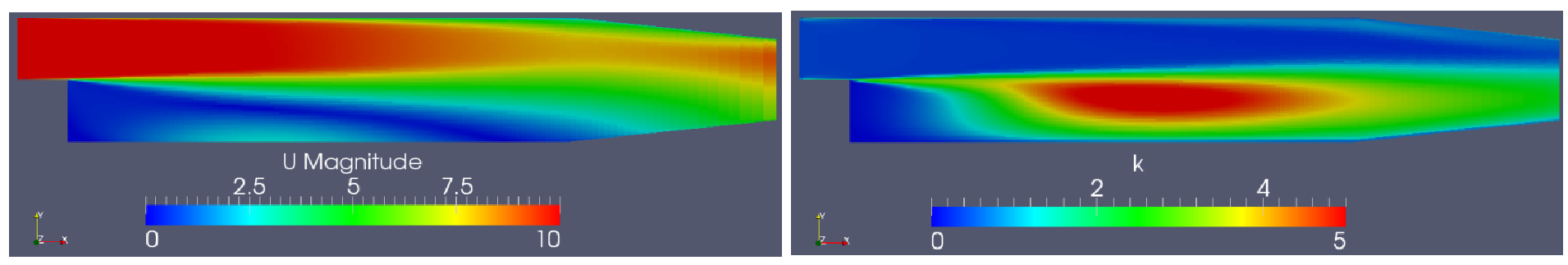

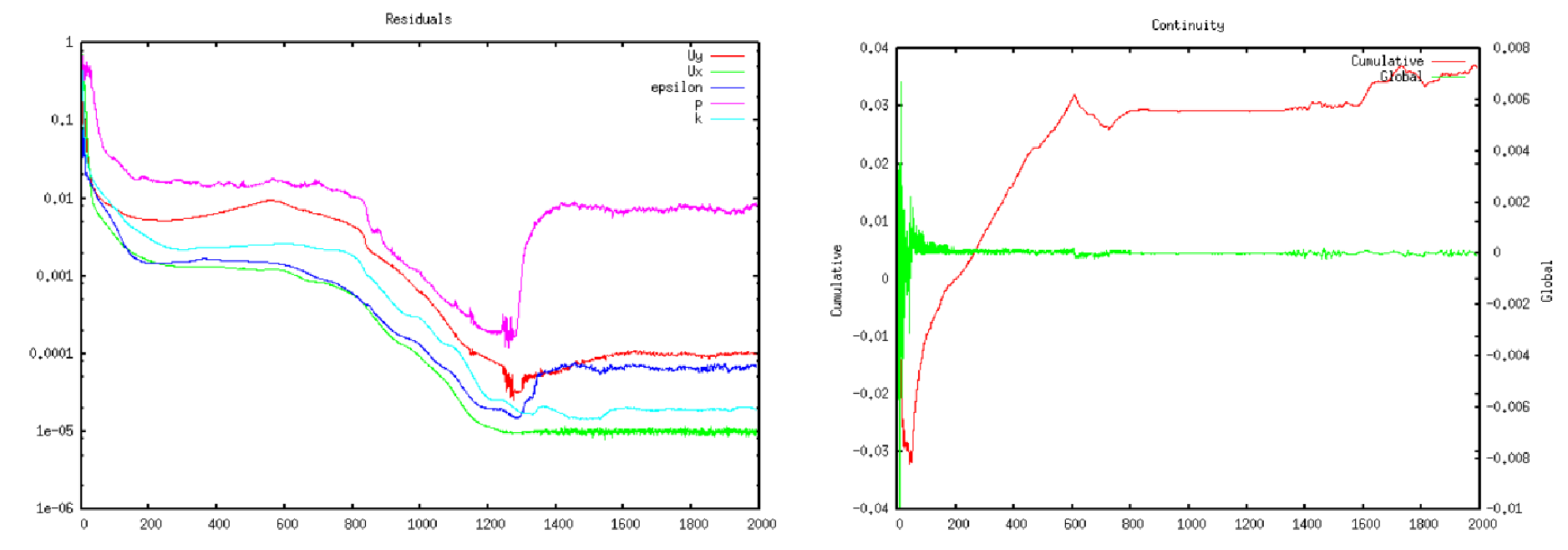

*2011.4.16*

 $\delta$  57/107

岐阜市生涯学習センター

#### 8.計算結果の比較

No22 kEpsilon,upwind,GAMG smoothSolver

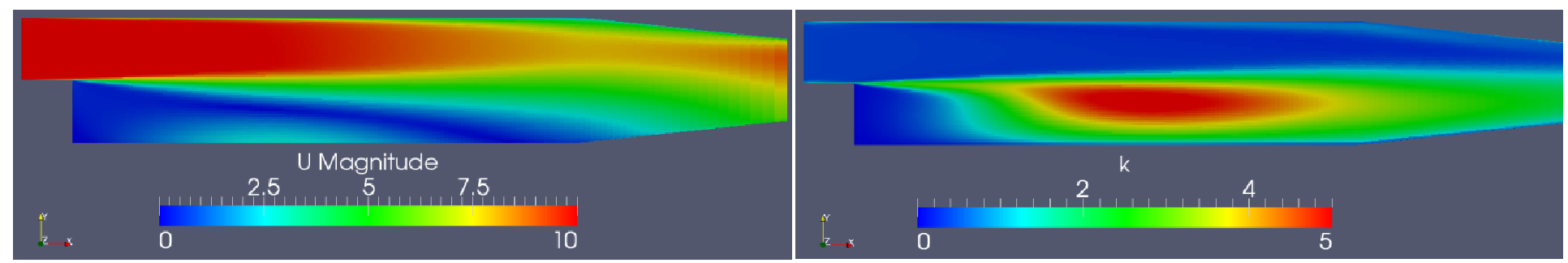

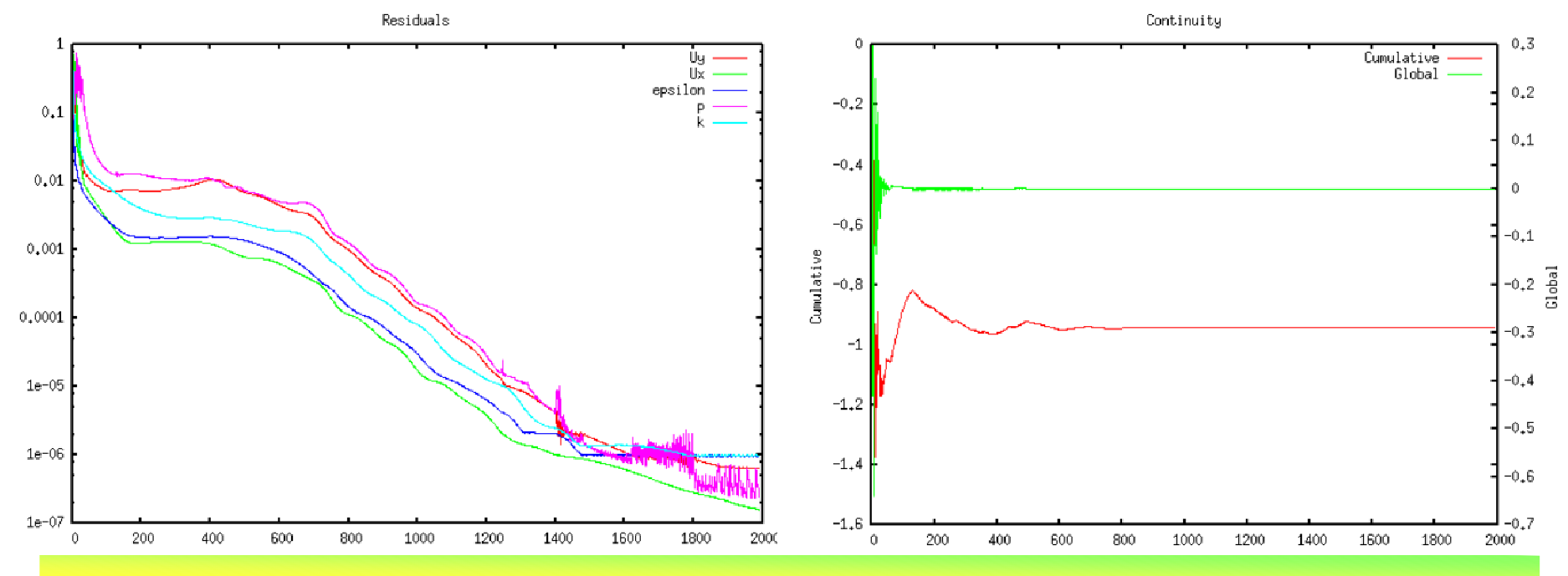

*2011.4.16*

 $\frac{6}{58/107}$ 

岐阜市生涯学習センター

#### 8.計算結果の比較

# No23 kEpsilon,linear, GAMG smoothSolver

#0 Foam::error::printStack(Foam::Ostream&) in "/home/sakuramaru/OpenFOAM/OpenFOAM-

1.7.x/lib/linux64GccDPOpt/libOpenFOAM.so"

#1 Foam::sigFpe::sigFpeHandler(int) in "/home/sakuramaru/OpenFOAM/OpenFOAM-

1.7.x/lib/linux64GccDPOpt/libOpenFOAM.so"

 $#2$  in "/lib/libc so 6"

#3 Foam::PCG::solve(Foam::Field<double>&, Foam::Field<double> const&, unsigned char) const in

"/home/sakuramaru/OpenFOAM/OpenFOAM-1.7.x/lib/linux64GccDPOpt/libOpenFOAM.so"

#4 Foam::GAMGSolver::solveCoarsestLevel(Foam::Field<double>&, Foam::Field<double> const&) const in

"/home/sakuramaru/OpenFOAM/OpenFOAM-1.7.x/lib/linux64GccDPOpt/libOpenFOAM.so"

#5 Foam::GAMGSolver::Vcycle(Foam::PtrList<Foam::lduMatrix::smoother> const&, Foam::Field<double>&,

Foam::Field<double> const&, Foam::Field<double>&, Foam::Field<double>&, Foam::Field<double>&,

Foam::PtrList<Foam::Field<double> >&, Foam::PtrList<Foam::Field<double> >&, unsigned char) const in

"/home/sakuramaru/OpenFOAM/OpenFOAM-1.7.x/lib/linux64GccDPOpt/libOpenFOAM.so"

#6 Foam::GAMGSolver::solve(Foam::Field<double>&, Foam::Field<double> const&, unsigned char) const in

"/home/sakuramaru/OpenFOAM/OpenFOAM-1.7.x/lib/linux64GccDPOpt/libOpenFOAM.so"

#7 Foam::fvMatrix<double>::solve(Foam::dictionary const&) in "/home/sakuramaru/OpenFOAM/OpenFOAM-

1.7.x/lib/linux64GccDPOpt/libfiniteVolume.so"

#8

in "/home/sakuramaru/OpenFOAM/OpenFOAM-1.7.x/applications/bin/linux64GccDPOpt/simpleFoam"#9 libc start main in "/lib/libc.so.6"

 $#10$ 

in "/home/sakuramaru/OpenFOAM/OpenFOAM-1.7.x/applications/bin/linux64GccDPOpt/simpleFoam"Floating point exception

岐阜市生涯学習センター

#### 8.計算結果の比較

# No23 kEpsilon,linear, GAMG smoothSolver

 $Time = 1030$ 

 smoothSolver: Solving for Ux, Initial residual = 0.764566, Final residual = 0.0397834, No Iterations 3 smoothSolver: Solving for Uy, Initial residual = 0.209879, Final residual = 0.0148312, No Iterations 4GAMG: Solving for p, Initial residual = 1, Final residual =  $0.0392114$ , No Iterations 3 time step continuity errors : sum  $local = 1.31161e+43$ ,  $global = -1.22957e+42$ , cumulative  $= -1.22957e+42$ 1.22957e+42 smoothSolver: Solving for epsilon, Initial residual = 1, Final residual = 0.0862734, No Iterations 4bounding epsilon, min: -3.38166e+70 max: 1.92608e+73 average: 1.61417e+69 smoothSolver: Solving for k, Initial residual = 1, Final residual = 0.041405, No Iterations 3bounding k, min: -6.30268e+57 max: 5.32925e+58 average: 6.00644e+55ExecutionTime =  $40.78$  s ClockTime =  $40$  s

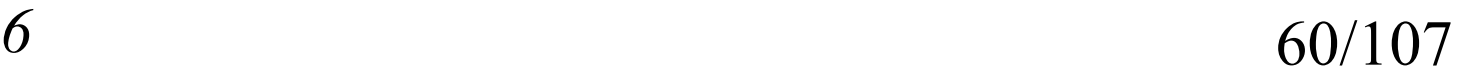

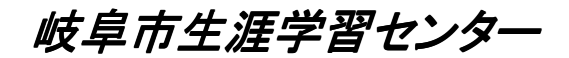

### 8.計算結果の比較No24 kEpsilon,TVD,GAMG smoothSolver

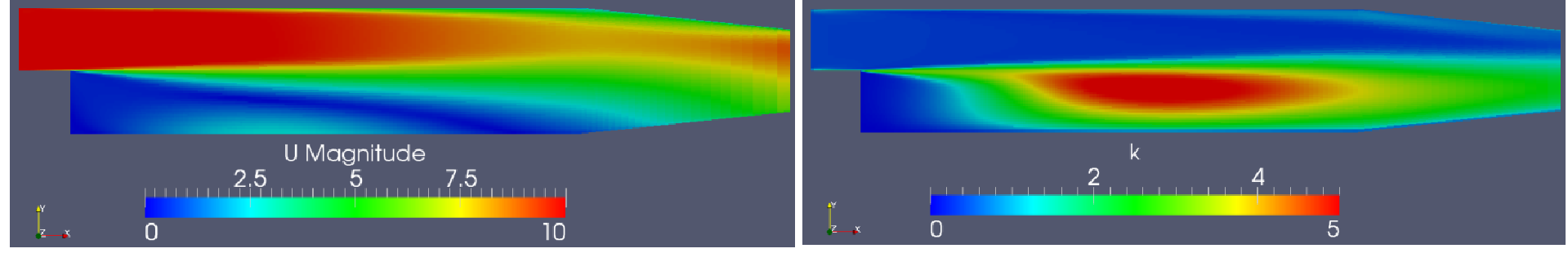

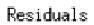

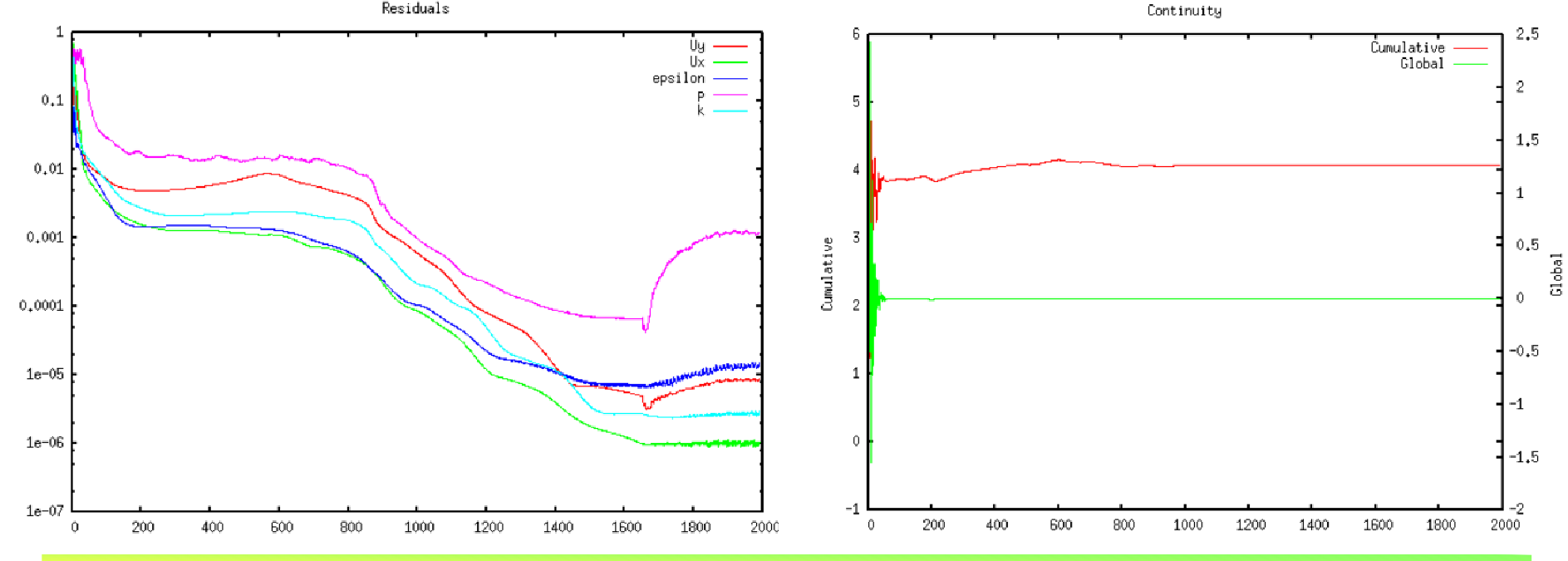

*2011.4.16*

岐阜市生涯学習センター

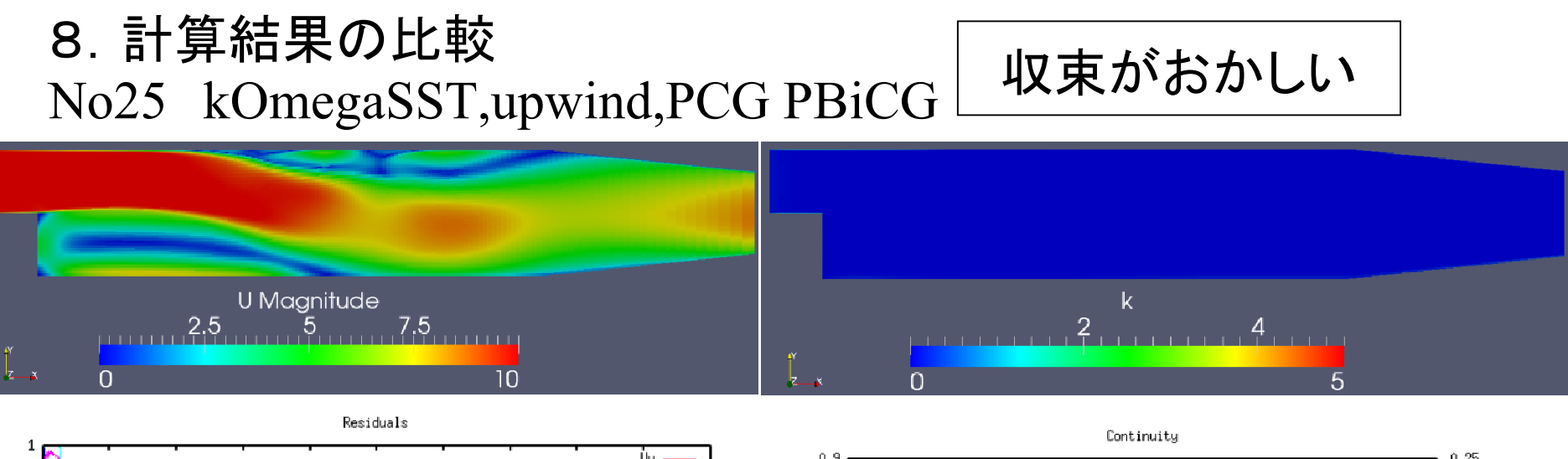

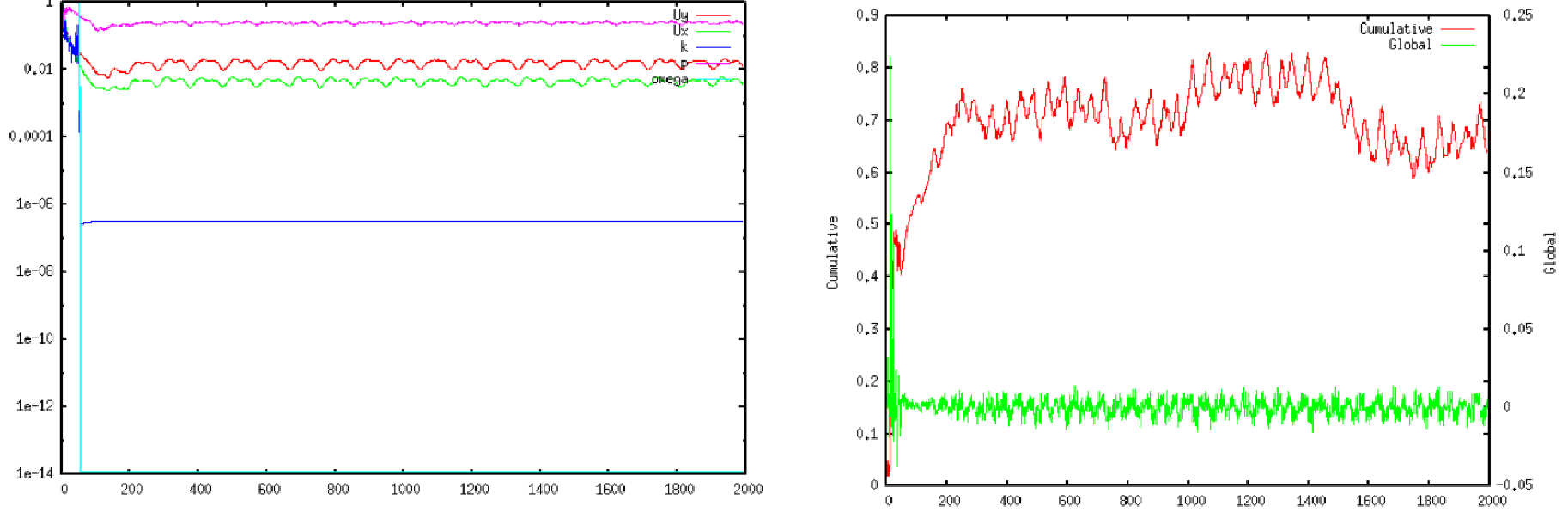

*2011.4.16*

岐阜市生涯学習センター

#### 8.計算結果の比較

# No26 kOmgaSST,linear, PCG PBiCG

#0 Foam::error::printStack(Foam::Ostream&) in "/home/sakuramaru/OpenFOAM/OpenFOAM-

1.7.x/lib/linux64GccDPOpt/libOpenFOAM.so"

#1 Foam::sigFpe::sigFpeHandler(int) in "/home/sakuramaru/OpenFOAM/OpenFOAM-

1.7.x/lib/linux64GccDPOpt/libOpenFOAM.so"

 $#2$  in "/lib/libc so 6"

#3 Foam::PBiCG::solve(Foam::Field<double>&, Foam::Field<double> const&, unsigned char) const in

"/home/sakuramaru/OpenFOAM/OpenFOAM-1.7.x/lib/linux64GccDPOpt/libOpenFOAM.so"

#4 Foam::fvMatrix<double>::solve(Foam::dictionary const&) in "/home/sakuramaru/OpenFOAM/OpenFOAM-

1.7.x/lib/linux64GccDPOpt/libfiniteVolume.so"

 #5 Foam::lduMatrix::solverPerformance Foam::solve<double>(Foam::tmp<Foam::fvMatrix<double> > const&) in "/home/sakuramaru/OpenFOAM/OpenFOAM-1.7.x/lib/linux64GccDPOpt/libincompressibleRASModels.so"

#6 Foam::incompressible::RASModels::kOmegaSST::correct() in "/home/sakuramaru/OpenFOAM/OpenFOAM-

1.7.x/lib/linux64GccDPOpt/libincompressibleRASModels.so"

#7

in "/home/sakuramaru/OpenFOAM/OpenFOAM-1.7.x/applications/bin/linux64GccDPOpt/simpleFoam"

 $#8$  libc start main in "/lib/libc.so.6"

#9

in "/home/sakuramaru/OpenFOAM/OpenFOAM-1.7.x/applications/bin/linux64GccDPOpt/simpleFoam"Floating point exception

岐阜市生涯学習センター

#### 8.計算結果の比較

No26 kOmgaSST,linear, PCG PBiCG

 $Time = 13$ 

 DILUPBiCG: Solving for Ux, Initial residual = 0.0882911, Final residual = 0.00176956, No Iterations 1DILUPBiCG: Solving for Uy, Initial residual =  $0.0589643$ , Final residual =  $9.40842e-05$ , No Iterations  $\mathcal{D}_{\mathcal{L}}$ 

 DICPCG: Solving for p, Initial residual = 0.293575, Final residual = 0.00284045, No Iterations 141time step continuity errors : sum local =  $1.02058$ , global =  $0.0136782$ , cumulative =  $0.236392$  DILUPBiCG: Solving for omega, Initial residual = 1, Final residual = 4.15499e-18, No Iterations 1bounding omega, min: -8.83428e+108 max: 2.08912e+109 average: 1.05743e+105 DILUPBiCG: Solving for k, Initial residual = 0.00493906, Final residual = 1.18318e-22, No Iterations 1bounding k, min: -0.218238 max: 3.12828 average: 0.0177913ExecutionTime =  $2.25$  s ClockTime =  $2$  s

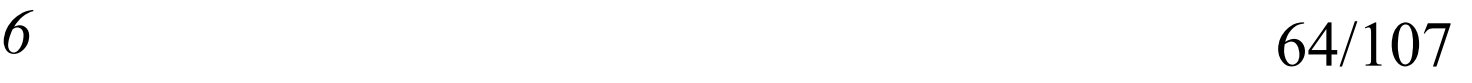

岐阜市生涯学習センター

## 8.計算結果の比較

## No27 kOmgaSST,TVD, PCG PBiCG

#0 Foam::error::printStack(Foam::Ostream&) in "/home/sakuramaru/OpenFOAM/OpenFOAM-

1.7.x/lib/linux64GccDPOpt/libOpenFOAM.so"

#1 Foam::sigFpe::sigFpeHandler(int) in "/home/sakuramaru/OpenFOAM/OpenFOAM-

1.7.x/lib/linux64GccDPOpt/libOpenFOAM.so"

 $#2$  in "/lib/libc.so.6"

#3 Foam::LimitedScheme<double, Foam::limitedLinearLimiter<Foam::NVDTVD>,

Foam::limitFuncs::magSqr>::limiter(Foam::GeometricField<double, Foam::fvPatchField, Foam::volMesh> const&) const in "/home/sakuramaru/OpenFOAM/OpenFOAM-1.7.x/lib/linux64GccDPOpt/libfiniteVolume.so"

#4 Foam::limitedSurfaceInterpolationScheme<double>::weights(Foam::GeometricField<double, Foam::fvPatchField,

Foam::volMesh> const&) const in "/home/sakuramaru/OpenFOAM/OpenFOAM-1.7.x/lib/linux64GccDPOpt/libfiniteVolume.so"

#5 Foam::fv::gaussConvectionScheme<double>::fvmDiv(Foam::GeometricField<double, Foam::fvsPatchField,

Foam::surfaceMesh> const&, Foam::GeometricField<double, Foam::fvPatchField, Foam::volMesh>&) const in

"/home/sakuramaru/OpenFOAM/OpenFOAM-1.7.x/lib/linux64GccDPOpt/libfiniteVolume.so"

#6 Foam::tmp<Foam::fvMatrix<double> > Foam::fvm::div<double>(Foam::GeometricField<double, Foam::fvsPatchField,

Foam::surfaceMesh> const&, Foam::GeometricField<double, Foam::fvPatchField, Foam::volMesh>&, Foam::word const&) in

"/home/sakuramaru/OpenFOAM/OpenFOAM-1.7.x/lib/linux64GccDPOpt/libincompressibleRASModels.so"

#7 Foam::tmp<Foam::fvMatrix<double> > Foam::fvm::div<double>(Foam::GeometricField<double, Foam::fvsPatchField,

Foam::surfaceMesh> const&, Foam::GeometricField<double, Foam::fvPatchField, Foam::volMesh>&) in

"/home/sakuramaru/OpenFOAM/OpenFOAM-1.7.x/lib/linux64GccDPOpt/libincompressibleRASModels.so"

#8 Foam::incompressible::RASModels::kOmegaSST::correct() in "/home/sakuramaru/OpenFOAM/OpenFOAM-

1.7.x/lib/linux64GccDPOpt/libincompressibleRASModels.so"

#9

in "/home/sakuramaru/OpenFOAM/OpenFOAM-1.7.x/applications/bin/linux64GccDPOpt/simpleFoam"

#10  $\parallel$  libc start main in "/lib/libc.so.6"

#11

in "/home/sakuramaru/OpenFOAM/OpenFOAM-1.7.x/applications/bin/linux64GccDPOpt/simpleFoam"

*2011.4.16*Floating point exception

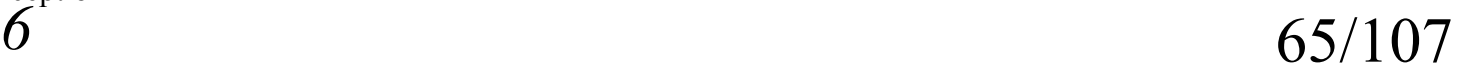

#### 8.計算結果の比較

# No27 kOmgaSST,TVD, PCG PBiCG

 $Time = 3$ 

 DILUPBiCG: Solving for Ux, Initial residual = 0.532708, Final residual = 0.033915, No Iterations 1 DILUPBiCG: Solving for Uy, Initial residual = 0.195258, Final residual = 0.0083128, No Iterations 1DICPCG: Solving for p, Initial residual =  $0.158018$ , Final residual =  $0.00147366$ , No Iterations 141 time step continuity errors : sum  $\text{local} = 2.20071$ , global = 0.0175231, cumulative = 0.0482703 DILUPBiCG: Solving for omega, Initial residual = 1, Final residual = 0.0634549, No Iterations 26bounding omega, min: -1.61642e+19 max: 1.62096e+21 average: 2.09599e+19 DILUPBiCG: Solving for k, Initial residual = 0.933999, Final residual = 7.4627e-17, No Iterations 1ExecutionTime =  $0.57$  s ClockTime =  $1$  s

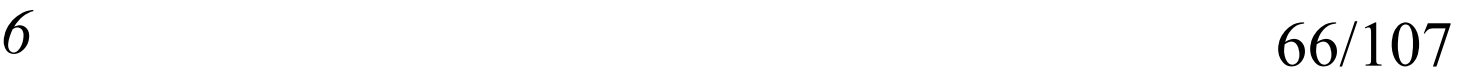

岐阜市生涯学習センター

8.計算結果の比較

No28 kOmegaSST,upwind,GAMG smoothSolver

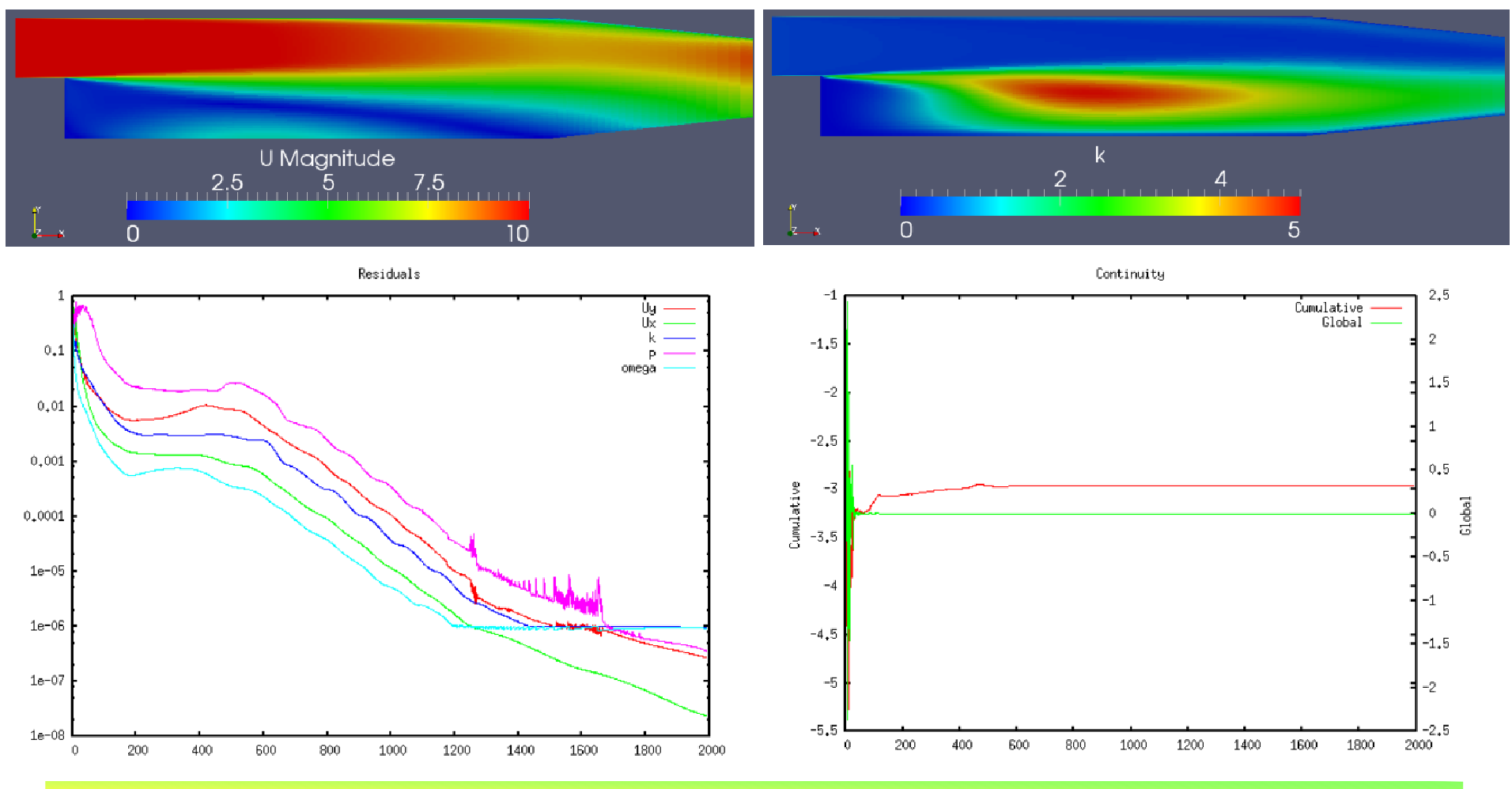

*2011.4.16*

岐阜市生涯学習センター

8.計算結果の比較

No29 kOmegaSST,linear,GAMG smoothSolver

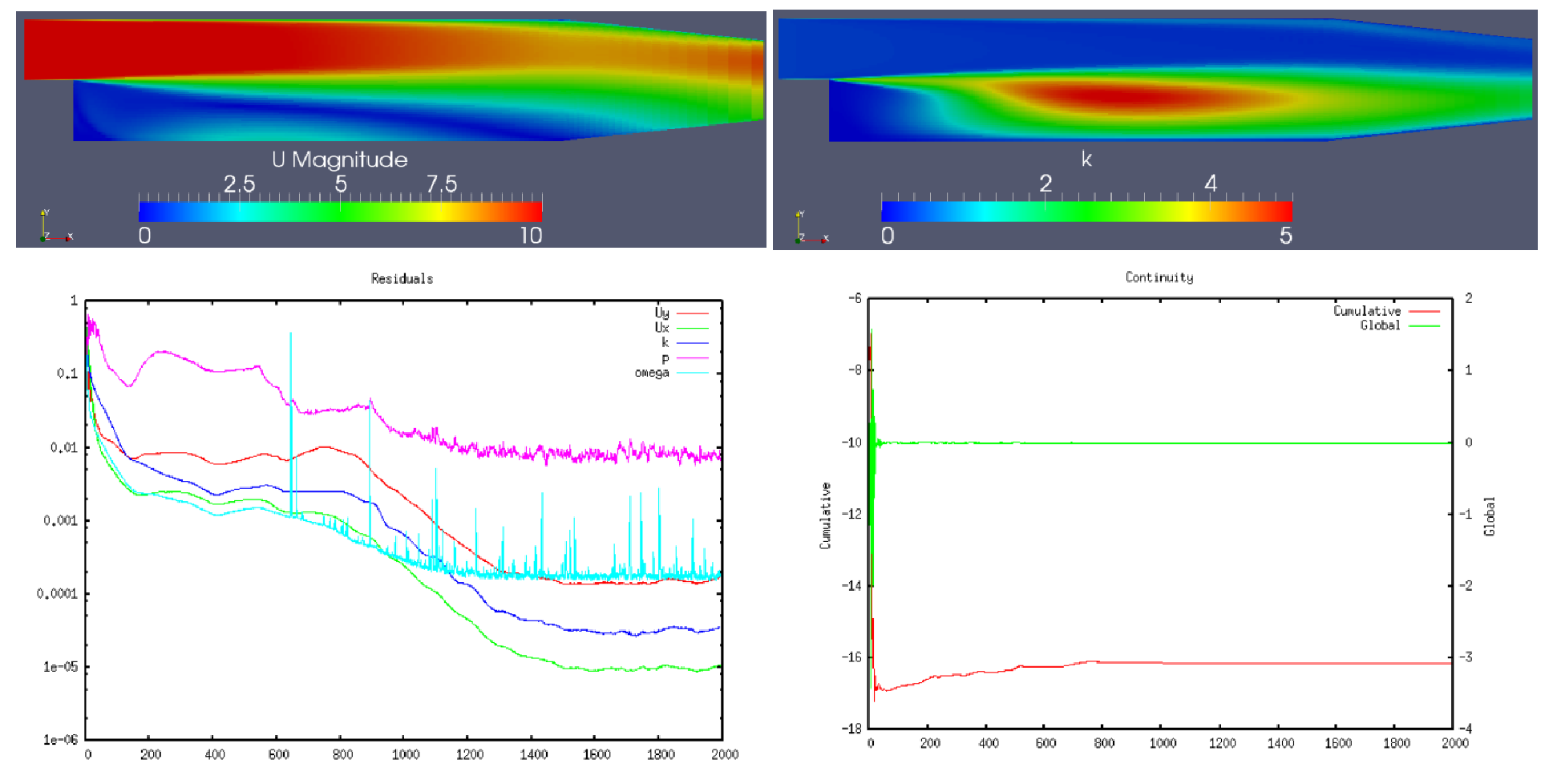

*2011.4.16*

岐阜市生涯学習センター

### 8.計算結果の比較No30 kOmegaSST,TVD,GAMG smoothSolver

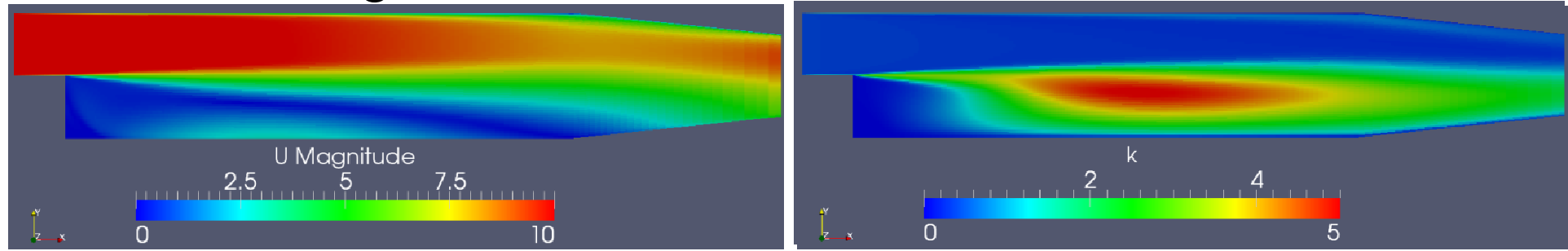

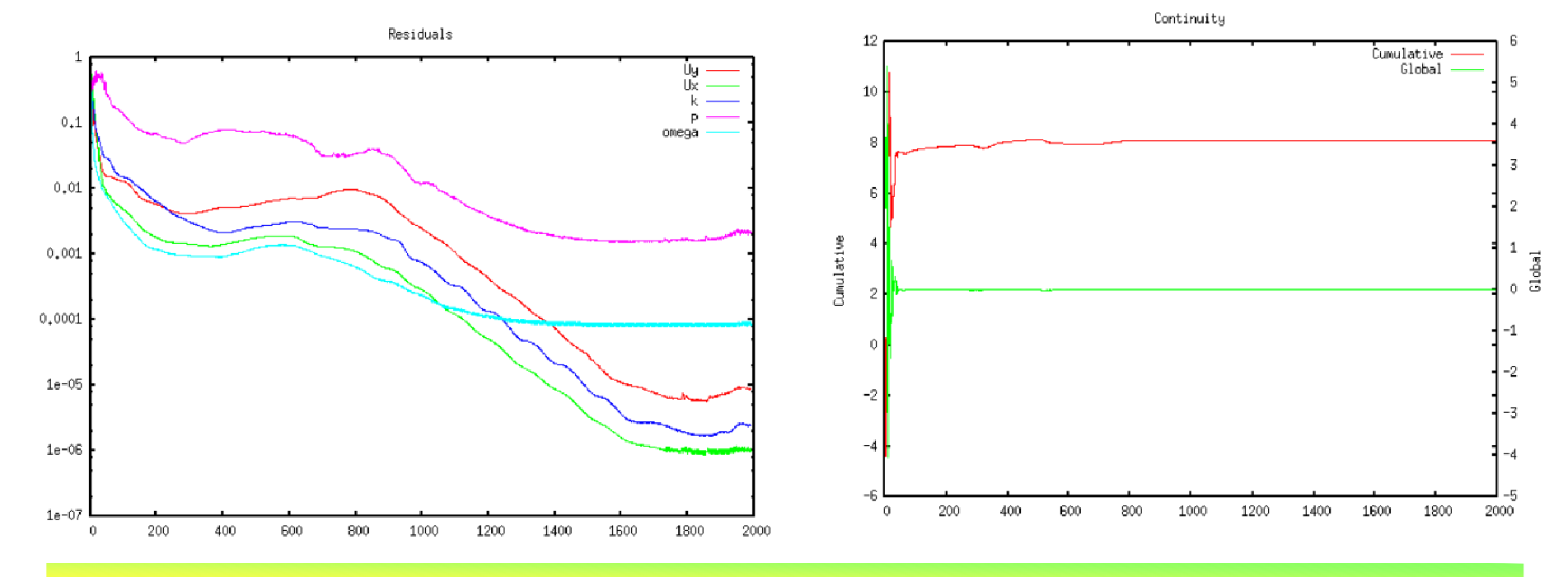

*2011.4.16*

岐阜市生涯学習センター

### 8.計算結果の比較No31 realizableKE,upwind,PCG PBiCG

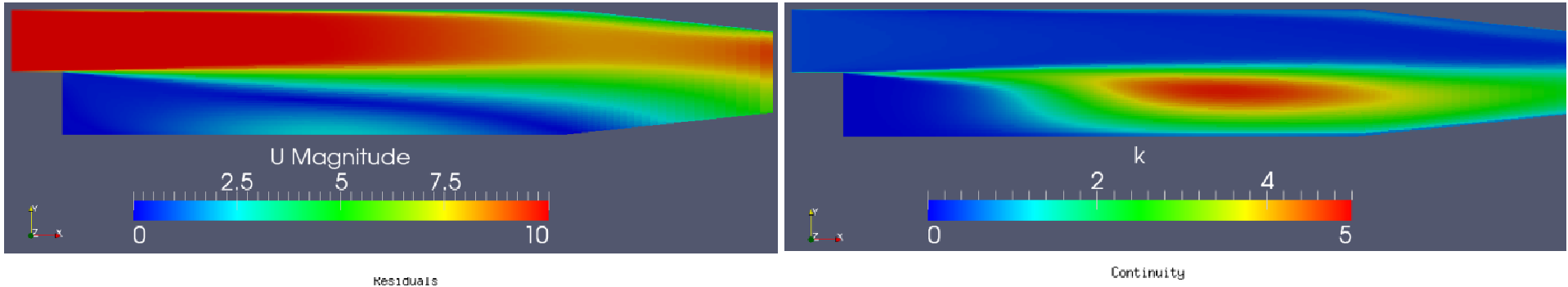

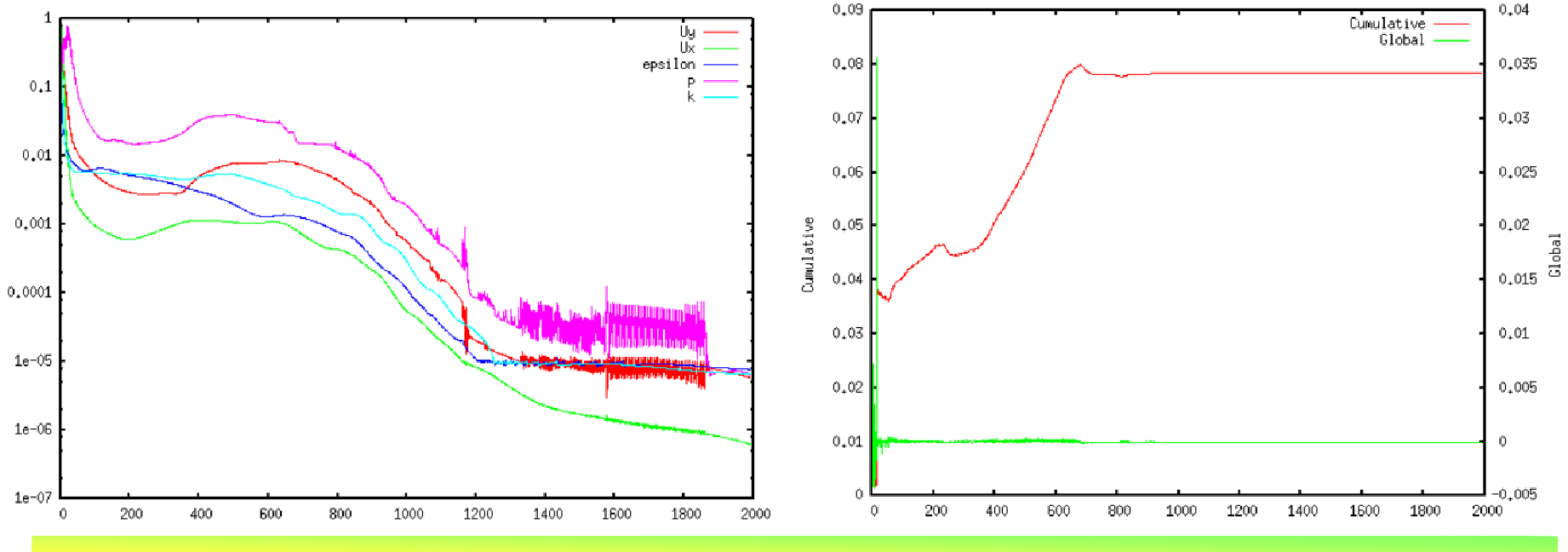

*2011.4.16*

 $\sigma$   $70/107$ 

岐阜市生涯学習センター

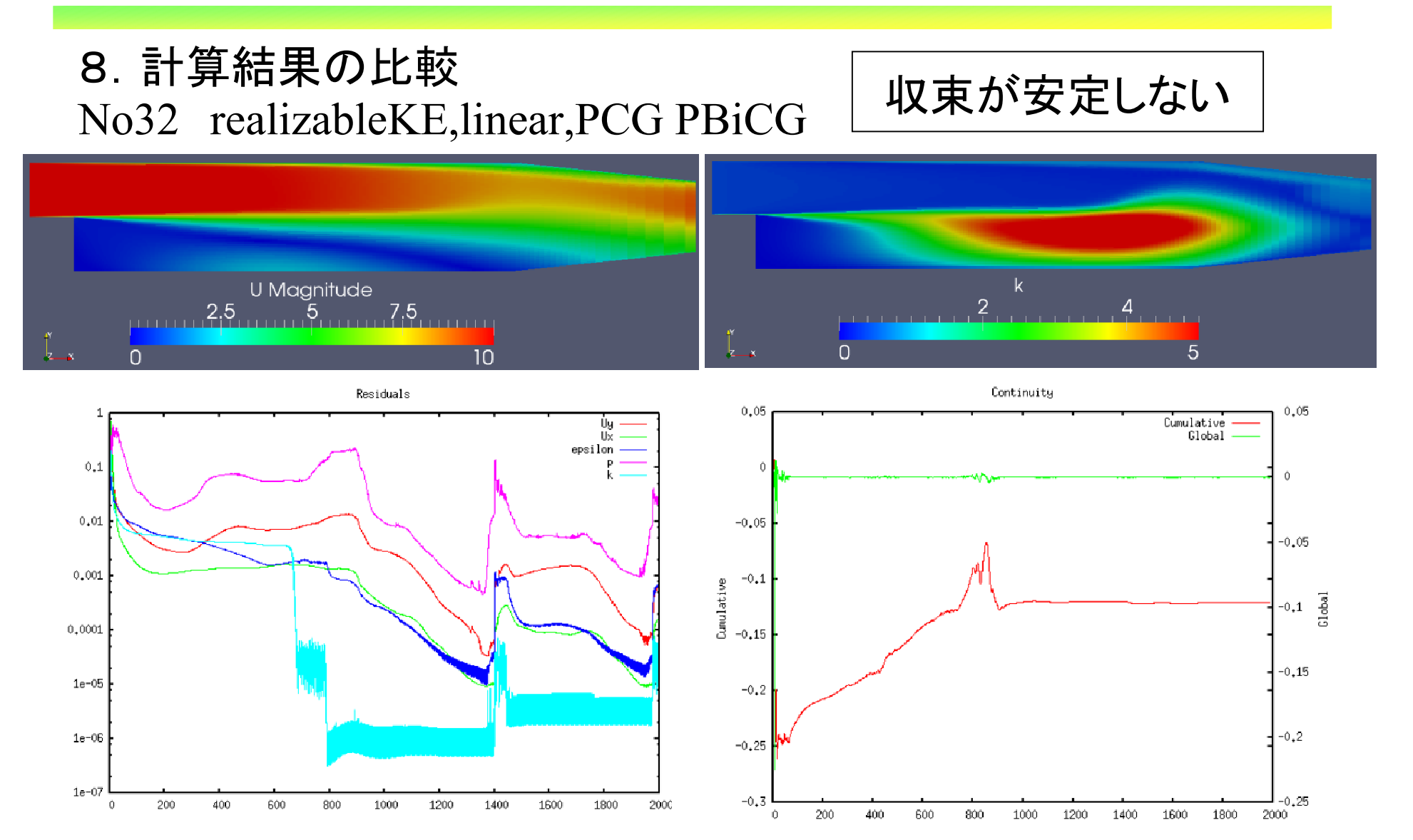

*2011.4.16*

 $\delta$  71/107

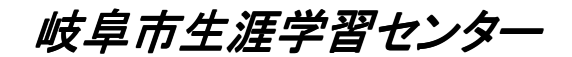

Continuity

### 8.計算結果の比較No33 realizableKE,TVD,PCG PBiCG

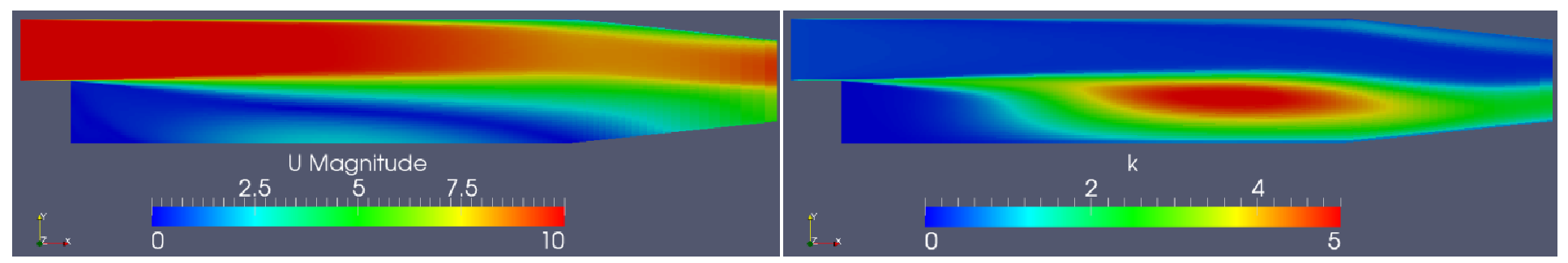

Residuals

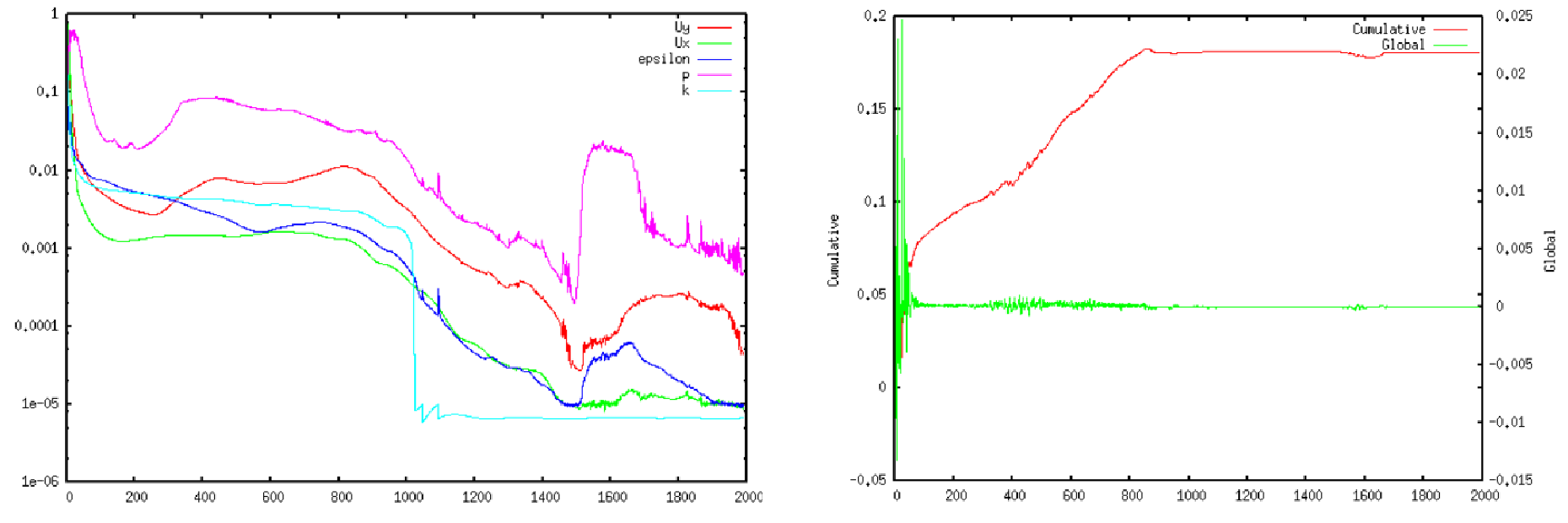

*2011.4.16*

 $\sigma$   $72/107$
岐阜市生涯学習センター

8.計算結果の比較

No34 realizableKE,upwind,GAMG smoothSolver

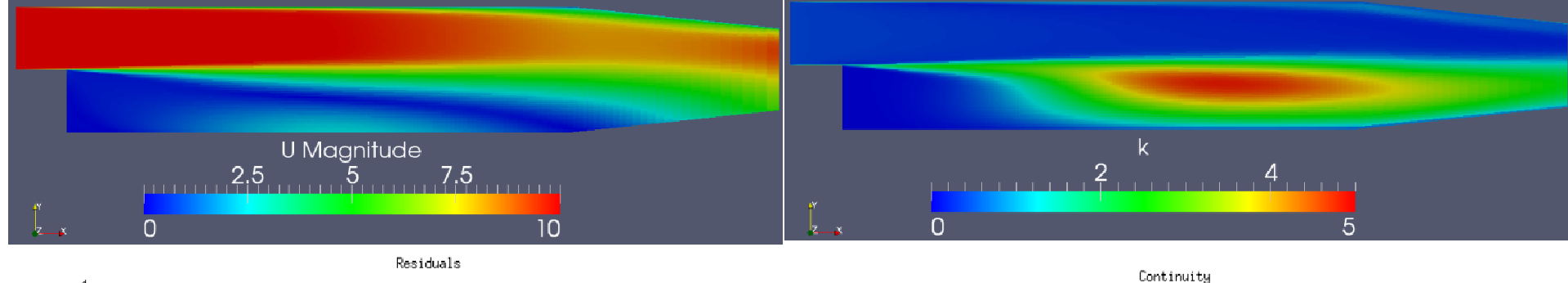

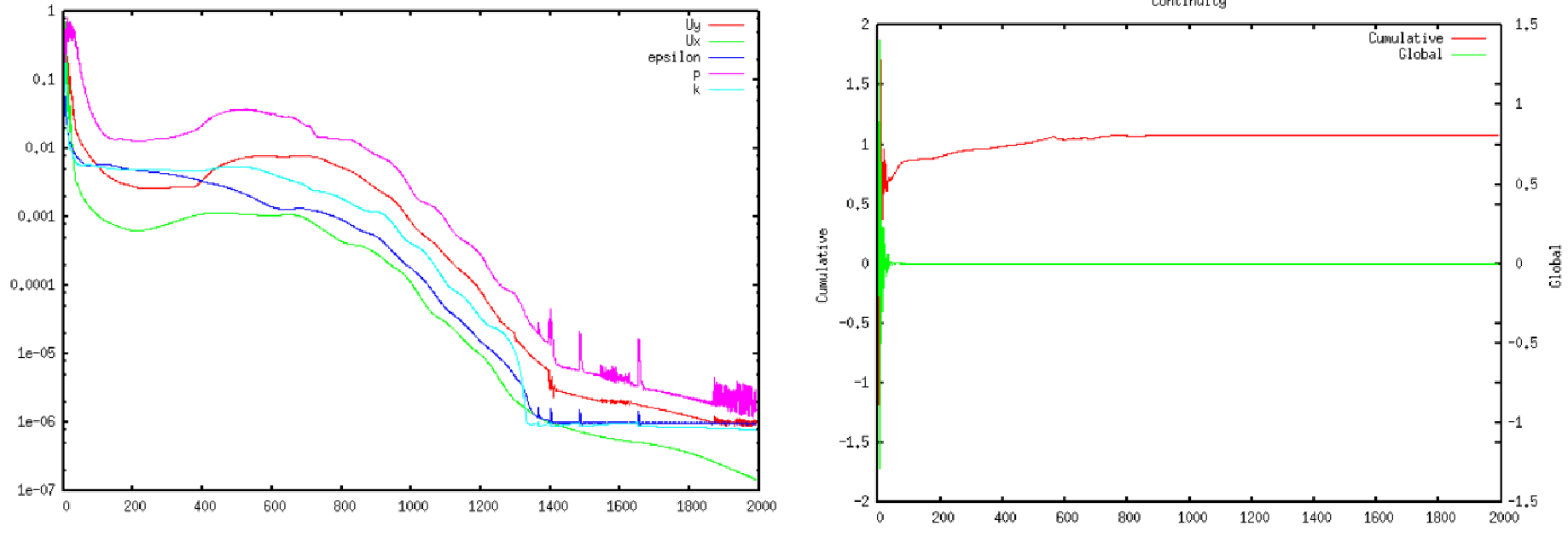

*2011.4.16*

 $\sigma$  73/107

岐阜市生涯学習センター

8.計算結果の比較

No35 realizableKE,linear,GAMG smoothSolver

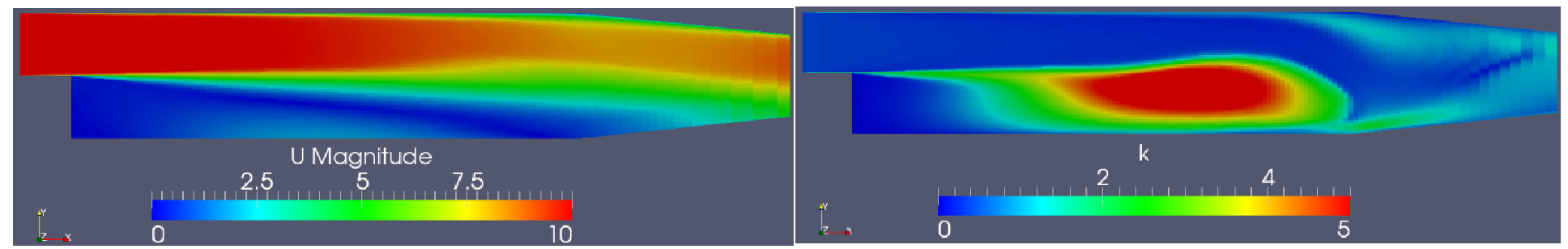

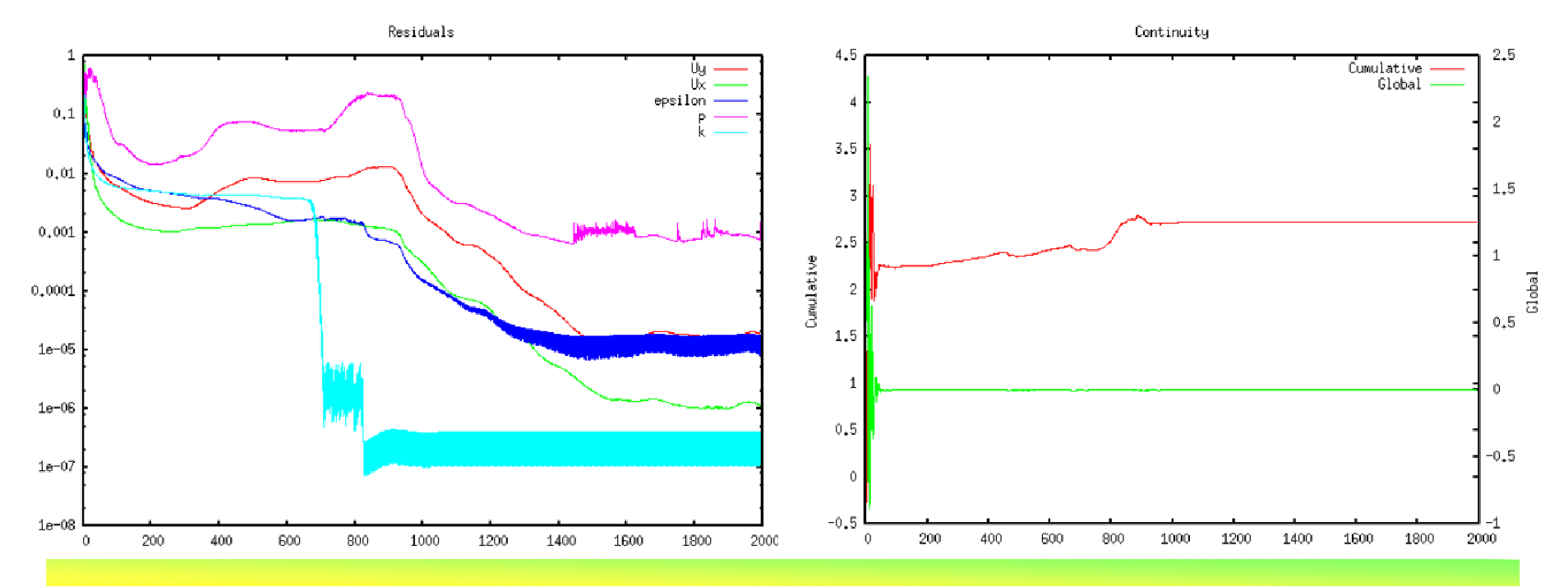

*2011.4.16*

 $\sigma$   $74/107$ 

岐阜市生涯学習センター

## 8.計算結果の比較No36 realizableKE,TVD,GAMG smoothSolver

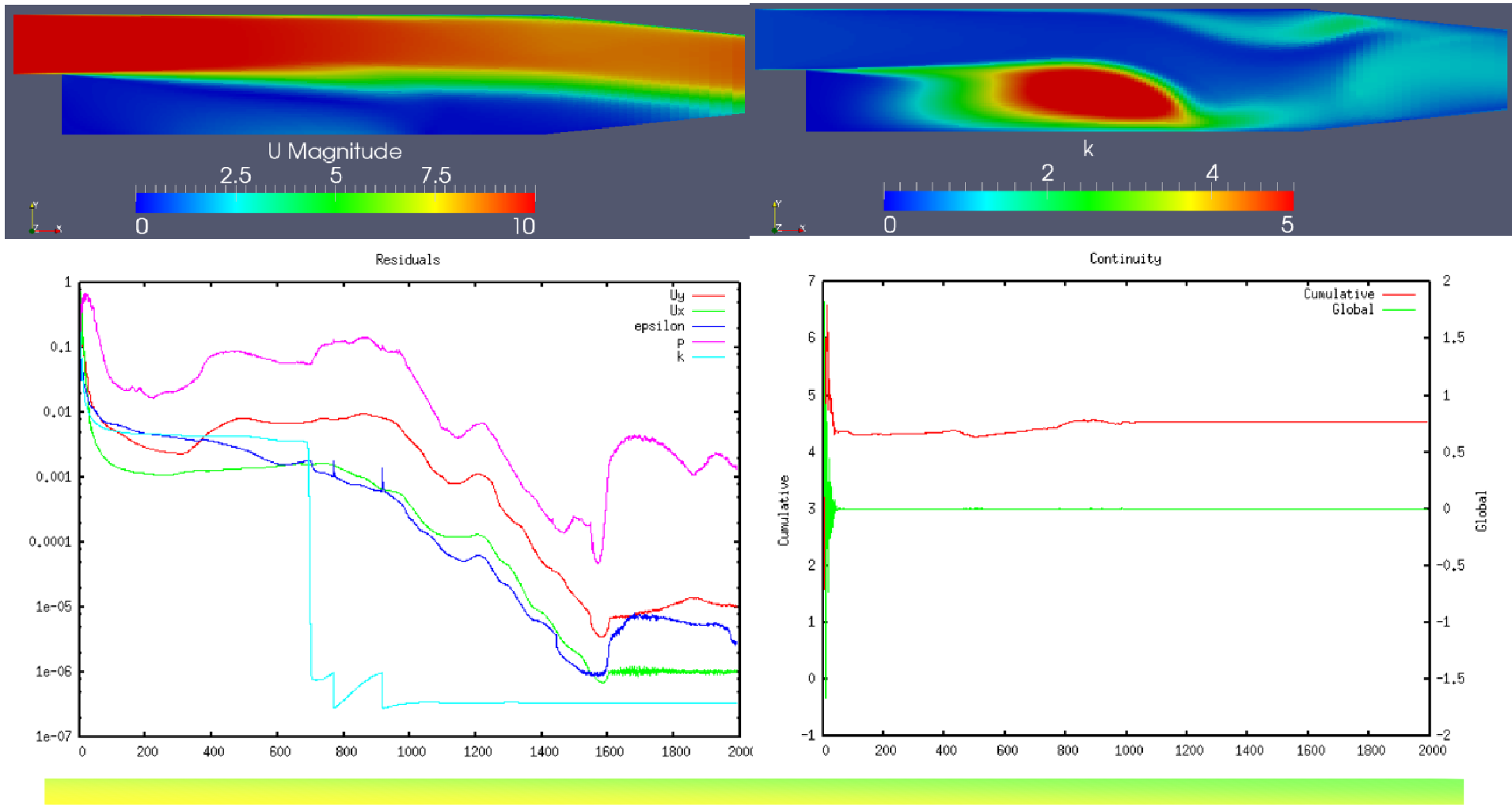

*2011.4.16*

 $\sigma$  75/107

岐阜市生涯学習センター

#### 8.計算結果の比較

- 今回の問題では次のような適用結果になった。
- ・fvSolutionでPCG,PBiCGを選んだ場合,fvSchemesでlinearは どの乱流モデルでも計算出来ない。数値粘性がないためと思<br>われる われる。
	- ・fvSolutionでPCG,PBiCGを選んだ場合,kOmegaSSTでは計算 出来ない。
	- ・計算速度は,GAMG,smoothSolverがPCG,PBiCGより速い傾 向にある。

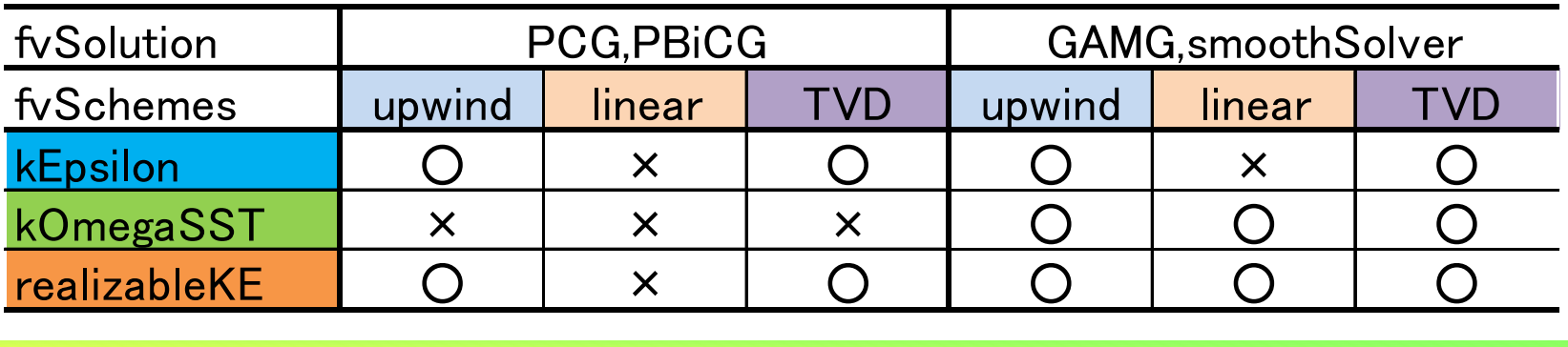

*2011.4.16*

岐阜市生涯学習センター

9.LESでの計算 tutorials/incompressible/pisoFoam/les/pitzDaily RANS系モデルとLESを比較してみた。えらく結果が異なる。さあ,どう結果を理解すれば良いものやら?

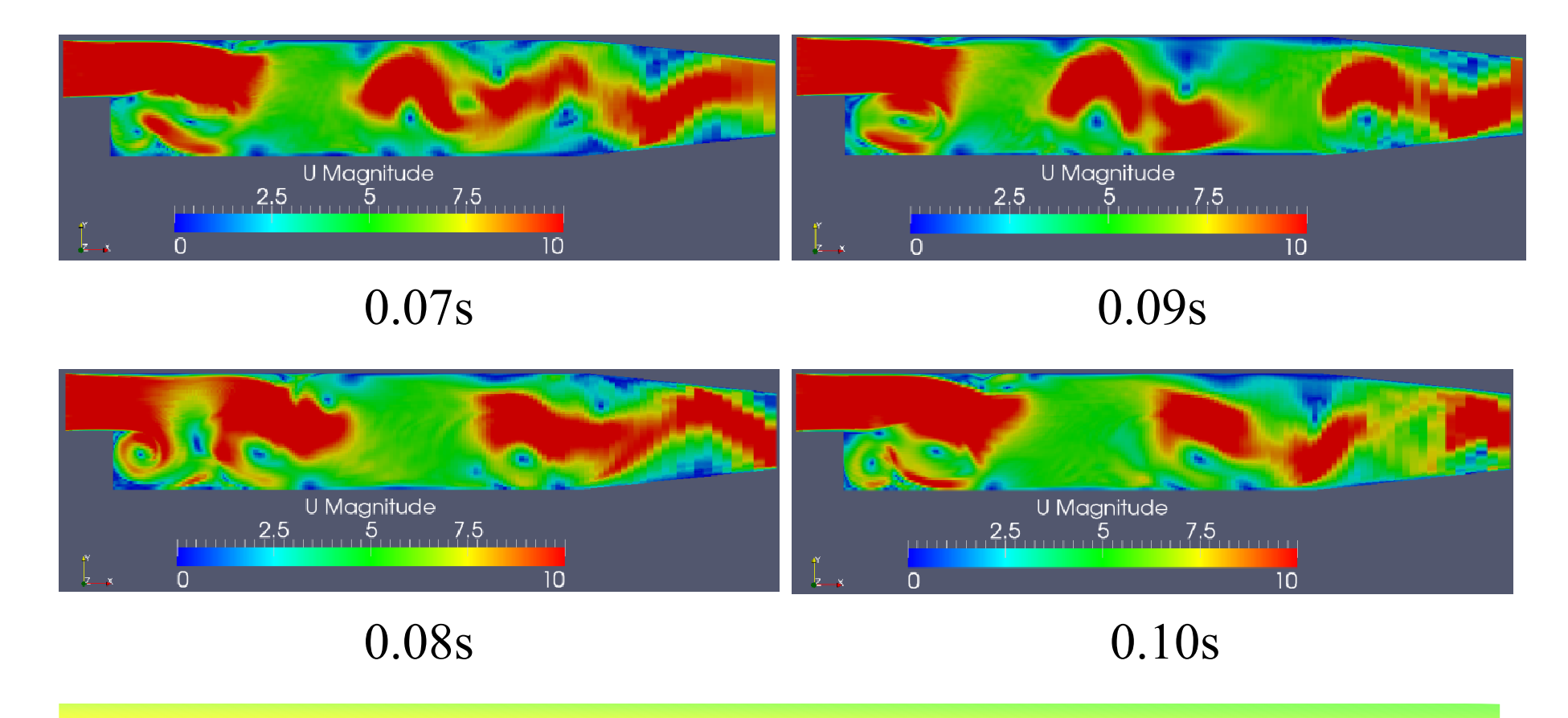

*2011.4.16* $\sigma$   $77/107$ 

岐阜市生涯学習センター

9.LESでの計算 tutorials/incompressible/pisoFoam/les/pitzDaily kの分布は速度場以上にRANSの解析結果と異なる。これも どうを理解すれば良いものやら?

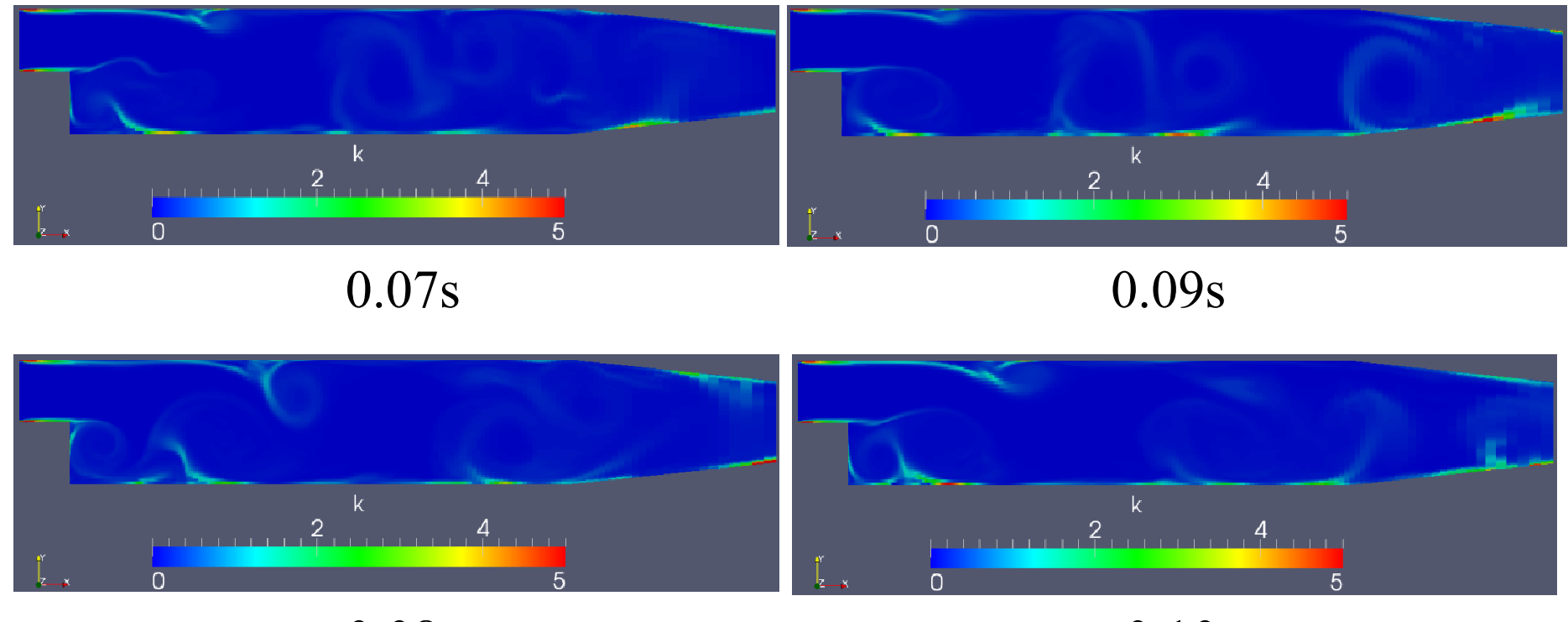

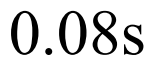

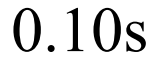

*2011.4.16*

 $\sigma$  78/107

岐阜市生涯学習センター

#### 9.LESでの計算

 この事例では,計算時間がRANS系に比べて10倍程度かかる。1CUP=1717sec

2並列で計算してみると,1330sec(77%)4並列で計算してみると,1562sec(91%) 逆に長くなった

メッシュ数が少ないから並列化の効率は上がらなかった。

岐阜市生涯学習センター

10. DEXCS 2010を利用したバックステップ流れの操作

(1) DEXCS2010の立ち上げ

(2)新規解析ホルダの設定<br>(3)チュートリアルファイル*(* 

(3) チュートリアルファイルの設定

- (4) blockMeshの実施
- (5) constantホルダファイルの編集
- (6) Field変数の編集
- (7) 計算実行
- (8 )結果処理

オープン*CAE* <sup>第</sup>*3*回勉強会

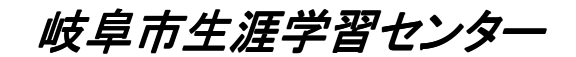

#### (1)DEXCS2010の立ち上げ

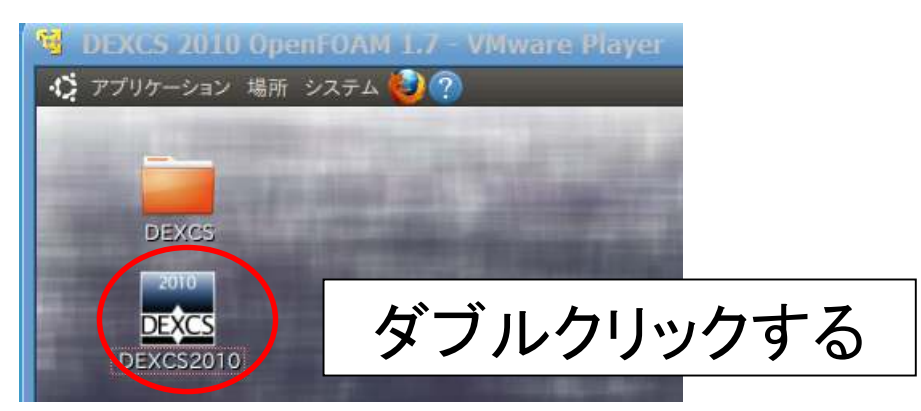

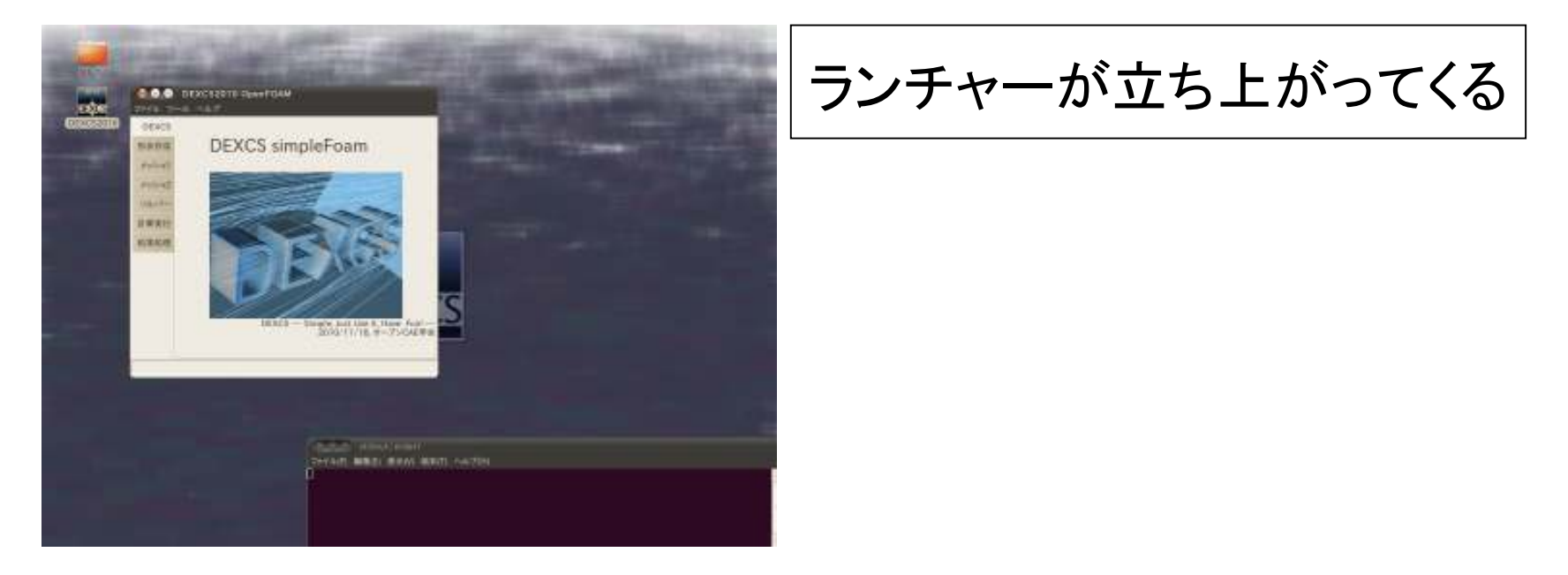

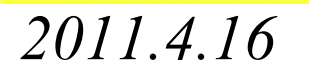

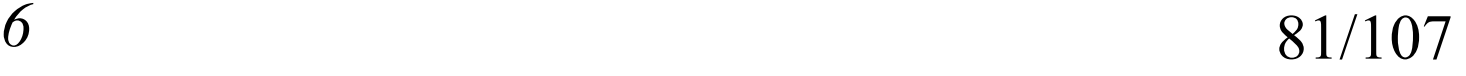

岐阜市生涯学習センター

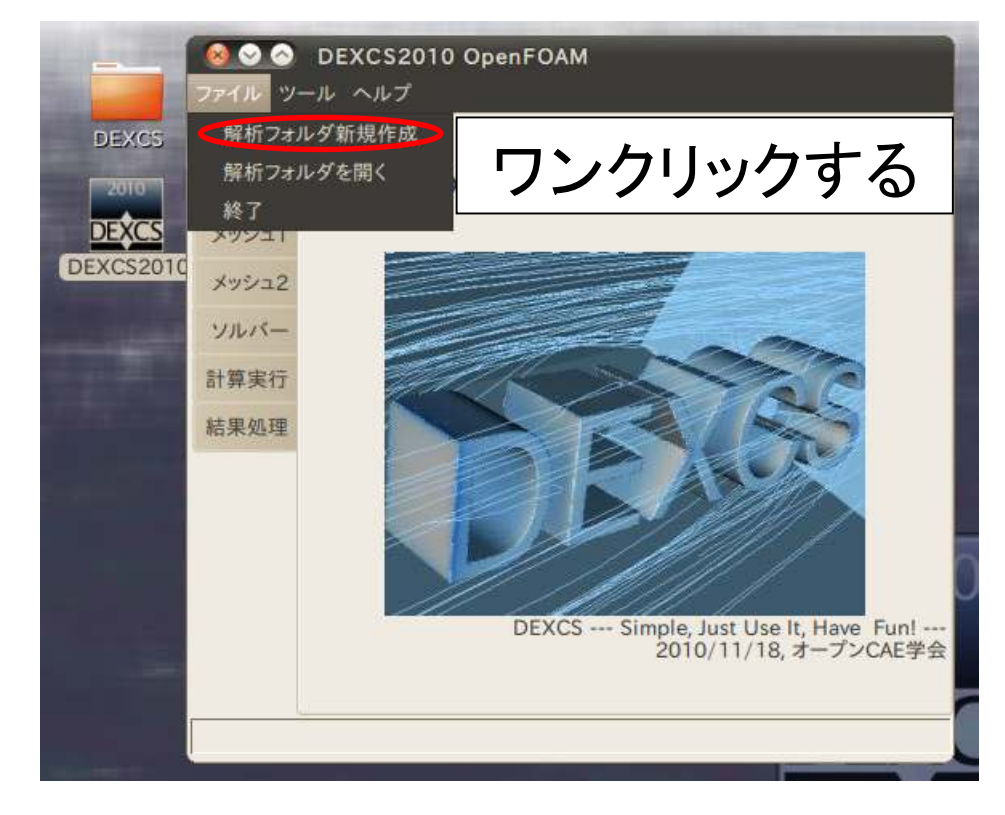

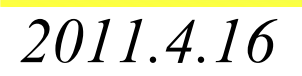

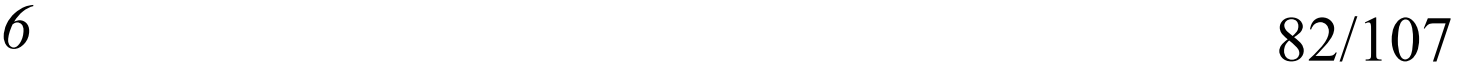

オープン*CAE* <sup>第</sup>*3*回勉強会

岐阜市生涯学習センター

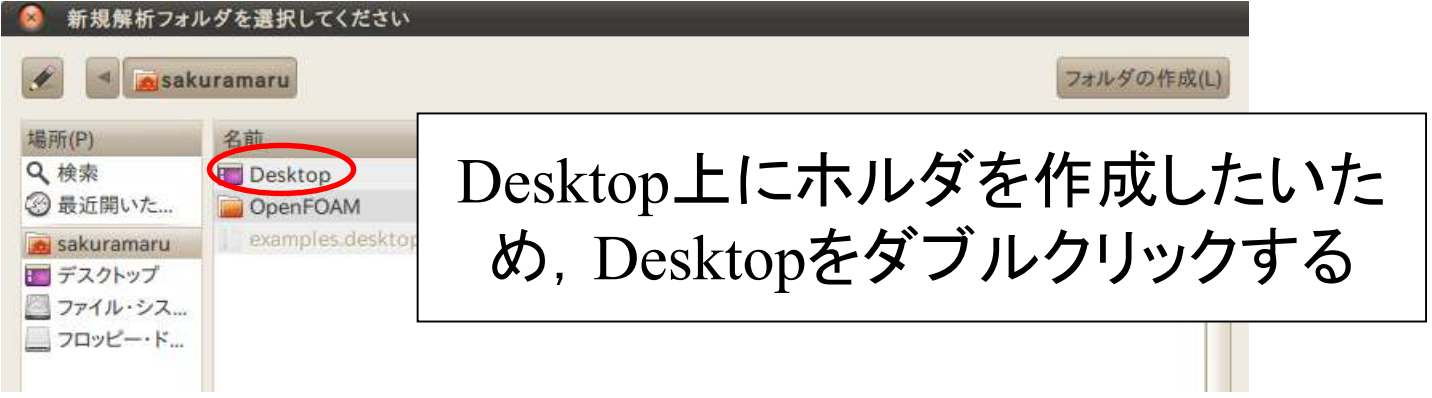

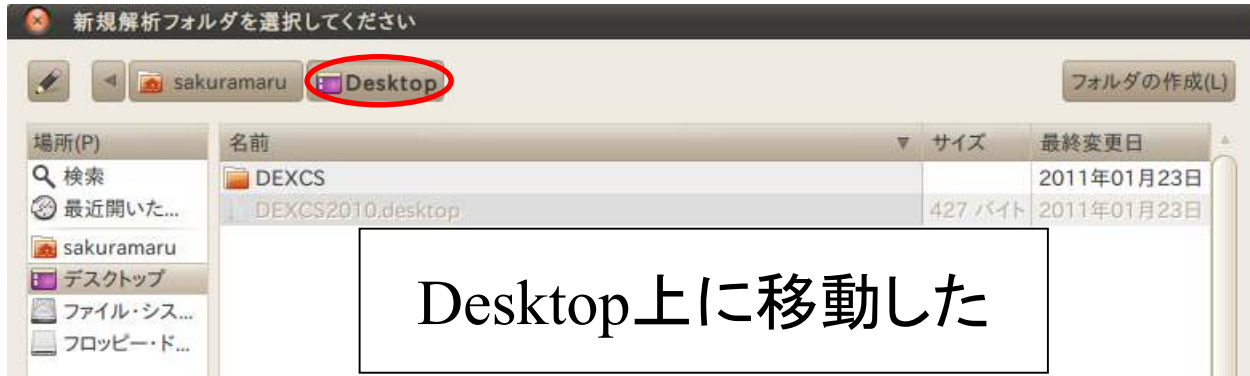

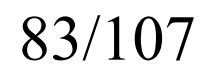

オープン*CAE* <sup>第</sup>*3*回勉強会

岐阜市生涯学習センター

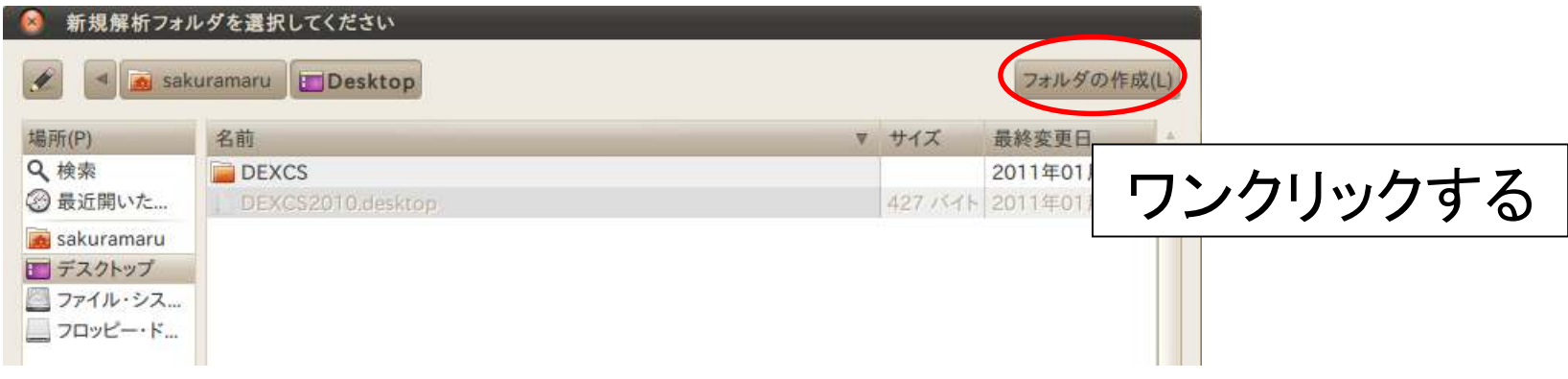

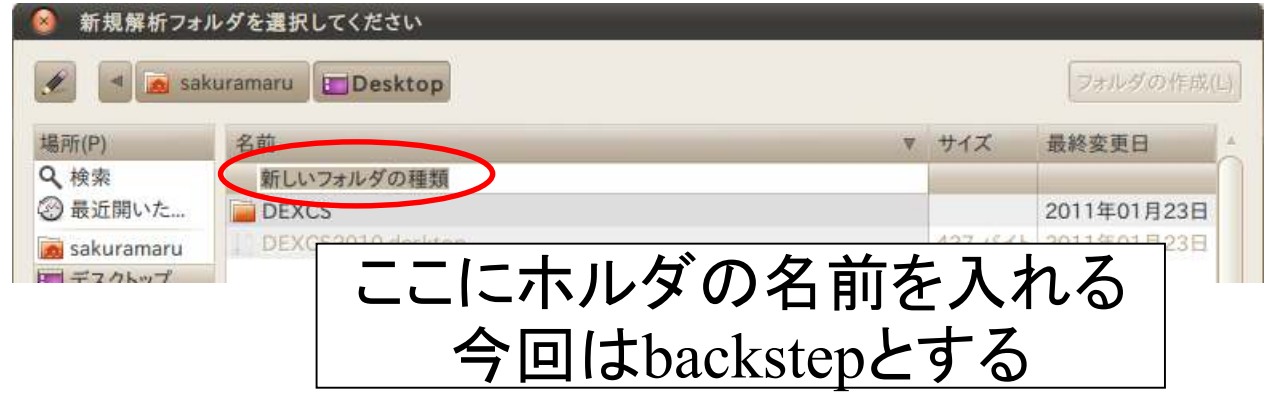

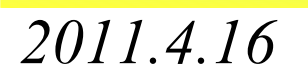

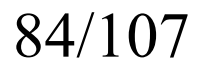

オープン*CAE* <sup>第</sup>*3*回勉強会

岐阜市生涯学習センター

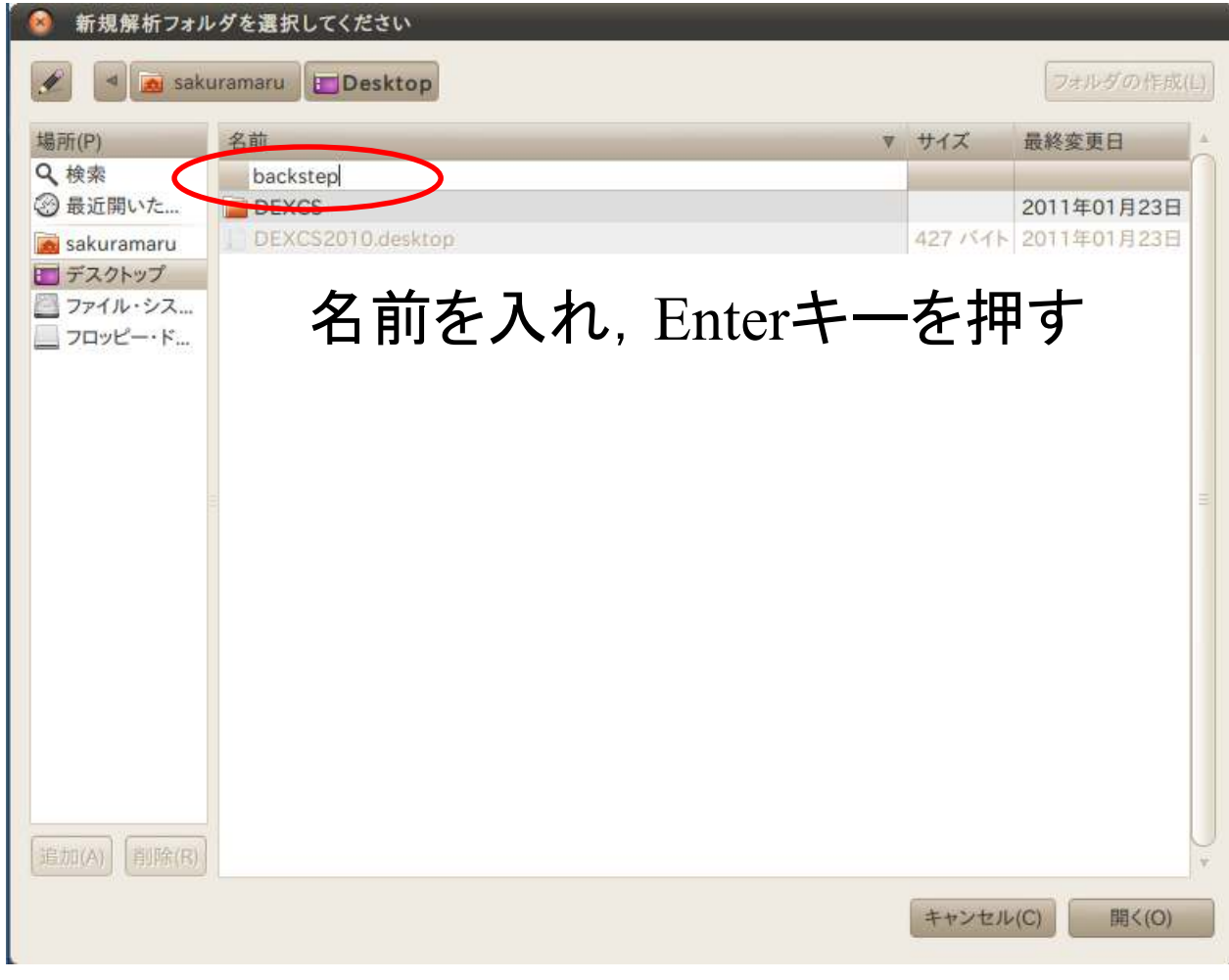

*2011.4.16*

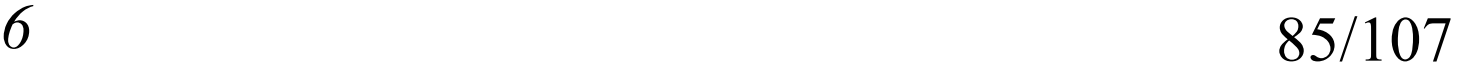

オープン*CAE* <sup>第</sup>*3*回勉強会

岐阜市生涯学習センター

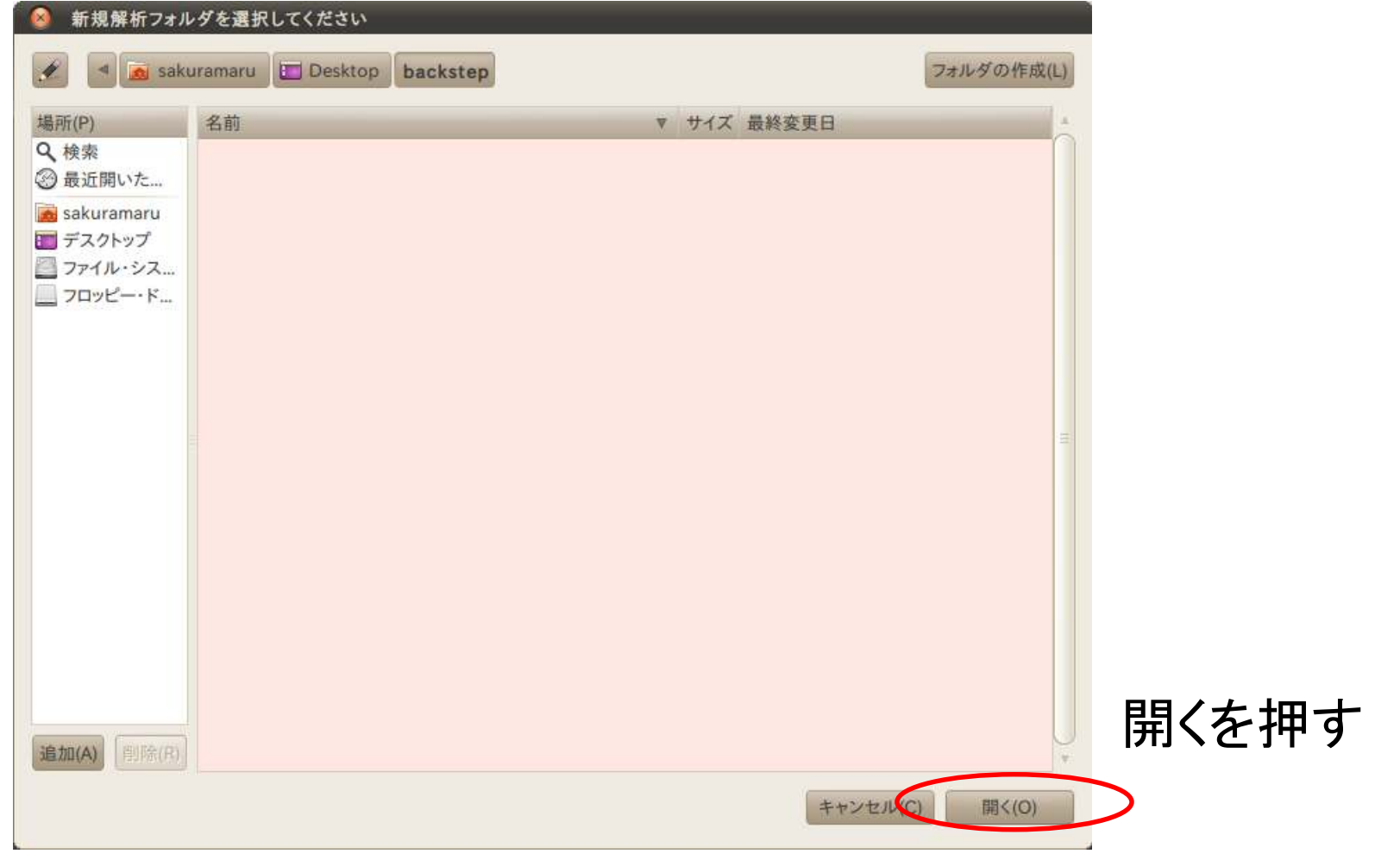

*2011.4.16*

オープン*CAE* <sup>第</sup>*3*回勉強会

岐阜市生涯学習センター

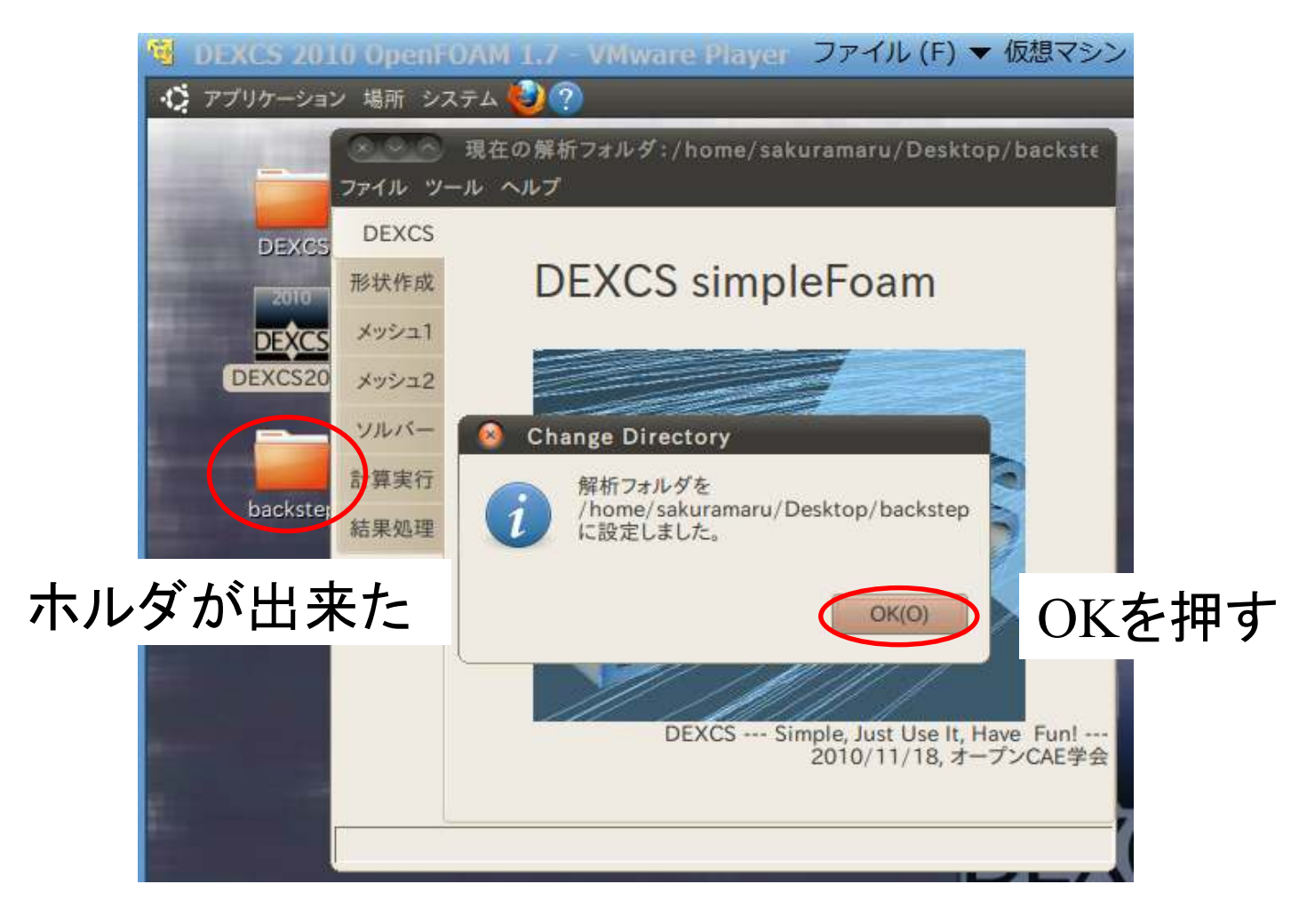

*2011.4.16*

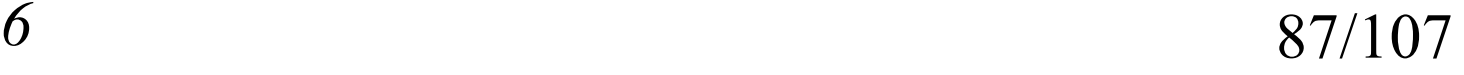

オープン*CAE* <sup>第</sup>*3*回勉強会

岐阜市生涯学習センター

#### (3)チュートリアルファイルの設定

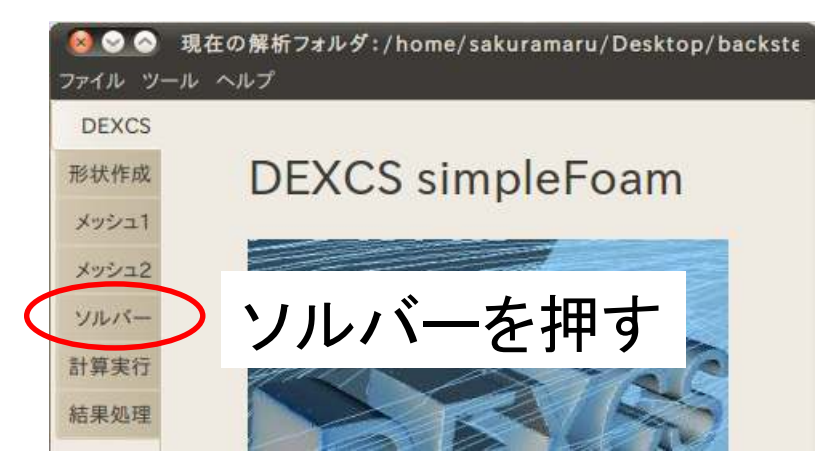

選択を押す

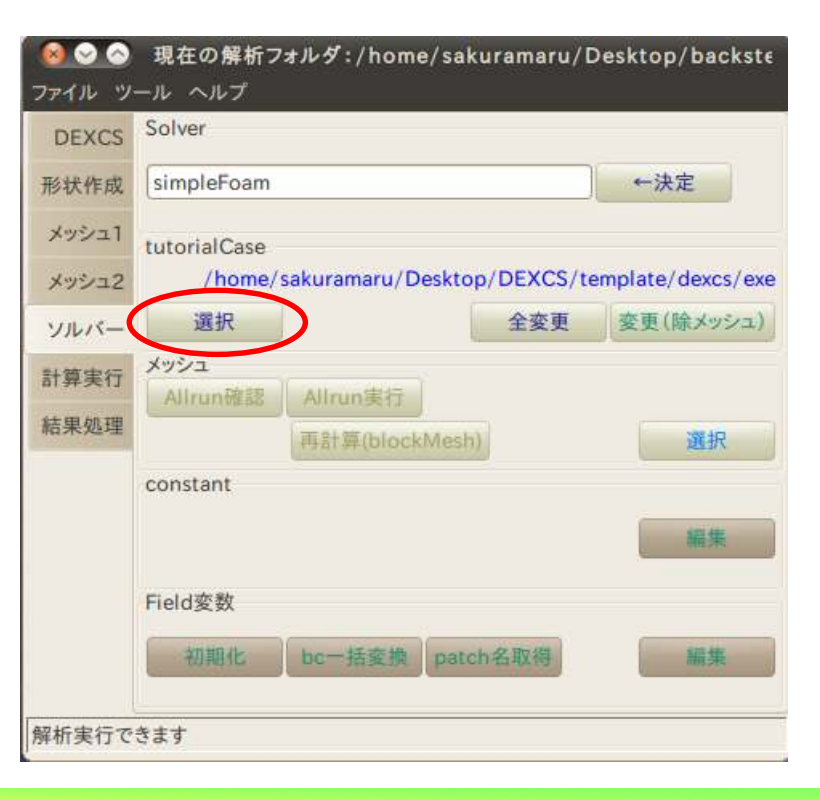

*2011.4.16*

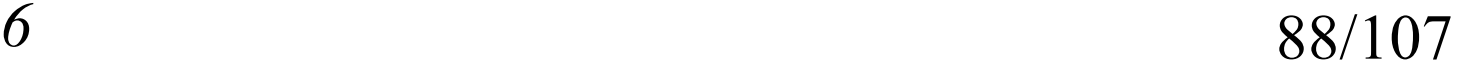

岐阜市生涯学習センター

## (3)チュートリアルファイルの設定

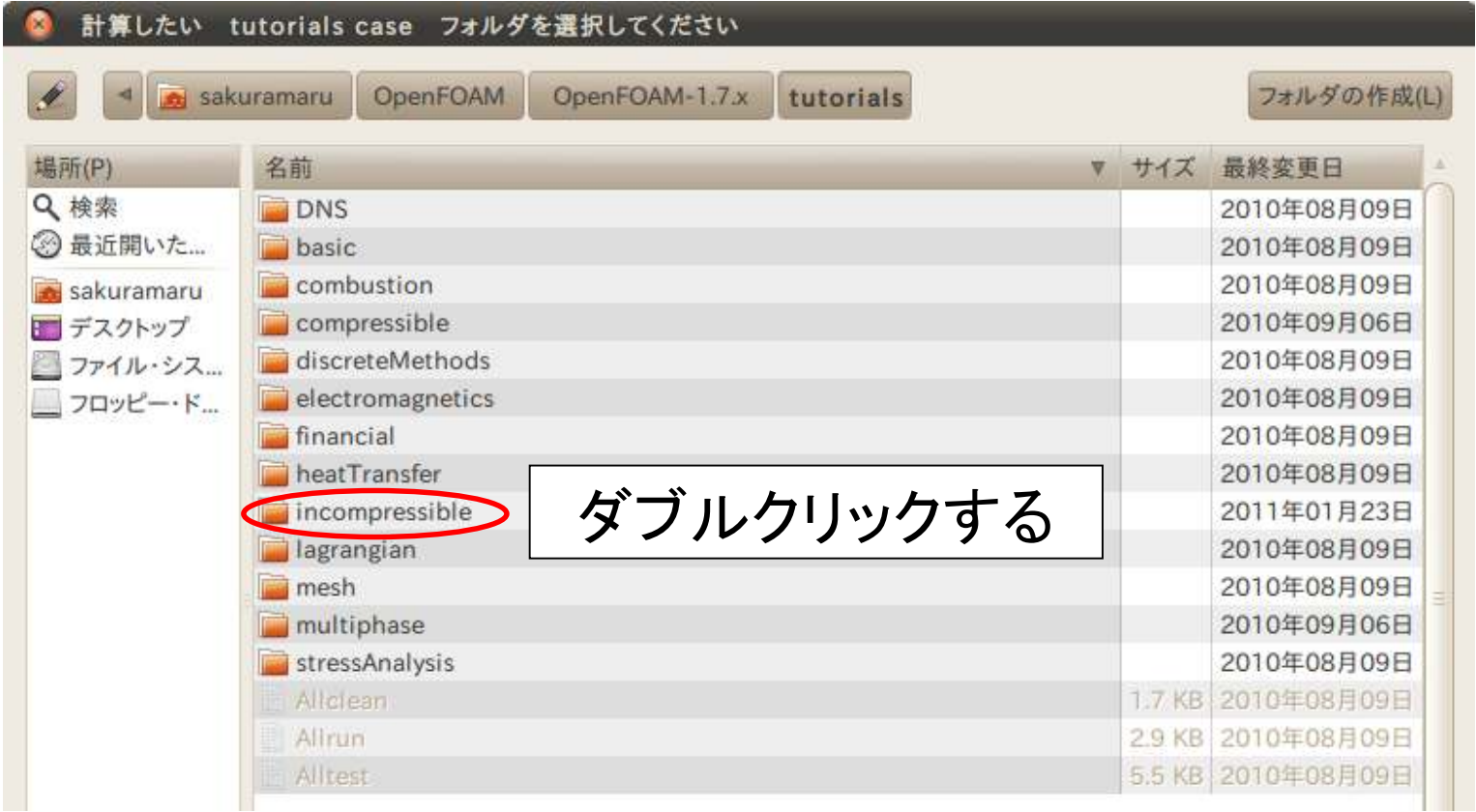

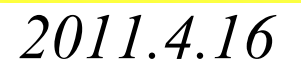

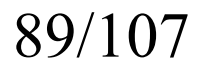

岐阜市生涯学習センター

## (3)チュートリアルファイルの設定

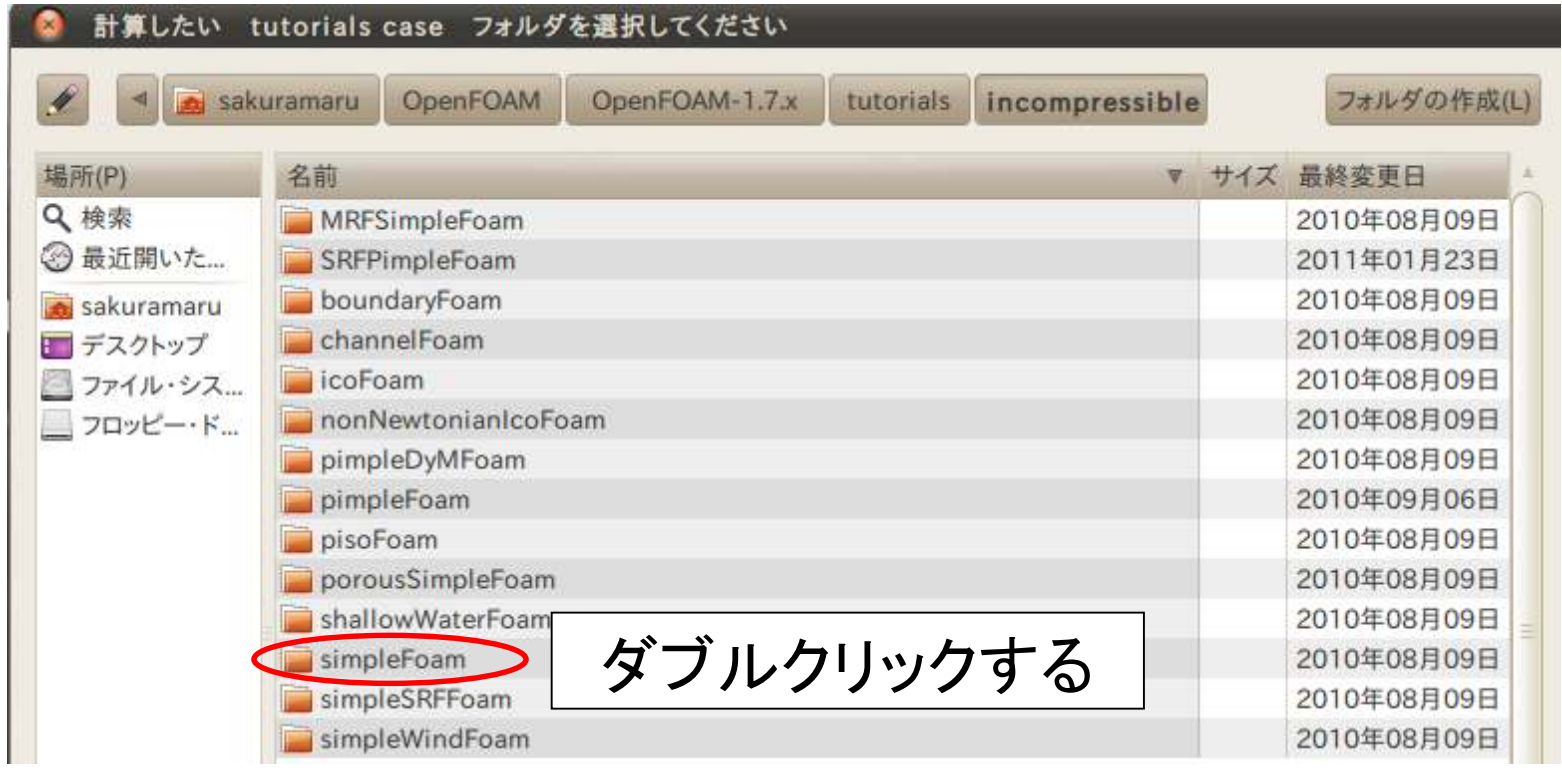

*2011.4.16*

岐阜市生涯学習センター

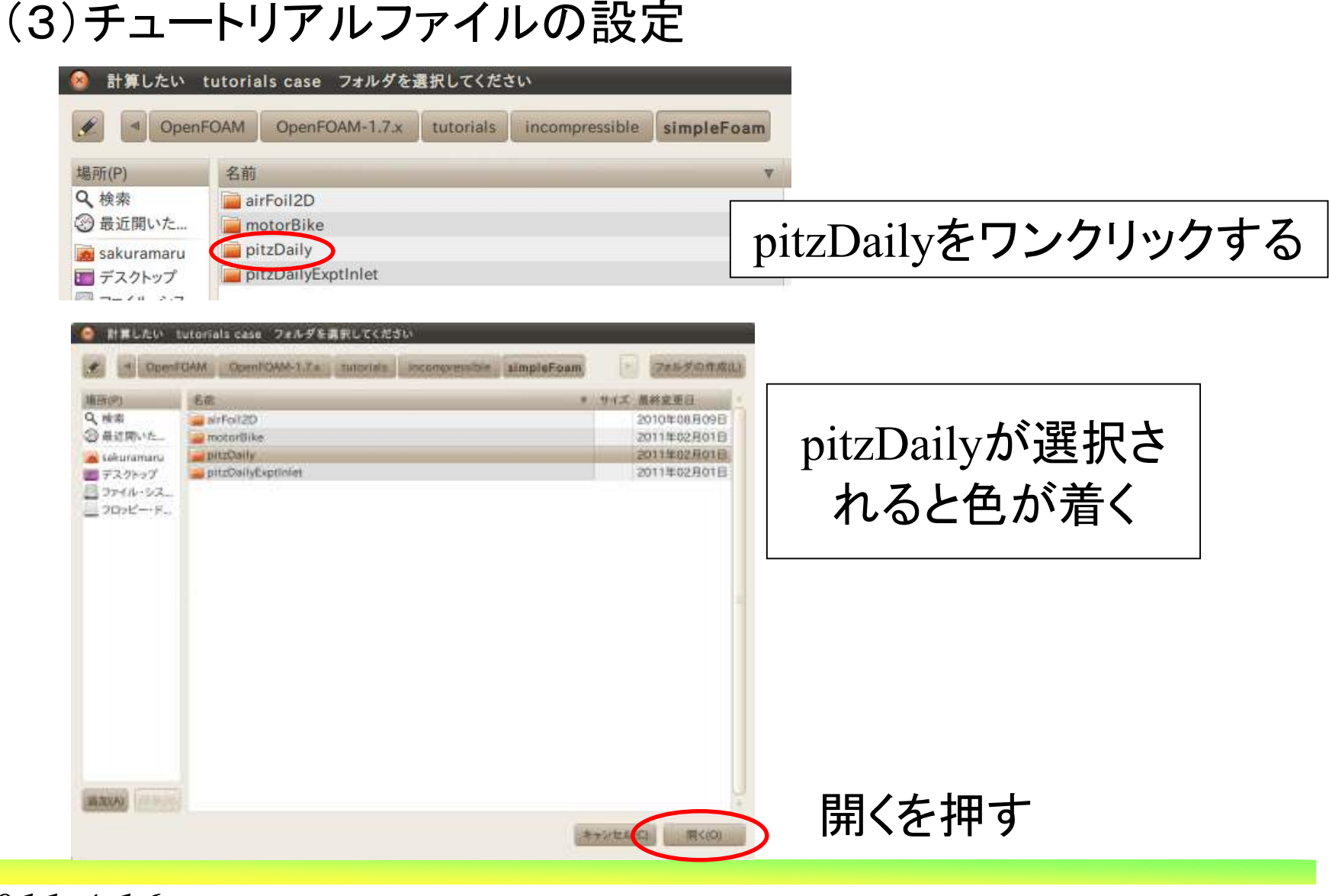

*2011.4.16*

 $\delta$  91/107

オープン*CAE* <sup>第</sup>*3*回勉強会

岐阜市生涯学習センター

#### (3)チュートリアルファイルの設定

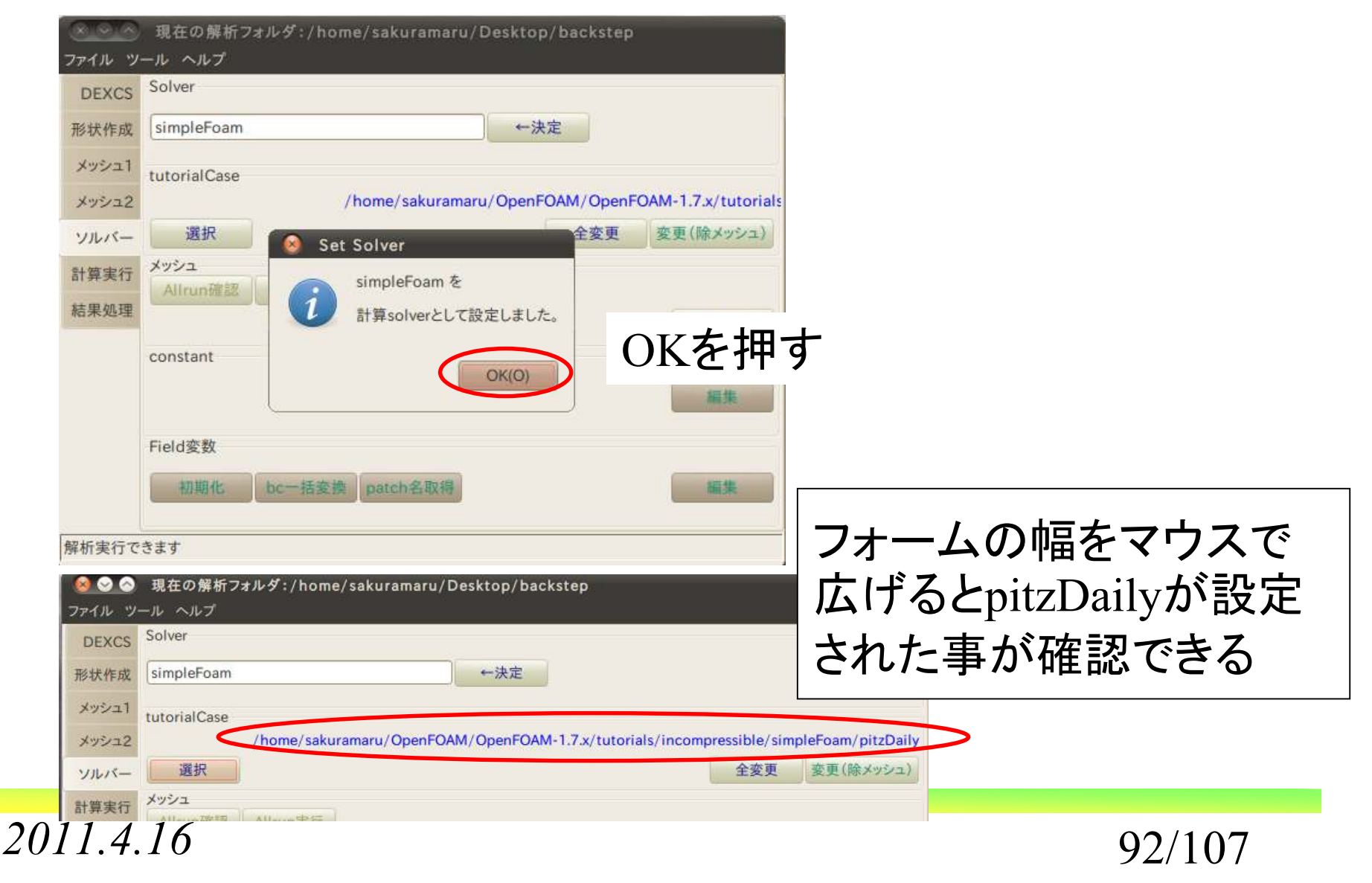

岐阜市生涯学習センター

## (3)チュートリアルファイルの設定

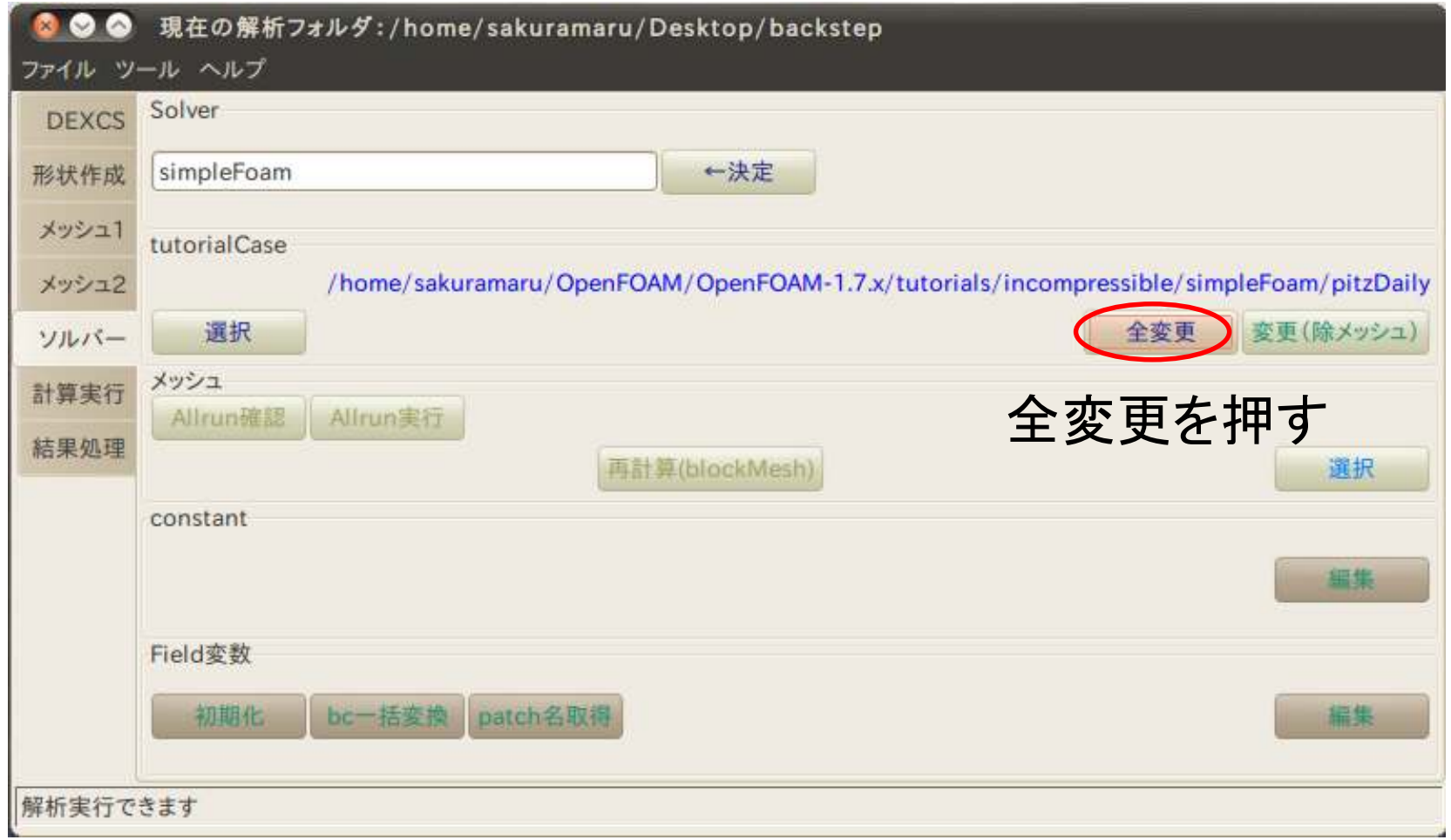

*2011.4.16*

オープン*CAE* <sup>第</sup>*3*回勉強会

岐阜市生涯学習センター

#### (3)チュートリアルファイルの設定

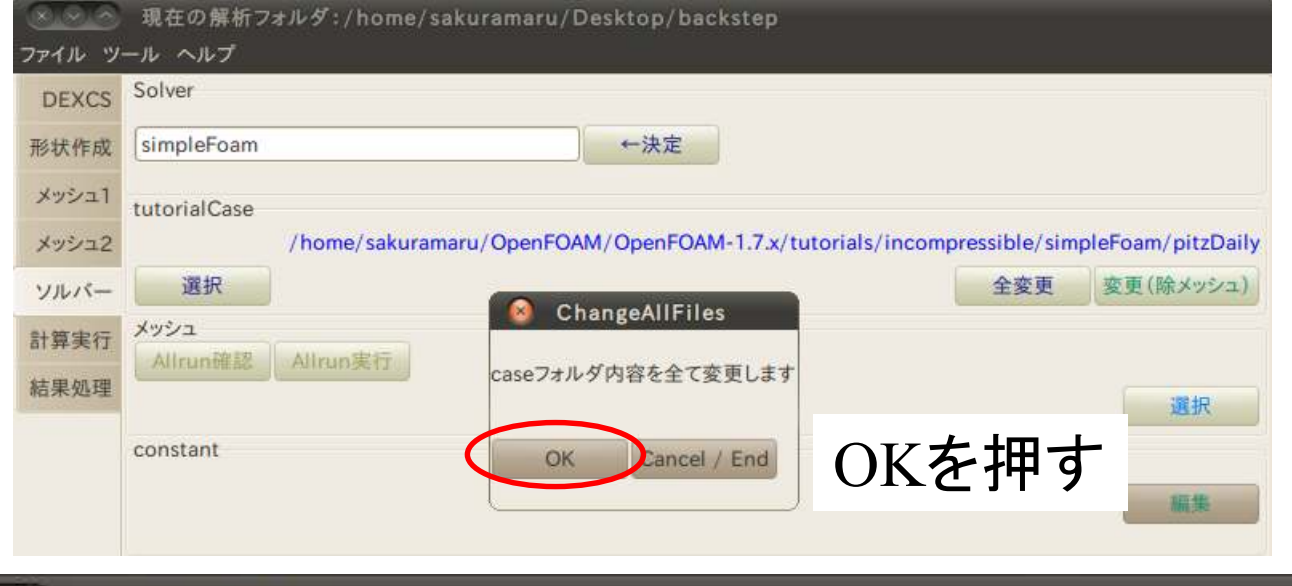

stdout/stderr ファイル(F) 編集(E) 表示(V) 端末(T) ヘルプ(H) import model ... /home/sakuramaru/Desktop/DEXCS/template/dexcs/model/dexcs.blend ## EXEC ... gedit ./constant/polyMesh/blockMeshDict ... Completed. ## EXEC ... rm -rf \*; cp -r /home/sakuramaru/OpenFOAM/OpenFOAM-1.7.x/tutorials/incompressible/simpleFoam/pitzDaily/\* ./ ... Completed. blockMeshDict ファイルが見つかりました

処理状況が示される

*2011.4.16*

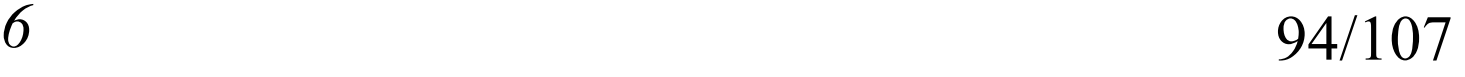

オープン*CAE* <sup>第</sup>*3*回勉強会

岐阜市生涯学習センター

## (4)blockMeshの実施

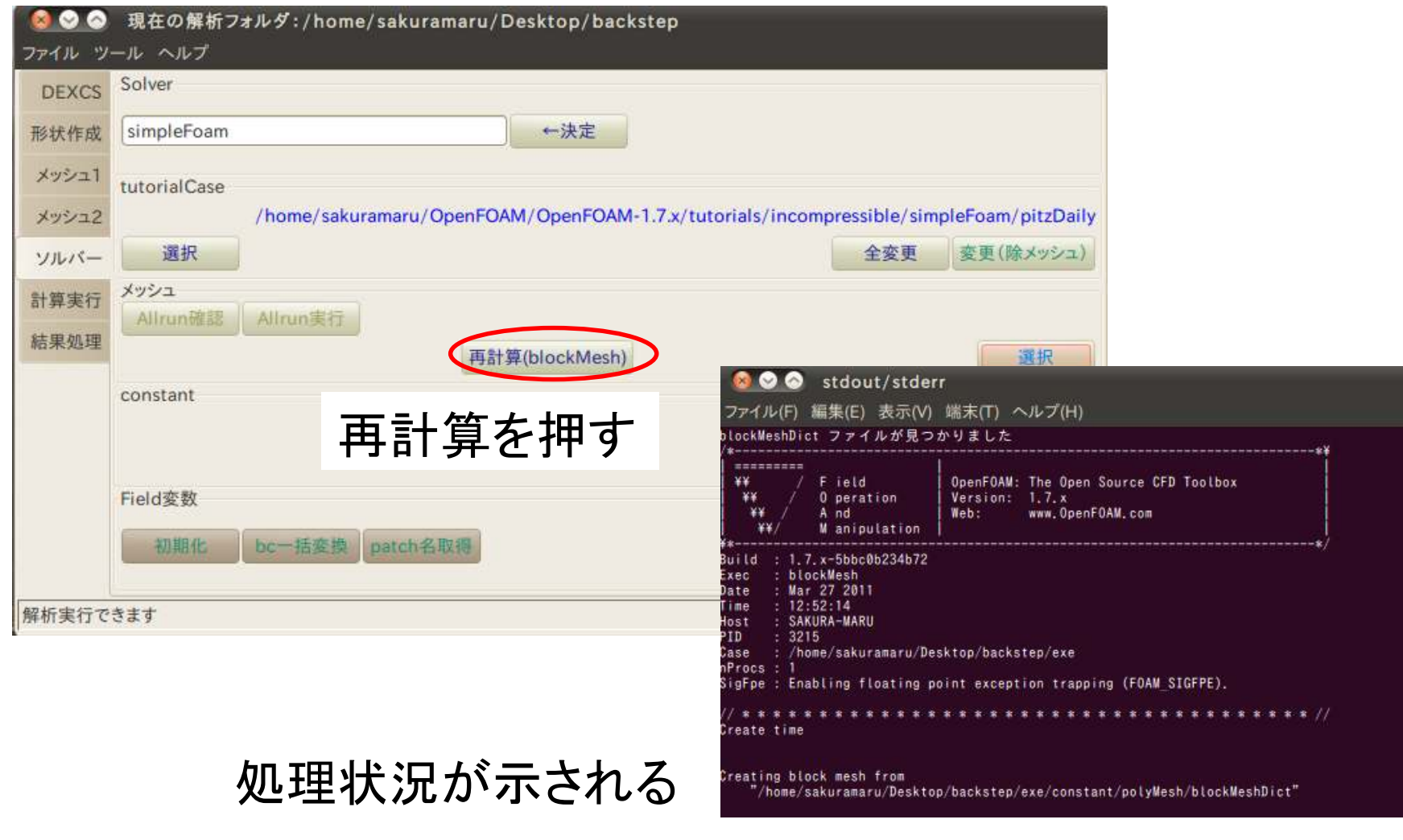

*2011.4.16*

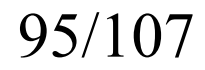

オープン*CAE* <sup>第</sup>*3*回勉強会

岐阜市生涯学習センター

## (5)constantホルダファイルの編集

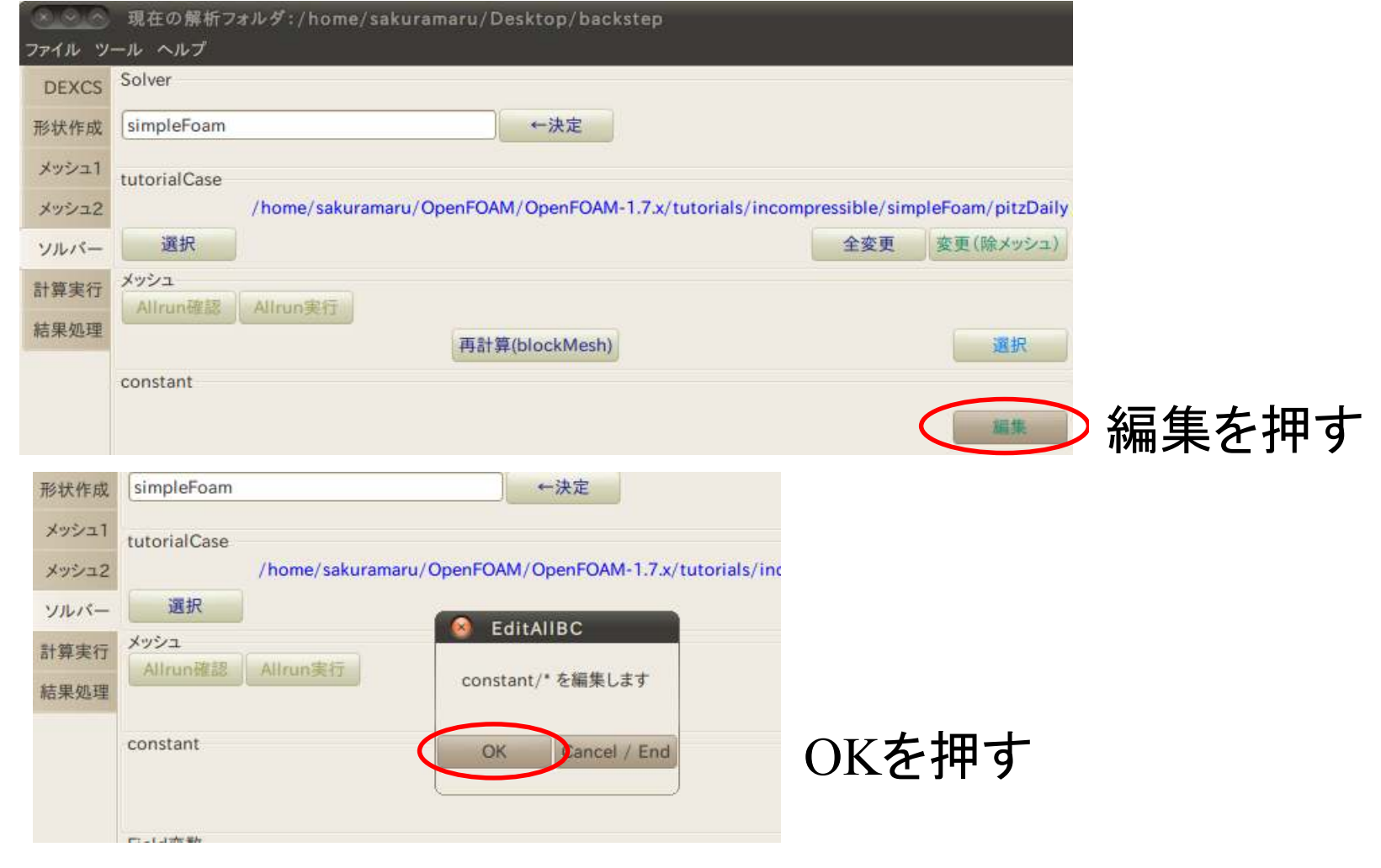

*2011.4.16*

岐阜市生涯学習センター

## (5)constantホルダファイルの編集

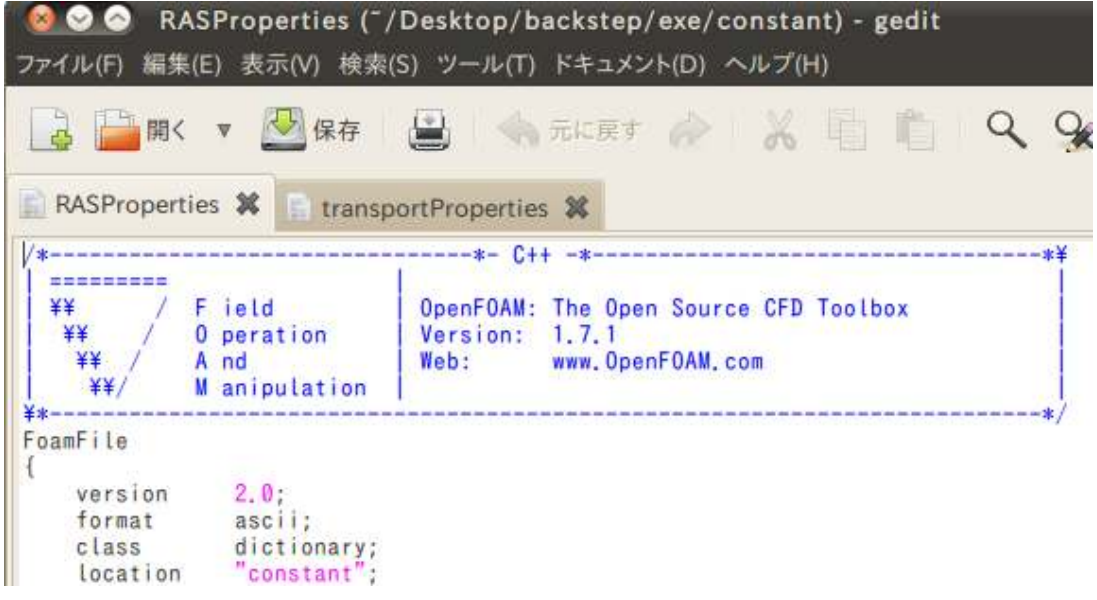

geditが立ち上がり,ファイルがオープンされる今回は何も変更しない左上の×を押してgeditを終了する

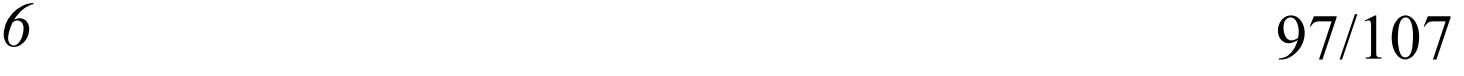

オープン*CAE* <sup>第</sup>*3*回勉強会

岐阜市生涯学習センター

## (6)Field変数の編集

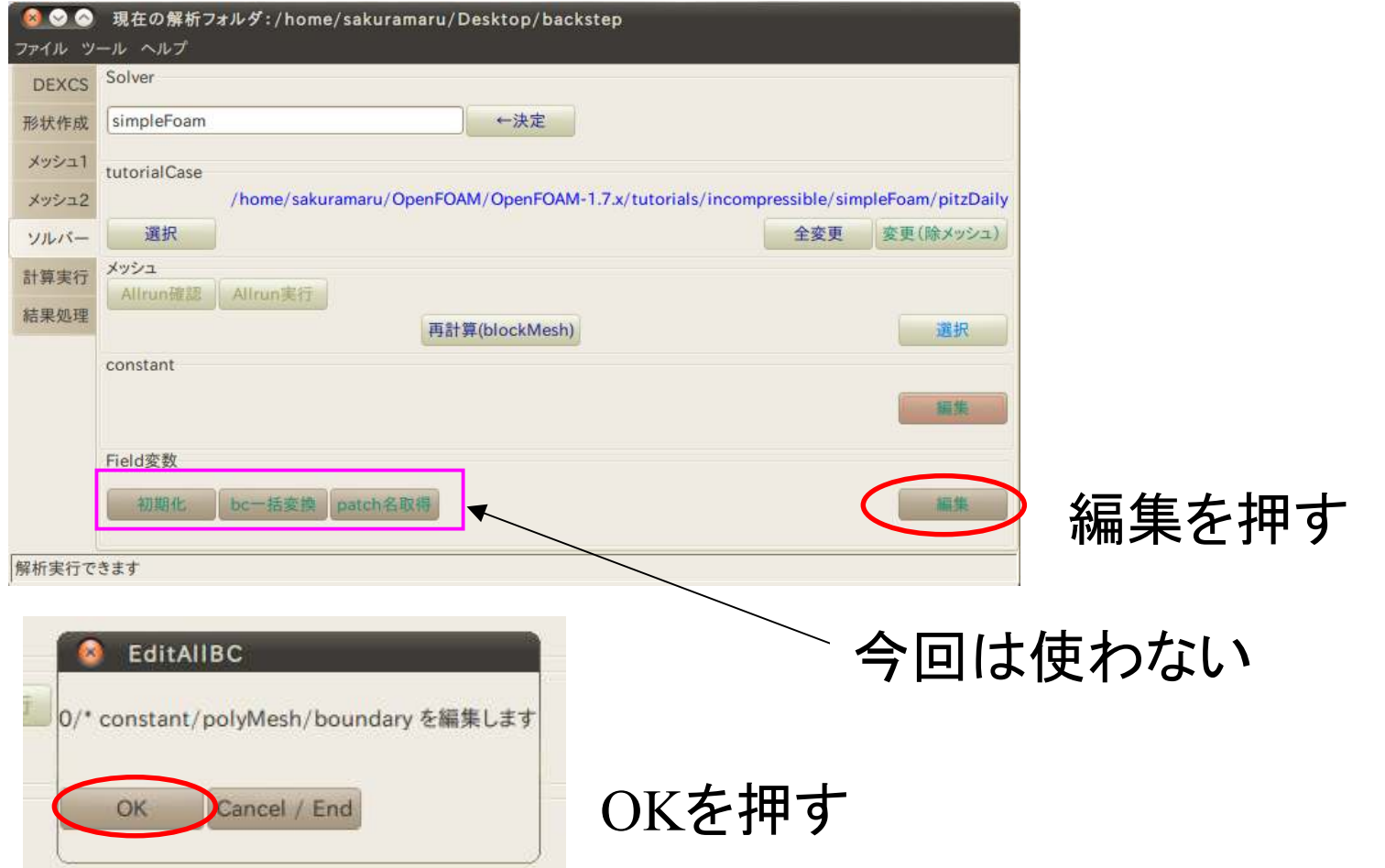

オープン*CAE* <sup>第</sup>*3*回勉強会

岐阜市生涯学習センター

#### (6)Field変数の編集

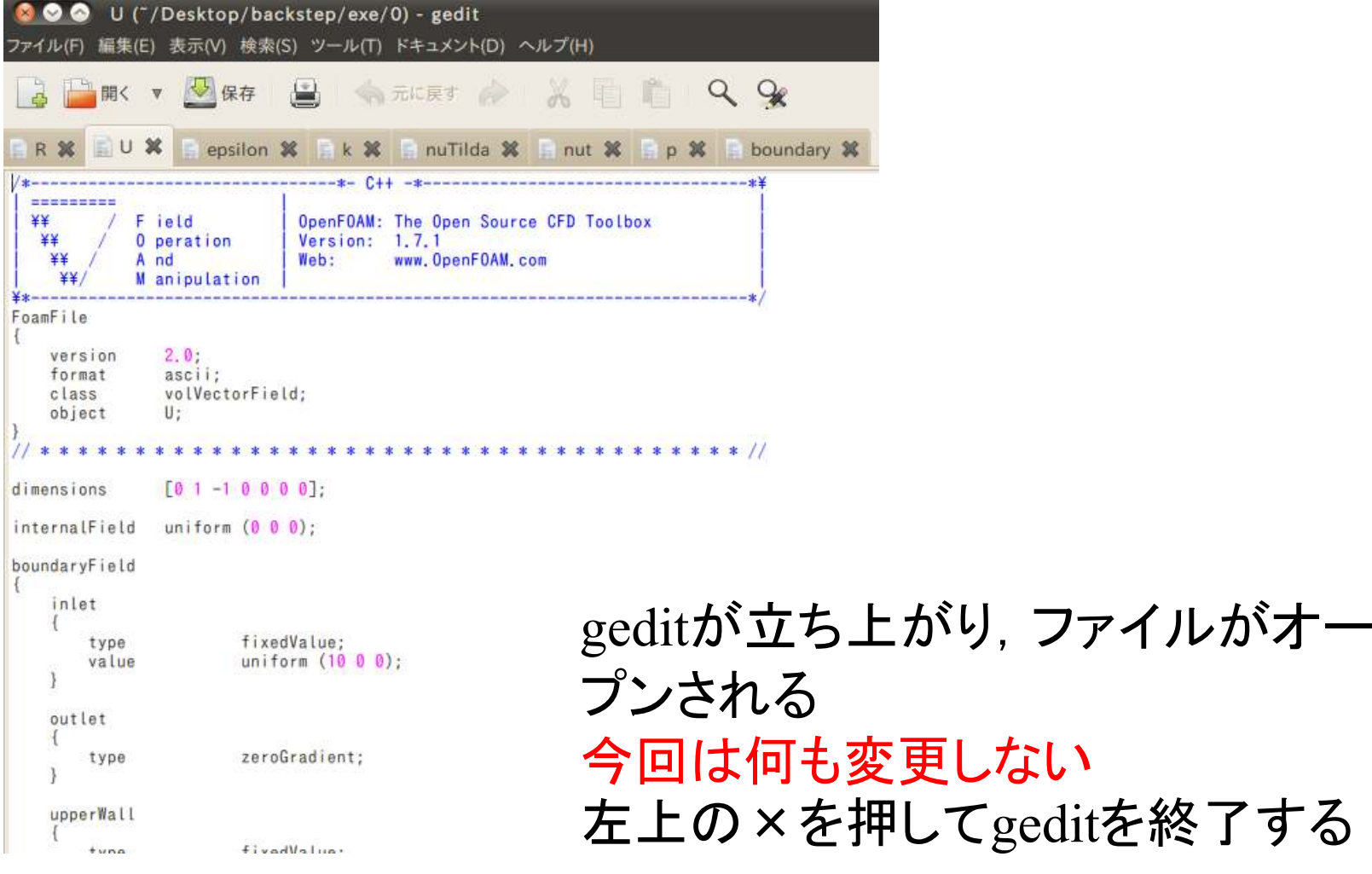

*2011.4.16*

オープン*CAE* <sup>第</sup>*3*回勉強会

岐阜市生涯学習センター

## (7)計算実行

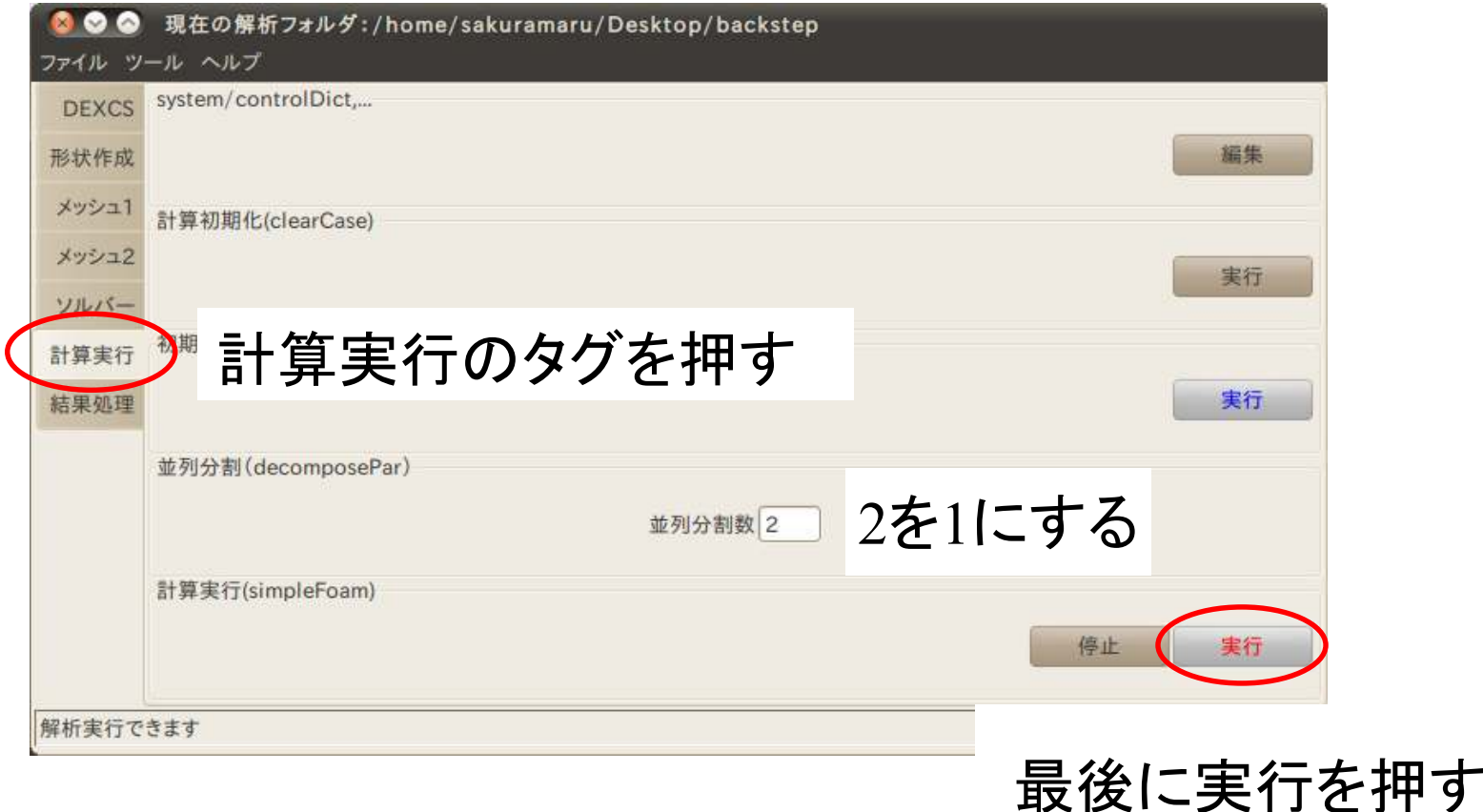

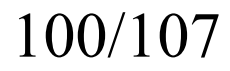

オープン*CAE* <sup>第</sup>*3*回勉強会

岐阜市生涯学習センター

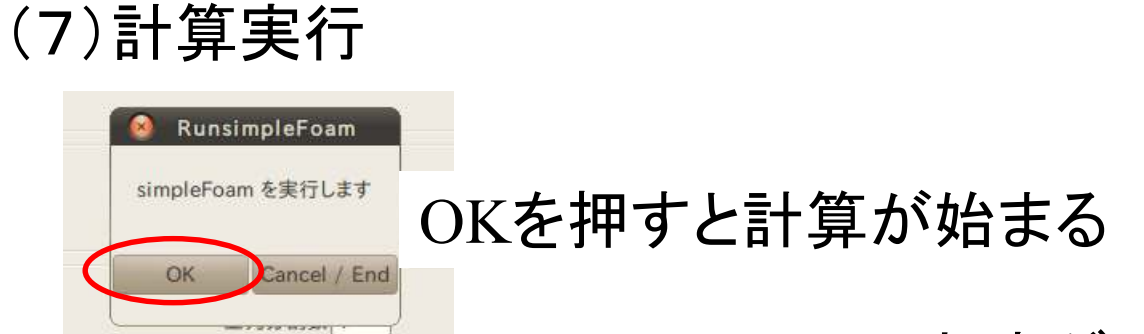

#### 収束グラフが表示される

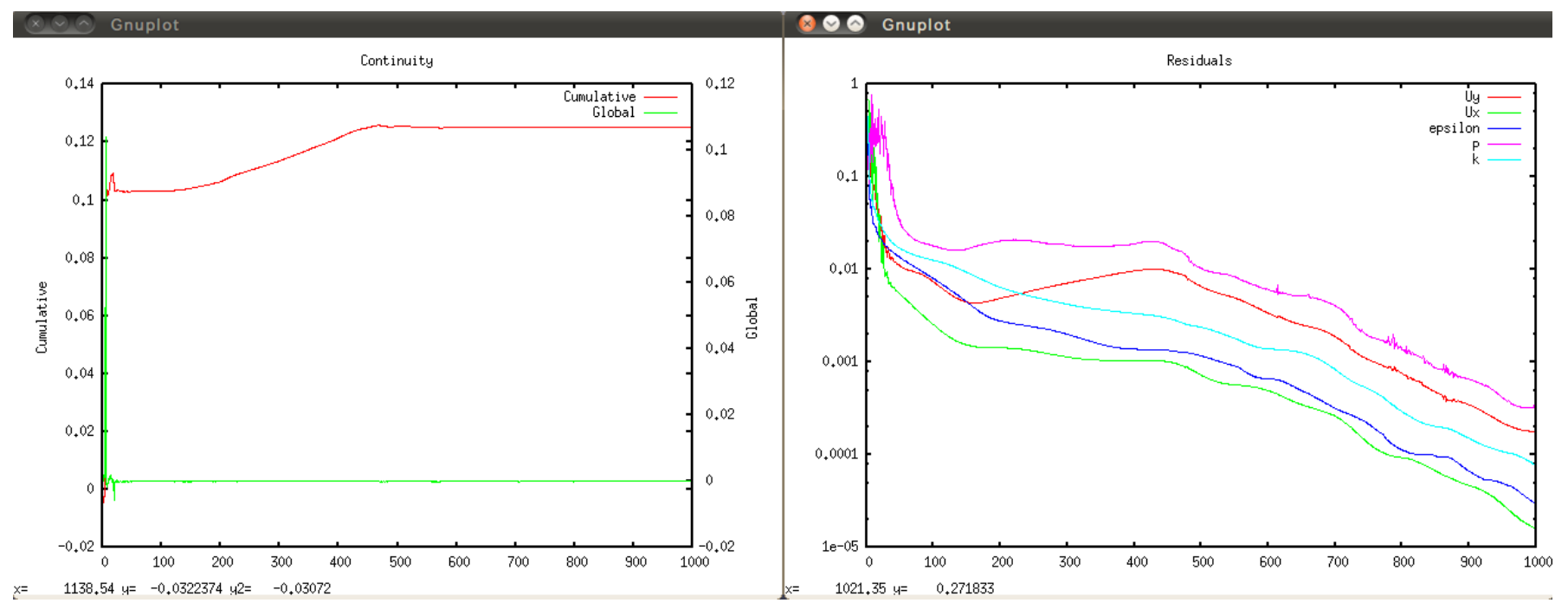

*2011.4.16*

オープン*CAE* <sup>第</sup>*3*回勉強会

岐阜市生涯学習センター

## (8)結果処理

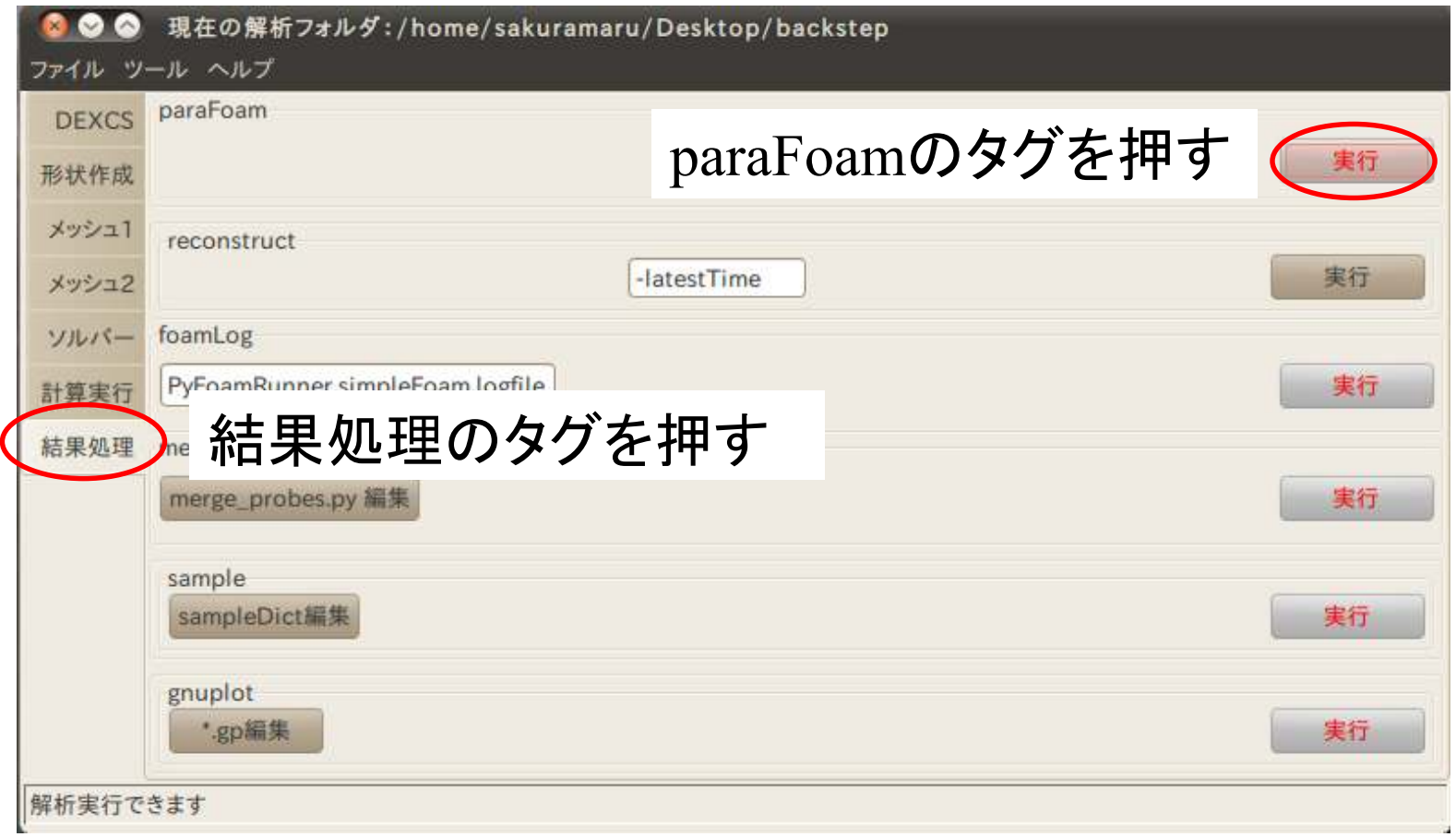

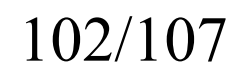

オープン*CAE* <sup>第</sup>*3*回勉強会

岐阜市生涯学習センター

### (8)結果処理

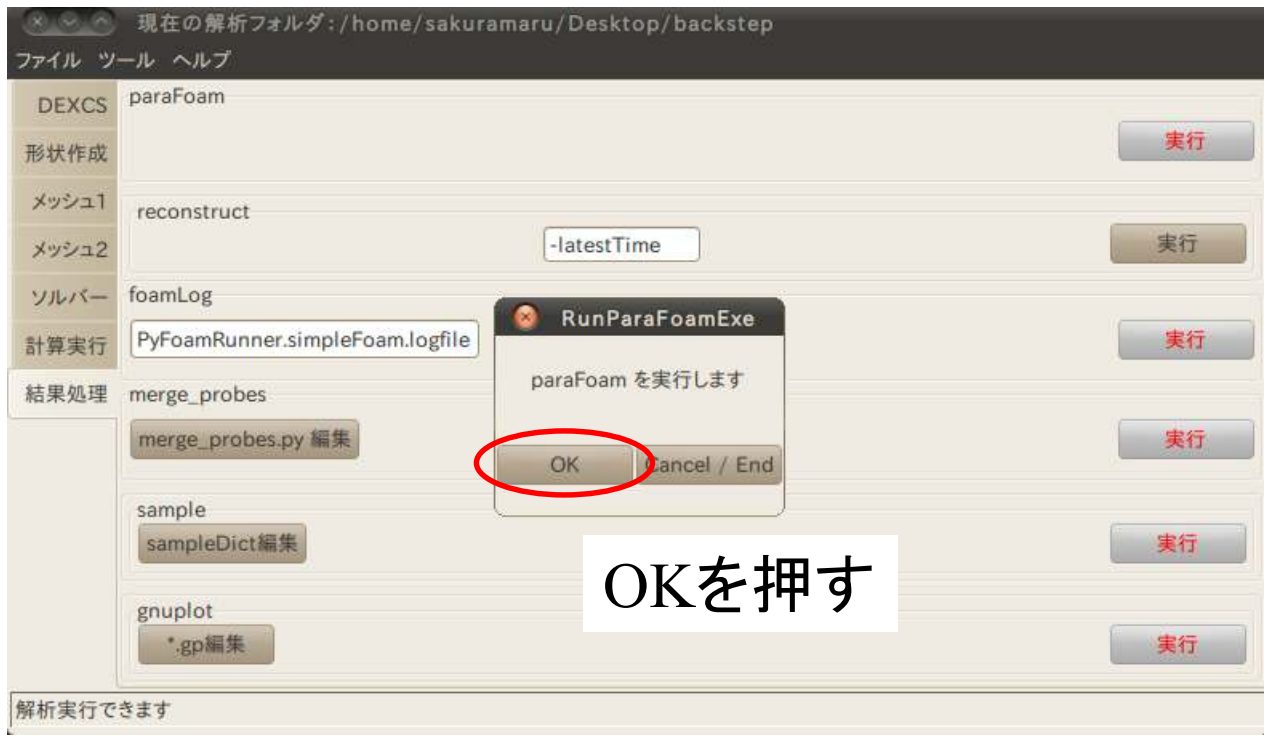

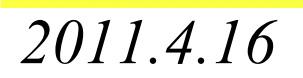

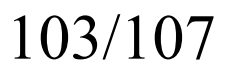

オープン*CAE* <sup>第</sup>*3*回勉強会

岐阜市生涯学習センター

(8)結果処理

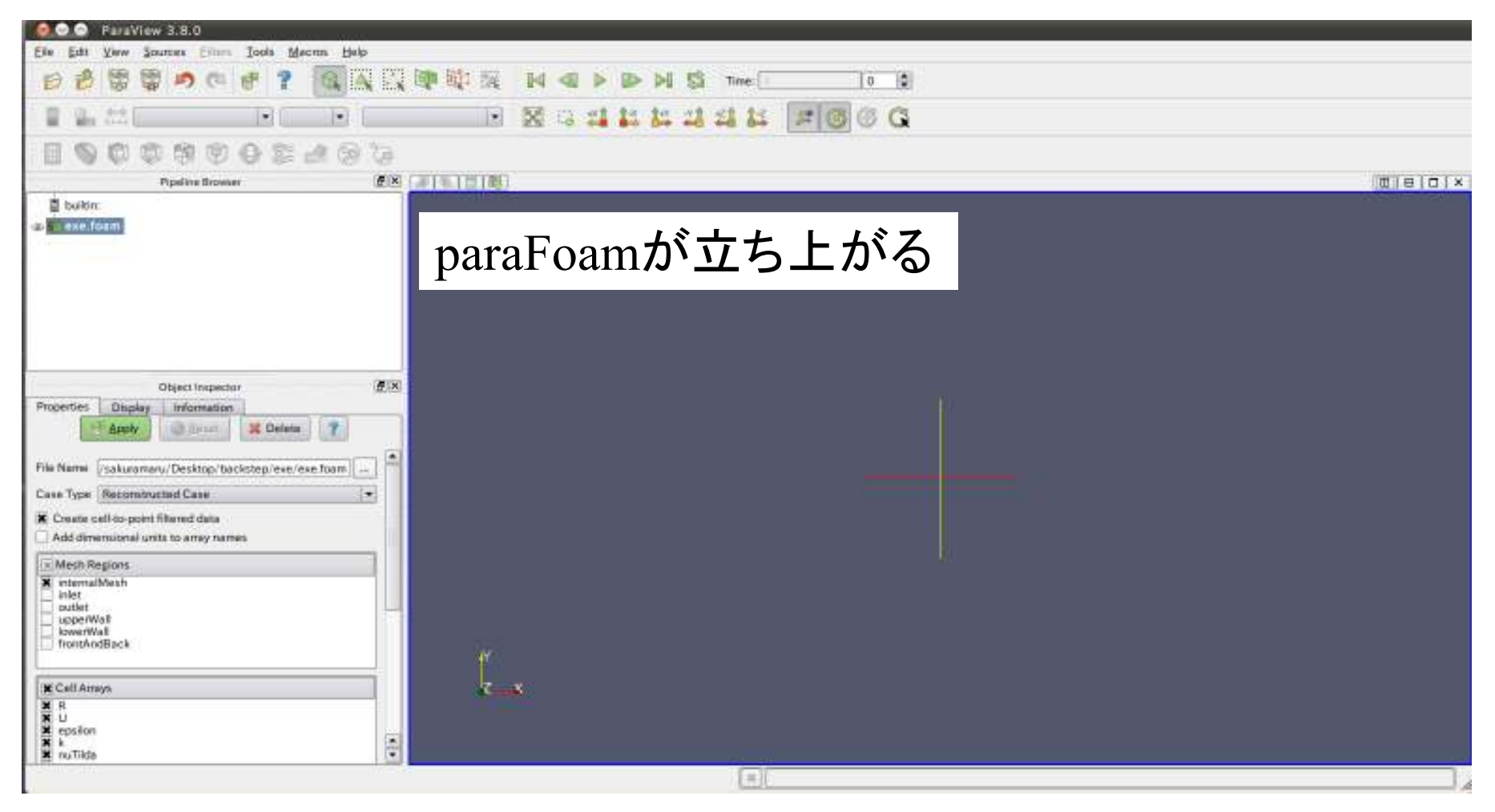

*2011.4.16*

オープン*CAE* <sup>第</sup>*3*回勉強会

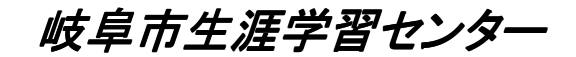

(8)結果処理

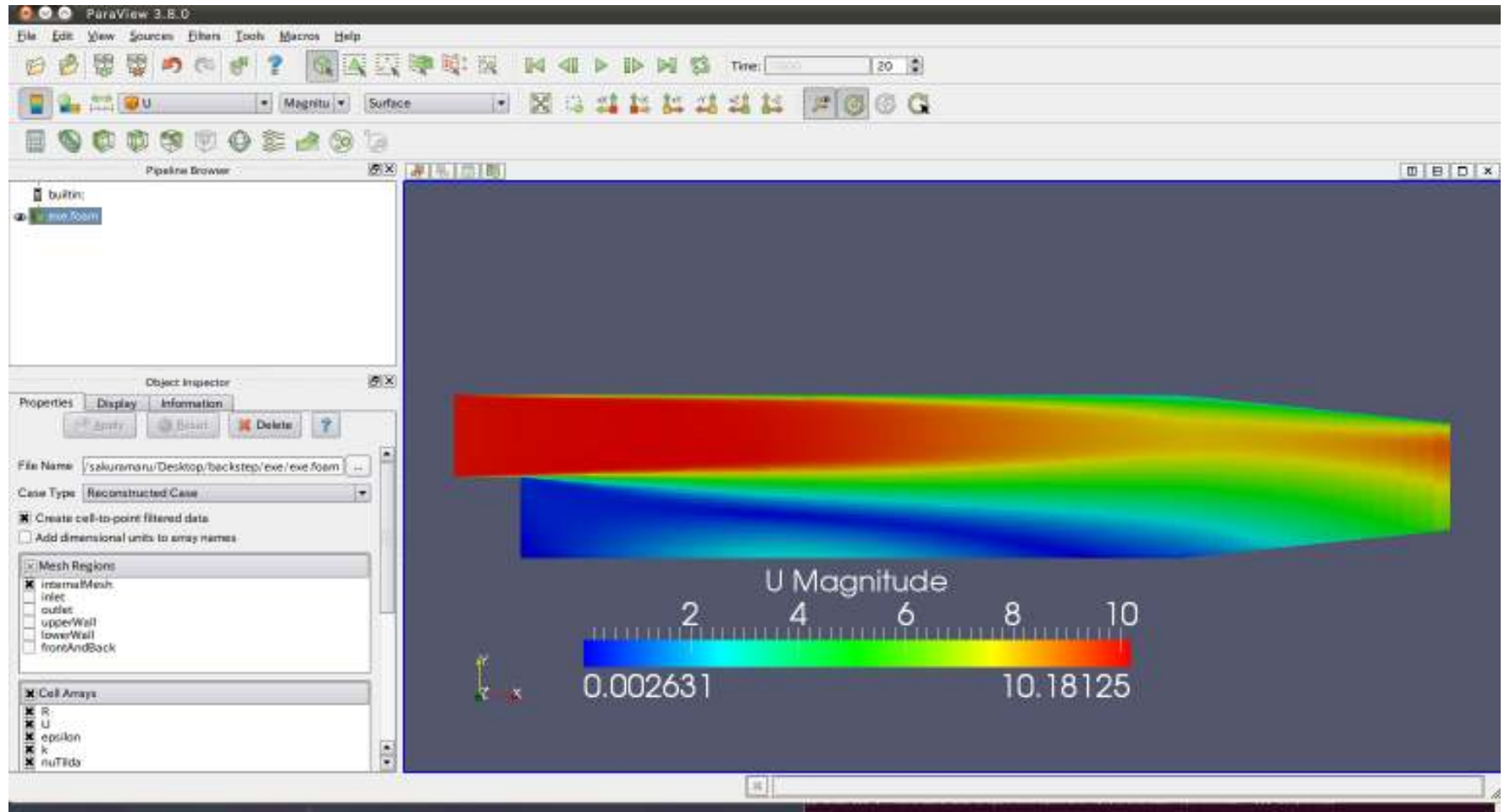

*2011.4.16*

岐阜市生涯学習センター

### 11.参考資料

 ①www.cfd-online.com②OpenFOAM ユーザガイド和訳Version 1.7.1 ③OpenFOAM Programmer's Guide Version 1.7.1 ④平成22年度OpenFOAM非圧縮性流体解析演習シリーズ 第1回-第4回⑤CFD of Air Flow in Hydro Power Generators (Pirooz Moradnia)⑥CDAJ数値解析アカデミー 理論講座 乱流基礎コース ⑦CDAJ数値解析アカデミー 理論講座 CFD基礎コース

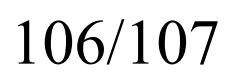

オープン*CAE* <sup>第</sup>*3*回勉強会

岐阜市生涯学習センター

質疑・応答

# ご清聴ありがとうごさいます。アドバイスをよろしくお願いします。

(内容で間違っている部分があるかもしれません。初心者のためご容赦ください)

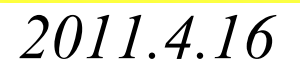

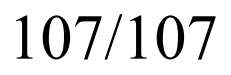